# **КУРС ЛЕКЦИЙ**

# **КОМПЬЮТЕРНЫЕ ТЕХНОЛОГИИ В НАУКЕ И ПРОИЗВОДСТВЕ**

**СОСТАВИТЕЛЬ КОЛОВ Д.А.**

# ОГЛАВЛЕНИЕ

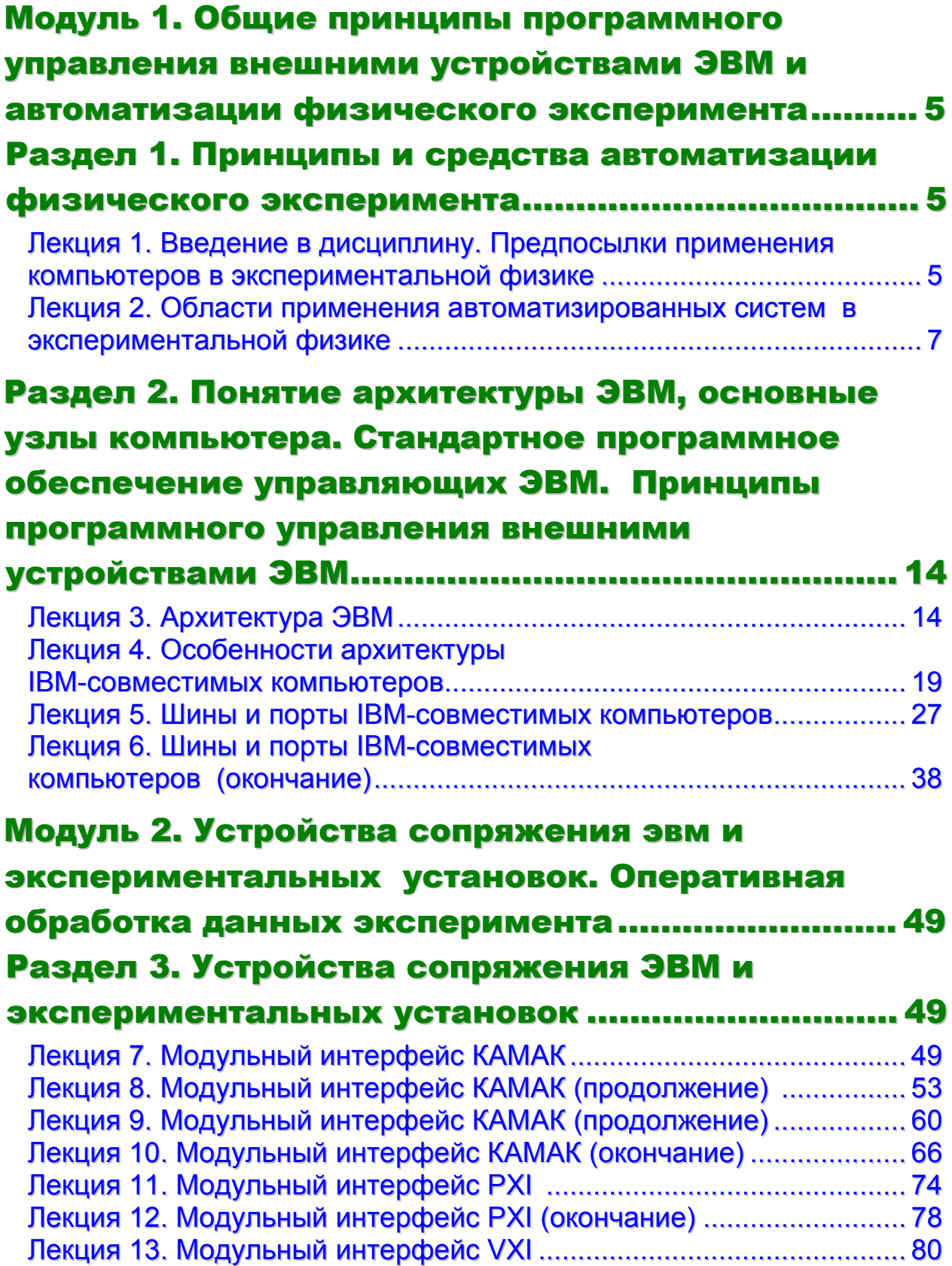

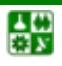

# Раздел 4. [Оперативная](#page-91-0) обработка данных

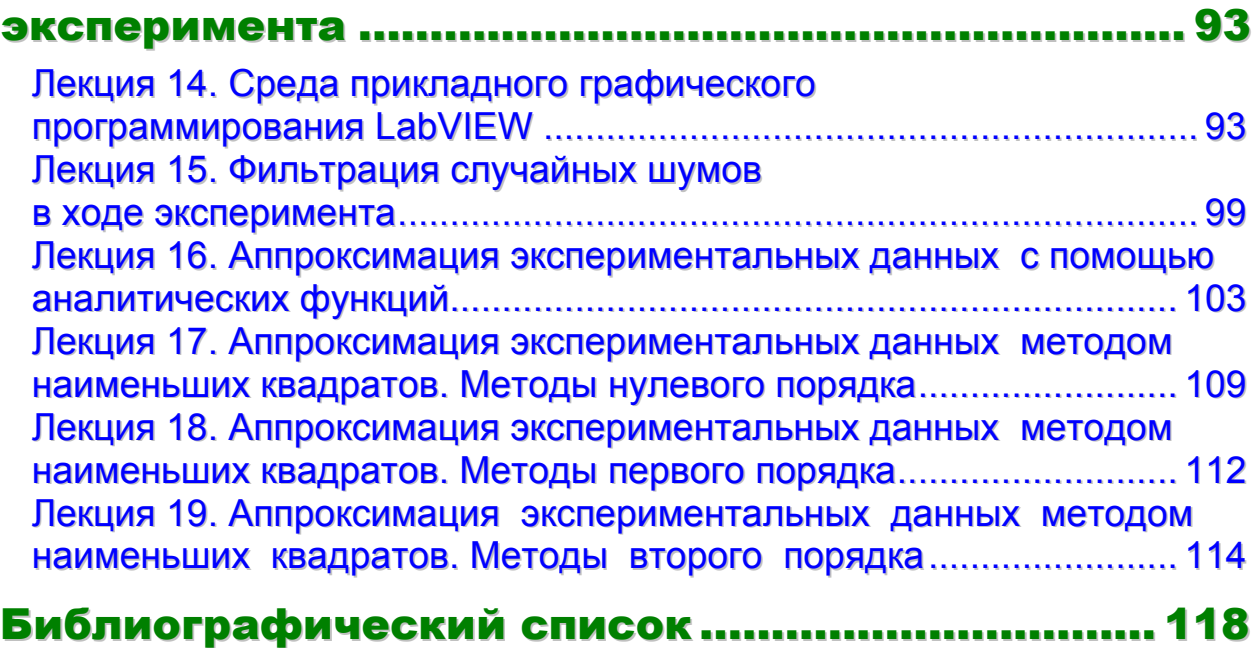

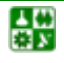

# <span id="page-3-2"></span><span id="page-3-1"></span><span id="page-3-0"></span>МОДУЛЬ 1. ОБЩИЕ ПРИНЦИПЫ ПРОГРАММНОГО УПРАВЛЕНИЯ ВНЕШНИМИ УСТРОЙСТВАМИ ЭВМ И АВТОМАТИЗАЦИИ ФИЗИЧЕСКОГО ЭКСПЕРИМЕНТА

# РАЗДЕЛ 1. ПРИНЦИПЫ И СРЕДСТВА АВТОМАТИЗАЦИИ ФИЗИЧЕСКОГО ЭКСПЕРИМЕНТА

**Лекция 1**

# <span id="page-3-3"></span>**Введение в дисциплину. Предпосылки применения компьютеров в экспериментальной физике**

### **План лекции**

- 1. Усложнение экспериментальной техники.
- 2. Совершенствование ЭВМ.
- 3. Новые возможности, предоставляемые автоматизацией эксперимента.

### **1. Усложнение экспериментальной техники.**

Проведение экспериментальных научных исследований можно представить в форме диалога экспериментатора с природой. Природа отвечает на поставленные человеком вопросы, предполагающие поиск зависимостей между явлениями, результатами целенаправленных наблюдений и измерений и теоретическими понятиями. Каждый исторический этап в развитии науки приводит к созданию новых технических средств ведения этого диалога. Современный этап развития экспериментальной физики характеризуется чертами, которые часто делают невозможным проведение измерений без использования комплекса средств, образующих понятие автоматизации физического эксперимента.

Так, характерной чертой современного эксперимента является огромное количество получаемой в его ходе информации, накопление, хранение и обработка которой возможны только с использованием вычислительной техники. Высокие скорости поступления информации и необходимость ее обработки не после завершения эксперимента, а непосредственно в ходе измерений требуют прямой связи ЭВМ с измерительной аппаратурой, что, в свою очередь, существенно расширяет возможности экспериментальной установки и повышает качество результата.

Еще одна характерная черта современного эксперимента – необходимость контроля и управления большим числом служебных параметров в ходе

эксперимента, что тоже наиболее эффективно может быть осуществлено с помощью ЭВМ. Использование управляющей ЭВМ позволяет оперативно в ходе эксперимента изменять настройку аппаратуры, руководствуясь результатами предварительной обработки получаемых экспериментальных данных. Во многих случаях это существенно снижает затраты времени на проведение эксперимента и повышает точность измерений.

### 2. Совершенствование ЭВМ.

В последние десятилетия произошел стремительный прогресс вычислительной техники. Скорости вычислений и объемы обрабатываемой информации выросли за последние 30-40 лет в сотни тысяч раз; в десятки тысяч раз снизились энергопотребление компьютеров, их размеры и цена. Это обусловило появление и массовое распространение персональных ЭВМ, предоставляющих пользователю те же, а часто и большие, ресурсы, которыми обладали в 60-х г. XX в. большие ЭВМ, а в 70-х – мини-компьютеры.

В 60-х годах XX в. расходы на приобретение и эксплуатацию больших ЭВМ были сопоставимы со стоимостью наиболее крупных экспериментальных установок атомной и ядерной физики. Такие ЭВМ обслуживались десятками, а то и сотнями высококвалифицированных специалистов. Разумеется, именно этими областями и ограничивалось, главным образом, их применение в физике.

Развитие элементной базы, появление транзисторов, а затем - интегральных схем провело к появлению микроЭВМ, обладающих, при сравнимой производительности, существенно меньшими габаритами, стоимостью, требованиями к обслуживанию и более высокой надежностью. Это сделало возможным их массовое применение в качестве не только вычислительных, но и управляющих ЭВМ, в том числе – в системах физического эксперимента средней сложности. К этому времени относится появление измерительновычислительных комплексов - специализированных систем, предназначенных, в том числе, для автоматизации физического эксперимента, начало массовой разработки устройств сопряжения компьютеров и измерительных устройств, создания соответствующего прикладного программного обеспечения.

Появление персональных компьютеров, как нового класса ЭВМ, послужило толчком к революционному перевороту во всех областях человеческой деятельности, в том числе и в методах экспериментальной физики. Компьютер стал повседневным инструментом физика, столь же привычным, как ранее - калькулятор, а до него - логарифмическая линейка. Массовое распространение прикладного математического обеспечения, в том числе специально ориентированного для обработки данных измерений породило естественное желание организовать непосредственный ввод этих данных в компьютер, а осуществление этой потребности приносит принципиально новые возможности, связанные с оперативной обработкой данных и управлением многопараметрическими экспериментами.

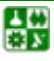

### 3. Новые возможности, предоставляемые автоматизацией.

<span id="page-5-0"></span>Применение простых и надежных вычислительных средств в системах автоматизации эксперимента, доступных для использования в лабораториях средних размеров, привело к массовой автоматизации рутинных процедур измерений и развитию соответствующего программного и аппаратного обеспечения. Одновременно перед экспериментаторами открылись новые, недоступные ранее возможности. В первую очередь это связано с высокой скоростью производимых операций и возможностью оперативной обработки больших объемов информации. Высокие характеристики и возможности современных ЭВМ и программного обеспечения, видимо, еще не до конца оценены специалистами-экспериментаторами. Временной диапазон процессов, воссоздаваемых и, следовательно, контролируемых ЭВМ, колеблется от  $10^{-12}$ до  $10^8$  с, что, видимо, неосуществимо в других технологиях. Очевидным примером является использование ЭВМ в физике элементарных частиц, где современные исследования немыслимы без многопараметрических систем контроля параметров эксперимента и глубокой статистической обработки результатов; в нелинейной оптике и квантовой электронике только системы автоматизированного контроля позволяют проводить экспериментальные исследования процессов взаимодействия сверхкоротких лазерных импульсов; стали практически рутинными методики матричной регистрации изображений и многоканальной спектроскопии, требующие параллельной обработки колоссальных массивов информации.

### Вопросы для самопроверки

1. Перечислите основные предпосылки автоматизации измерений, контроля физического эксперимента.

2. Перечислите основные этапы развития вычислительной техники, которые обеспечили возможности автоматизации физического эксперимента.

<span id="page-5-1"></span>3. Приведите примеры новых возможностей, которые обеспечиваются автоматизацией физического эксперимента.

## Лекция 2

# Области применения автоматизированных систем в экспериментальной физике

### План лекции

1. Области применения автоматизированных систем в экспериментальной физике.

2. Блок-схемы связи ЭВМ с экспериментальными установками.

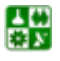

### 1. Области применения автоматизированных систем в экспериментальной физике.

Разработка и создание сложных и ресурсоемких экспериментальных измерительных физических комплексов с нуля является скорее исключением, чем повседневным занятием большинства физиков-экспериментаторов. Как правило, автоматизация эксперимента средней сложности происходит поэтапно и производится на основе некоторой уже действующей установки. При этом первым толчком является потребность в ее модернизации – введении в эксперимент дополнительного контролируемого параметра или новой, более совершенной системы управления. В качестве примера можно привести замену асинхронного двигателя развертки в спектрометрах устаревших моделей на шаговый, что значительно повышает точность позиционирования по спектру и практически исключает механические люфты, но требует введения цифровой системы управления разверткой, то есть той или иной степени компьютеризации управления этим параметром. Таким образом, первым шагом в автоматизации экспериментальной установки становится управление отдельными операциями.

Очевидно, что самой основной операцией любого эксперимента является непосредственное проведение измерений, поэтому, даже начав с автоматизации некоторой другой операции, экспериментатор довольно быстро приходит к мысли о передаче в управляющий компьютер и собственно результатов измерений, разумеется, если его мощность позволяет это сделать. При этом одновременно в той или иной степени реализуется сбор и обработка данных в ходе эксперимента, в зависимости от возможностей используемого компьютера и программного обеспечения это может быть простая визуализация получаемых результатов, предварительная фильтрация данных и пр.

Наличие как собственно измеряемых данных, так и возможностей автоматизированного контроля параметров эксперимента позволяет решить задачу автоматизации еще более полно - осуществить полную автоматизацию управления экспериментальной установкой, когда управляющая ЭВМ контролирует (полностью или частично) условия эксперимента, ведет сбор измеряемых величин, анализирует их «на ходу» и в зависимости от результатов анализа корректирует условия в соответствии с поставленной экспериментатором задачей.

В процессе выполнения эксперимента и после его окончания с полученными данными производятся определенные математические операции как в целях оптимизации процедуры их получения, так и для того, чтобы извлечь из них наиболее полную физическую информацию. В обоих случаях это предполагает проведение некоторой обработки экспериментальных данных.

Кроме того, автоматизированные системы применяются также при создании баз экспериментальных данных, моделировании эксперимента, проек-

샗

тировании экспериментальных установок, теоретической интерпретации экспериментальных данных, разработке и отладке программного обеспечения управления экспериментом и в других областях экспериментальной физики. Однако этих разделов в этом курсе мы будем касаться меньше.

### 2. Блок-схемы связи ЭВМ с экспериментальными установками.

Типичные блок-схемы связи ЭВМ с экспериментальными установками или их отдельными узлами показаны на рис. 2.1.

Первая схема предполагает, что управляющая ЭВМ является неразрывной частью установки. Для создания подобного комплекса необходимо осуществить разработку специализированного компьютера (или микропроцессорного блока), специально предназначенного для управления данным экспериментом.

Это (особенно в случае управления достаточно сложным устройством) высококвалифицированных предполагает участие специалистовразработчиков и программистов, но далеко не всегда возможно в условиях исследовательской лаборатории. Кроме того, такая схема автоматизации является весьма жесткой; сколько-нибудь заметное изменение экспериментов, проводимых на данной установке, потребует существенной переделки как аппаратного, так и программного обеспечения системы автоматизации. В связи с этим подобные схемы используются, как правило, при автоматизации серийно выпускаемых приборов, предназначенных для рутинных измерений (например, оборудование заводских лабораторий) либо для управления простейшими операциями (процессами) в ручном или автоматическом режиме с помощью небольших микропроцессорных систем (системы контроля и управления перемещением, регуляторы температуры).

Существенно более простым является использование в системе автоматизации готового стандартного компьютера. Разумеется, для того чтобы подключить его к установке, потребуется изготовить или приобрести некоторое интерфейсное устройство, позволяющее вводить данные, получаемые в результате измерений, в компьютер, и преобразовать управляющие сигналы компьютера к тому виду, который требуется управляющим узлам установки. Для его подключения к компьютеру можно воспользоваться либо портами, предназначенными для подключения внешних устройств компьютера (например, параллельные и последовательные порты IBM-совместимых компьютеров), либо внутренними шинами компьютера (ISA, PCI и др. шины IBM PC).

Достоинством этого метода подключения является возможность использования стандартного программного обеспечения и развитых средств его разработки, однако здесь по-прежнему отсутствует аппаратная гибкость.

<span id="page-8-0"></span>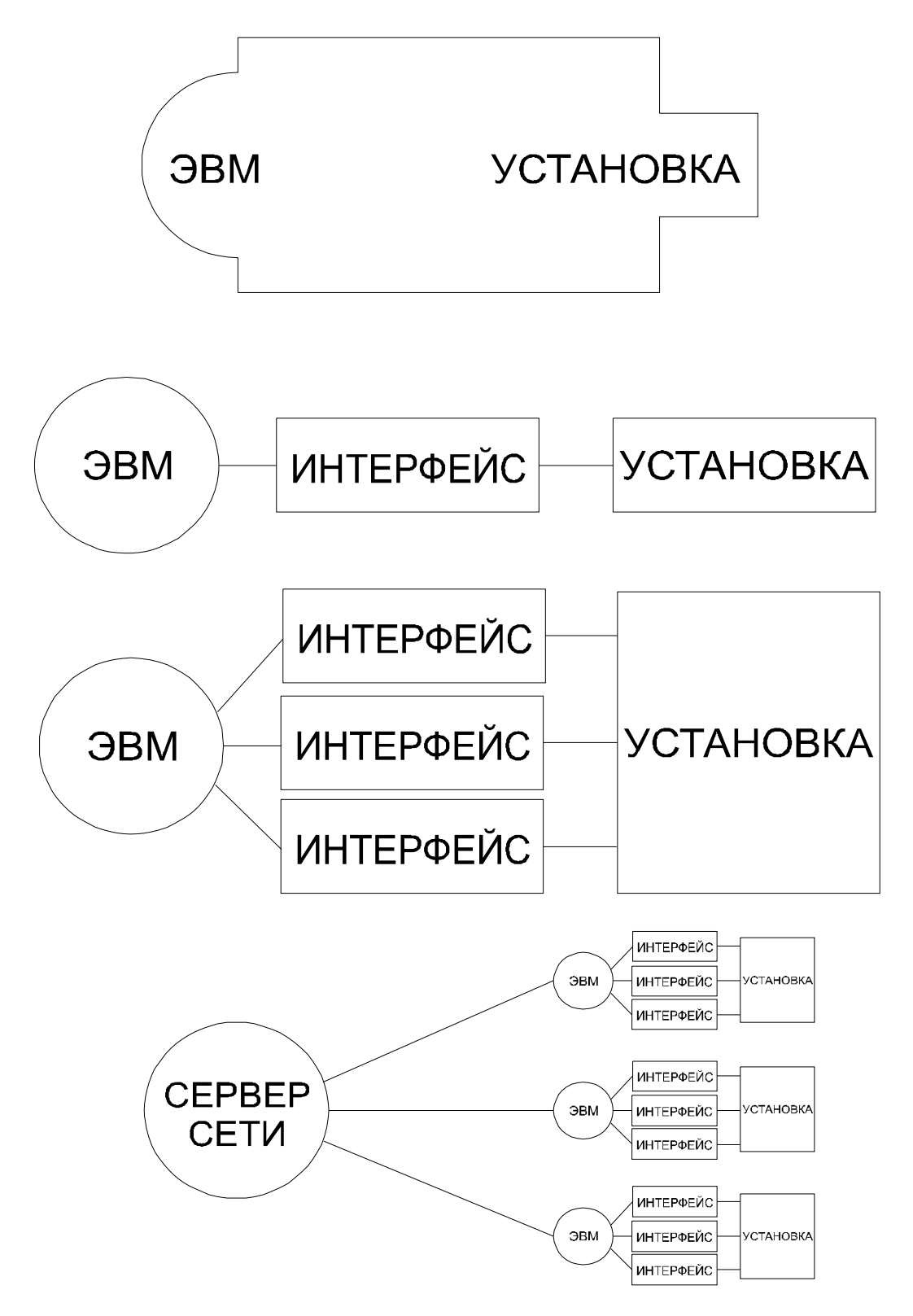

Рис. 2.1. Блок-схемы связи ЭВМ с экспериментальными установками

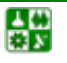

Современные экспериментальные установки обеспечивают выдачу широкого набора измерительных сигналов самых разнообразных форматов и требуют не менее разнообразных управляющих сигналов. Все это приводит к чрезвычайной сложности таких интерфейсных устройств, а внесение любых изменений в установку требует коренной переработки аппаратной программной частей этого интерфейса.

При наличии относительно небольшого числа разнородных информационных и управляющих каналов имеет смысл использовать раздельное интерфейсное устройство для каждого из них. Если при их разработке используется некий стандартный подход, то модернизация установки приводит просто к добавлению еще одного или нескольких интерфейсных модулей и сравнительно небольшой коррекции управляющей программы. Однако при этом возникает ряд проблем, связанных с ростом нагрузки на управляющую ЭВМ при обслуживании большого количества разнородных внешних устройств. В частности, необходимо иметь большое количество каналов ввода-вывода данных в компьютер. В то же время в наиболее распространенных на сегодня компьютерах IBM PC количество таких каналов, как правило, весьма ограничено. В принципе имеется возможность объединения нескольких каналов ввода-вывода в рамках одного интерфейсного устройства. В этом случае обычно исходят из общего функционального назначения объединяемых каналов связи (например, канал измерения температуры и ее регулировки) либо сходства осуществляемого ими преобразования (многоканальные аналогоцифровые либо цифроаналоговые преобразователи). При этом предполагается возможность некоторой предварительной обработки поступающих данных самим объединенным интерфейсным устройством. По меньшей мере, оно должно уметь коммутировать преобразуемые сигналы.

Следующим шагом в этом направлении является использование модульных интерфейсов (КАМАК, BEKTOP, PXI, VXI, ряд разработок фирм, выпускающих сложное измерительное оборудование для научных исследований). Основной идеей модульного интерфейса является использование одного устройства - контроллера, связанного непосредственно с управляющей ЭВМ и осуществляющей коммутацию всех сигналов между остальными интерфейсными модулями и компьютером. При этом от ЭВМ требуется только один канал для подключения контроллера, и вся установка может быть представлена как одно, хотя и достаточно сложное, внешнее устройство. Для того чтобы все остальные интерфейсные модули можно было подключить к контроллеру, требуется высокая степень стандартизации - механической, электрической, программной. Разумеется, в некоторых случаях это усложняет конструкцию отдельных модулей (и, как следствие, увеличивает первоначальные затраты при создании установки), но существенно упрощает разработку управляющего программного обеспечения и последующую модернизацию установки. Даже замена управляющей ЭВМ требует, в худшем случае,

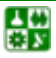

только замены контроллера, а все остальные интерфейсные модули остаются теми же.

С целью снижения нагрузки на управляющую ЭВМ можно использовать также стандартные сетевые решения. При этом, в случае автоматизации сравнительно небольшой компактно расположенной установки сеть используется просто для передачи части нагрузки на сервер (например, для хранения и обработки больших объемов данных), тогда как при обслуживании сложных распределенных измерительных систем могут создаваться управляющие многомашинные комплексы, в которых в сеть объединяются ЭВМ, контролирующие работу отдельных узлов установки. Организация подобных сетей достаточно подробно описана в многочисленных литературных источниках и выходит за рамки данной книги.

Приступая к созданию автоматизированной установки, при выборе схемы автоматизации необходимо решить следующие вопросы:

четко сформулировать задачи автоматизации;

построить алгоритм работы автоматизированной установки;

проработать систему измерений, определить набор необходимых интерфейсных модулей;

предусмотреть перспективы развития установки, вопросы надежности работы;

учесть финансовые возможности.

Требования, определяющие параметры используемого компьютера:

объем накапливаемых и обрабатываемых данных;

размер программ управления и обработки;

скорость приема/передачи данных;

скорость обработки данных;

необходимое периферийное оборудование.

Из средств вычислительной техники, используемых в эксперименте, наиболее популярны:

микропроцессорные наборы - они используются для управления отдельными простыми операциями;

компьютеры типа PDP-11 (СМ, Электроника, ДВК) - 16-разрядные ЭВМ, выпускавшиеся в 80-х г. XX в. и специально разработанные для управления сложными процессами. В настоящее время они не производятся, однако имеется большое количество действующего оборудования, использующего их в качестве управляющих. Хотя эти компьютеры и обладают сравнительно низкими вычислительными ресурсами, их архитектура позволяет достаточно просто подключать десятки внешних устройств;

персональные компьютеры типа IBM PC наиболее распространены, выпускается большое число интерфейсных устройств для подключения к ним через стандартные порты, внутренние шины и с помощью модульных интерфейсов, имеется развитое программное обеспечение. В то же время их архитектура не рассчитана на большое число каналов ввода-вывода информации.

### Вопросы для самопроверки

1. Перечислите основные процедуры экспериментальных измерений, в которых применяются автоматизированные системы контроля и управления.

2. Какие типы вычислительных систем наиболее часто применяются для автоматизации экспериментальных установок? Перечислите их достоинства и недостатки.

3. Приведите примеры блок-схем автоматизации экспериментальных установок. В каких областях они применяются, в чем их основные достоинства и недостатки?

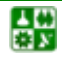

# <span id="page-12-1"></span><span id="page-12-0"></span>РАЗДЕЛ 2. ПОНЯТИЕ АРХИТЕКТУРЫ ЭВМ, ОСНОВНЫЕ УЗЛЫ КОМПЬЮТЕРА. СТАНДАРТНОЕ ПРОГРАММНОЕ ОБЕСПЕЧЕНИЕ УПРАВЛЯЮЩИХ ЭВМ. ПРИНЦИПЫ ПРОГРАММНОГО УПРАВЛЕНИЯ ВНЕШНИМИ УСТРОЙСТВАМИ ЭВМ

# **Лекция 3 Архитектура ЭВМ**

## **План лекции**

- <span id="page-12-2"></span>1. Представление данных в ЭВМ.
- 2. Организация памяти ЭВМ.
- 3. Команды процессора, управление последовательностью операций.

Основная функция любой ЭВМ – обработка информации, представленной в цифровом виде. Для этого необходимо иметь возможности:

представить любые данные в заданном цифровом виде (как правило, это двоичные числа);

записывать и считывать эти данные по мере необходимости;

обрабатывать эти данные – т. е. описывать те операции, которые с ними возможно и необходимо совершать.

### **1. Представление данных в ЭВМ.**

Целые положительные числа – представляются в *двоичной системе исчисления*. Для упрощения записи и восприятия пользователем часто в качестве промежуточных используются восьмеричная или шестнадцатеричная системы.

Целые числа со знаком представляются в виде *двоичного дополнительного кода*. При этом старший двоичный разряд определяет знак числа (0 – плюс, 1 – минус). Для положительных чисел далее приводится его двоичное значение (например,  $011_2 = +3_{10}$ ). Для отрицательного числа *n* в этих разрядах приводится двоичное значение  $n_{\text{max}} - |n| + 1$ , где  $n_{\text{max}} -$  наибольшее целое число, представимое в пределах заданного количества двоичных разрядов. Например, если пользоваться 3-разрядными числами (старший разряд – знаковый, т. е.  $n_{\text{max}} = 0.11^{3} = 1.31^{3}$ 

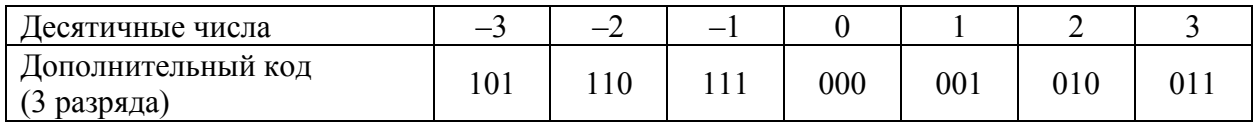

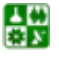

#### РАЗДЕЛ 2. ПОНЯТИЕ АРХИТЕКТУРЫ ЭВМ, ОСНОВНЫЕ УЗЛЫ КОМПЬЮТЕРА Лекция 3. Архитектура ЭВМ

При такой кодировке, несмотря на то, что смысл старшего разряда отличается от остальных, тем не менее сохраняется возможность выполнения арифметических операций обычным путем (с учетом того, что разряды, вышедшие за пределы длины данного представления, теряются). Например, для 3-разрядного представления:

$$
-3_{10} + 3_{10} = 0_{10}, 101_{2\pi} + 011_{2\pi} = (1)000_{2\pi};
$$
  

$$
-2_{10} + 3_{10} = 1_{10}, 110_{2\pi} + 011_{2\pi} = (1)001_{2\pi},
$$

здесь в скобках показаны потерянные разряды.

В цифровых измерительных устройствах, широко применяемых в качестве интерфейсов, часто используется двоично-десятичный код. Как и в предыдущем случае, здесь старший разряд является знаковым. Остальные разряды делятся на группы по четыре; каждая группа используется для кодировки отдельной цифры десятичного числа

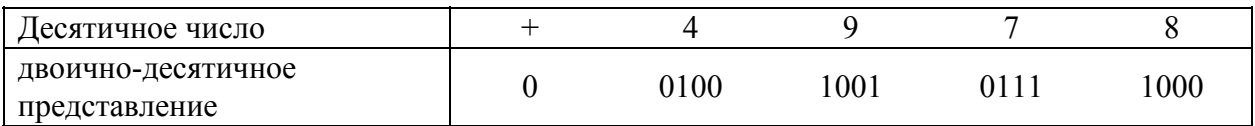

Исторически первая стандартизованная кодировка знаковой информа*ции* – код ASCII. Он содержит 128 символов, каждому из которых присвоен свой код, 7-разрядное двоичное число. Первоначально код ASCII включал только латинский алфавит. Затем на его основе был создан код ДКОИ-7. В нем строчные латинские буквы были заменены на заглавные буквы кириллицы. В последствии код ASCII был расширен, введена кодировка ASCII-8, содержащая 256 символов. Дополнительные 128 кодов отведены первоначально для представления псевдографики и специальных символов, но очень скоро их стали использовать для представления символов других языков, в том числе кириллицы (код ДКОИ-8). Современные операционные системы ЭВМ могут использовать несколько отличающиеся кодировки на базе ASCII-8, например приложения ранних версий Windows-ANSI. В этой кодировке первая 128знаковая страница одинакова и стандартизована, а вторая может заменяться в зависимости от используемого языка (команды country, codepage операционных систем DOS, Windows 3.11, Windows-95). В настоящее время фирмой MicroSoft в качестве нового стандарта вводится многостраничная кодировка символов (Unicode), в которой первая 256-знаковая страница совпадает с ANSI, а остальные содержат коды региональных символов. Однако в настоящее время здесь возникают проблемы совместимости: приложения, ориентированные на использование только этой кодировки символов, вызывают появление ошибок при взаимодействии с другими, ориентированными на использование двухстраничной кодировки.

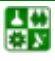

### 2. Организация памяти.

Информация хранится в различных устройствах компьютера (оперативной памяти, регистрах процессора, гибких и жестких дисках и т. д.) в виде лвоичных чисел.

Основные типы памяти: оперативная память; память для чтения и записи с произвольным доступом (RAM); память только для чтения (ROM); память с однократной записью (WORM); внешняя память; память на жестких дисках; память на гибких лисках: память на компакт-дисках; память на магнитооптических дисках; память на лентах.

Элементарная ячейка памяти, место для записи одного двоичного разряда (нуля или единицы) – бит. Биты объединяются в группы по восемь разрядов - байты. 1024 (2<sup>10</sup>) байта - килобайт, 2<sup>20</sup> - мегабайт, 2<sup>30</sup> - гигабайт. В большинстве компьютеров (в том числе и в IBM PC) оперативная память организована в виде одномерного массива байтов - ячеек памяти. В них содержатся как данные, так и коды команд, выполняемых процессором. Каждой ячейке присвоен (двоичный) номер - адрес. Методы указания этих номеров, допускаемые данным компьютером, - методы адресации. Кроме простого способа – прямого указания номера требуемой ячейки (абсолютной адресации) - используются указание сдвига номера относительно некоторого заранее заданного (относительная адресация), а также другие методы вычисления требуемого адреса. Полный набор реализованных методов адресации определяется конструкцией ЭВМ и является одной из основных характеристик архитектуры компьютера. Общее количество возможных адресов оперативной (RAM) памяти – адресное пространство (не обязательно, что все оно используется в конкретном компьютере).

Первоначально байт являлся основной информационной единицей компьютеров, с которой процессор работал как с единым числом или командой. В настоящее время большинство процессоров (включая процессоры IBM РС) имеют возможность одновременной работы с несколькими байтами памяти, как с единым числом. Группа байтов, которую процессор воспринимает как одно число (одну команду) - машинное слово. Часто предполагается, что длина слова равна двум байтам (16 битам), хотя современные IBMсовместимые компьютеры имеют возможность работы с 32- и 64-разрядными числами.

Кроме вышеупомянутых, используются еще следующие единицы памяти: *параграфы* (участки по 16 байт, выровненные по началу памяти), банки (участки по 64 Кбайт, выровненные по началу памяти), сегменты (участки по

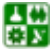

64 Кбайт, но начинающиеся с произвольного адреса), страницы (участки памяти, которыми компьютер может манипулировать как единым целым: например, перемещать из оперативной памяти на диск или, наоборот, отображать на экране дисплея и т. п.).

### 3. Команды процессора, управление последовательностью операций.

Устройством, которое выполняет операции с числами, является процессор. Набор операций, которые может выполнять данный процессор или его система команд, – одна из основных компонент архитектуры ЭВМ. Каждой команде ставится в соответствие двоичное число - ее код. Исполняемая программа - это упорядоченный набор кодов команд, который должен выполнить процессор. Обычно программы хранятся в устройствах внешней памяти (на дисках, лентах) и по мере необходимости, для их выполнения, перемещаются в оперативную память.

Процессор содержит также несколько специализированных ячеек памяти (регистров процессора), предназначенных для хранения служебной информации. Среди них всегда имеется один регистр – программный счетчик (PC, program counter), в котором хранится адрес команды, выполняемой процессором в настоящий момент. По окончании выполнения текущей команды содержимое программного счетчика увеличивается, и процессор переходит к выполнению следующей команды, код которой находится в следующем слове оперативной памяти (разумеется, если содержимое программного счетчика не было изменено в результате выполнения этой команды).

Кроме программного изменения содержимого программного счетчика существует еще одна возможность управления последовательностью выполнения операций - прерывание. Первоначально прерывания использовались для получения возможности приостановления работы процессора по команде внешнего устройства. В настоящее время они применяются и в других случаях, например для обработки ошибок, возникающих при работе программ. Работа прерывания заключается в следующем. При поступлении в процессор *запроса прерывания* (interruption request, IRQ), от внешнего устройства или сгенерированного программно, выполнение основной программы прекращается. Процессор обращается к ячейкам памяти, поставленным в соответствие данному запросу (их адреса - вектор прерывания, эти адреса устанавливаются изготовителем процессора и являются одной из основных его характеристик), где хранится адрес размещения в оперативной памяти программы обработки прерывания и в некоторых случаях - минимальный набор необходимых для ее выполнения данных. Адрес программы обработки прерывания переносится в программный счетчик, и начинается ее выполнение. На время выполнения программы обработки прерывания адрес команды основной программы, выполнение которой было прервано, размещается в векторе прерывания. По окончании программы выполнения прерывания восстанавливается

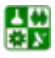

#### РАЗДЕЛ 2. ПОНЯТИЕ АРХИТЕКТУРЫ ЭВМ, ОСНОВНЫЕ УЗЛЫ КОМПЬЮТЕРА Лекция 3. Архитектура ЭВМ

исходное значение программного счетчика и вектора прерывания, и выполнение основной программы продолжается с того места, где она была прервана. Конструкция компьютеров предусматривает несколько прерываний (как минимум, по одному на каждое внешнее устройство, способное прерывать работу процессора), и, соответственно, несколько адресов прерываний. Для их размещения в оперативной памяти предусматривается область векторов прерываний, расположение которой определяется в конечном счете разработчиками компьютера. Установка в компьютер устройства, способного прерывать работу процессора, сопровождается (по крайней мере, должна сопровождаться) размещением в оперативной памяти программы обработки соответствующего ему прерывания и начального адреса этой программы в соответствующем векторе прерывания.

В принципе возможно написать программы процессора (как обычные, так и обработки прерываний), используя исключительно коды команд процессора (программирование в кодах). Однако чисто технически это неудобно, поэтому принято каждой команде ставить в соответствие некий буквенный код (например, MOVE – перенос числа в указанную ячейку памяти). Набор таких текстовых команд, для которых существует взаимнооднозначное соответствие с командами данного процессора, образует язык программирования ассемблер. Очевидно, что этот язык индивидуален для каждого данного типа процессоров и позволяет выполнять любые операции, на которые данный процессор способен. Остальные языки высокого уровня (Fortran, Basic, Pascal, С и др.), относительно независимые от типа процессора, таким взаимнооднозначным соответствием не обладают. Одна команда такого языка преобразуется перед выполнением в набор команд процессора (иногда довольно большой), причем такое преобразование может быть неполным (некоторые команды процессора могут быть невыполнимы в рамках данного языка) и неоднозначным (одна и та же команда языка может быть преобразована в различные наборы команд процессора). Существуют специализированные программы, осуществляющие преобразование команд языка программирования в коды процессора. Они делятся на интерпретаторы (осуществляют выполнение полученного кода сразу после выполнения перевода очередной команды) и трансляторы (производят перевод в коды сразу всей программы, этот код запоминается во внешней памяти и переносится в оперативную память для исполнения по мере необходимости).

Набор следующих характеристик характеризует архитектуру компьютера: длина машинного слова; система команд процессора; регистры процессора; векторы прерываний: методы адресации памяти.

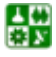

<span id="page-17-0"></span>Компьютеры с одинаковой архитектурой программно совместимы, т. е. на них (в принципе) могут исполняться одни и те же программы. Поддержание принципа программной совместимости при разработке новых компьютеров удобно, так как обеспечивает преемственность программного обеспечения, но тормозит развитие новых элементов их архитектуры. Поэтому обычно при совершенствовании вычислительной техники используется принцип совместимости сверху вниз: сохранение всех элементов старой архитектуры и введение новых, расширяющих возможности компьютера. Это позволяет использовать и старое программное обеспечение в полном объеме, и новые возможности. Именно такая совместимость была реализована в машинах типа PDP-11, а затем – в IBM-совместимых компьютеров.

### Вопросы для самопроверки

1. Перевести десятичное число (-6) в 8-разрядный двоичный дополнительный код.

2. Перевести число 23 в двоично-десятичный код.

3. Чему соответствует двоичное число 00010101 в двоично-десятичной системе исчисления?

4. Какому десятичному числу соответствует шестнадцатеричное число  $0x33?$ 

- 5. Назначение RAM-компьютера.
- 6. Назначение шин компьютера.
- 7. Чем определяется адресное пространство компьютера?
- 8. Назначение прерываний.
- 9. Для чего предназначена программа обработки прерывания?
- 10. Для чего предназначены регистры процессора?
- 11. Для чего предназначен программный счетчик?
- 12. Где хранятся векторы прерываний?
- 13. Чем определяется адресное пространство компьютера?

# Лекция 4

# <span id="page-17-1"></span>Особенности архитектуры IBM-совместимых компьютеров

## План лекции

- 1. Особенности архитектуры IBM-совместимых компьютеров.
- 2. Организация оперативной памяти.
- 3. Обработка прерываний.
- 4. Организация ввода вывода.

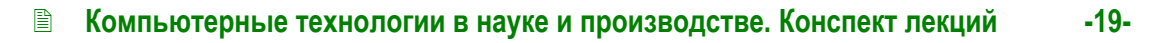

### 1. Особенности архитектуры IBM-совместимых компьютеров.

Структура организации IBM-совместимых компьютеров показана на рис. 4.1.

Любой из этих компьютеров включает:

1. Процессор, совместимый с семейством x86 Intel.

2. Единую систему распределения адресов памяти.

3. Отделенное от памяти унифицированное пространство адресов ввода-вывода, с фиксированным положением и совместимым программным управлением обязательных портов.

3. Минимальный набор системных устройств и интерфейсов вводавывода.

4. Единую систему аппаратных прерываний.

5. Унифицированные шины расширения (ISA, PCI и др.), состав которых может варьироваться в зависимости от модели компьютера.

6. Базовую систему ввода-вывода (BIOS), выполняющую начальное тестирование компьютера, загрузку операционной системы и включающую набор функций, обслуживающих системные устройства ввода-вывода.

7. Систему прямого доступа к памяти (DMA), позволяющую производить обмен данными между внешними устройствами и оперативной памятью с минимальным участием процессора.

К обязательным стандартизованным средствам ввода-вывода относят-CЯ:

счетчик; интерфейс клавиатуры и управления; канал управления звуком (динамиком); графический адаптер.

Основы организации обязательных стандартизованных средств не изменяются от модели к модели (хотя они могут дополняться новыми деталями, что хорошо известно на примере графического адаптера). К *системным* устройствам (то есть обязательно присутствующим в конфигурации компьютера и поддерживаемым BIOS) первоначально относились клавиатура, видеоадаптер с монитором, параллельный (первоначально - один) и последовательные (первоначально - два) порты.

Со временем в их число попала дисковая система (сначала – гибкие, затем – жесткие диски, позже – CD-ROM, в некоторых случаях – другие виды накопителей). В некоторых моделях компьютеров (материнских плат) в число системных включают также мышь и цифровой аудиоканал.

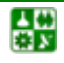

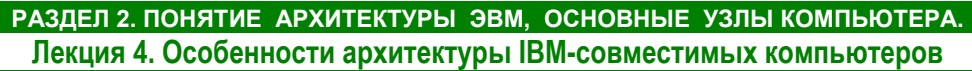

<span id="page-19-0"></span>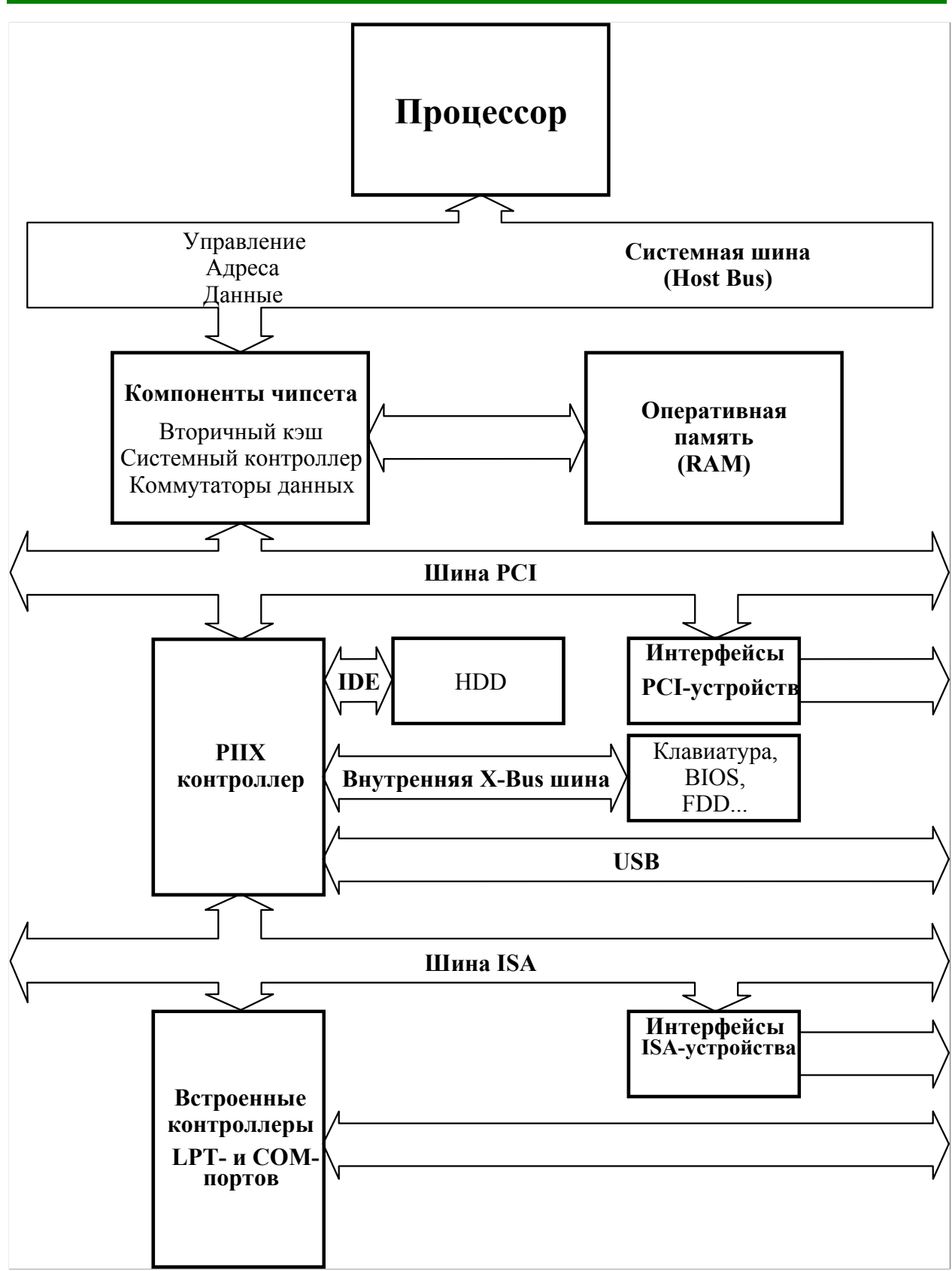

Рис. 4.1. Структура IBM-совместимых компьютеров

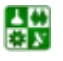

## 2. Организация оперативной памяти.

<span id="page-20-0"></span>семейства x86-8086/88 Первые процессоры использовали  $16$ разрядную адресацию памяти. Шина, используемая для указания адреса памяти, была 20-разрядной, что обеспечивало адресное пространство в 1 Мб, а для вычисления реального адреса на шине (линейного адреса) использова-16-разрядных *(сегмент* лось числа  $\overline{M}$ смешение: лва  $Addr = Seg \times 10000_2 + Offset$ ). В дальнейшем шина адреса была расширена (до 24 бит у 286 и до 32 бит, начиная с 386 процессоров, что соответствует 4 Гб пространству памяти), и появилась возможность использования 32-разрядной адресации памяти. Однако в целях совместимости поддержка изначального метода адресации была сохранена - так называемый реальный режим (Real mode) работы процессора. В отличие от него режим работы с использованием 32-разрядных адресов называется защищенным (Protected mode).

Распределение памяти показано на рис. 4.2.

Область  $00000_{16}$ -9FFFF<sub>16</sub>, 640 Кб – *базовая*, или стандартная, память, доступная программам в реальном режиме.

Она, в свою очередь, разделяется следующим образом:

 $00000_{16} - 003FF_{16} - 256$  векторов прерываний, по два 16-разрядных слова каждый.

00400<sub>16</sub>-004FF<sub>16</sub> – область, используемая BIOS.

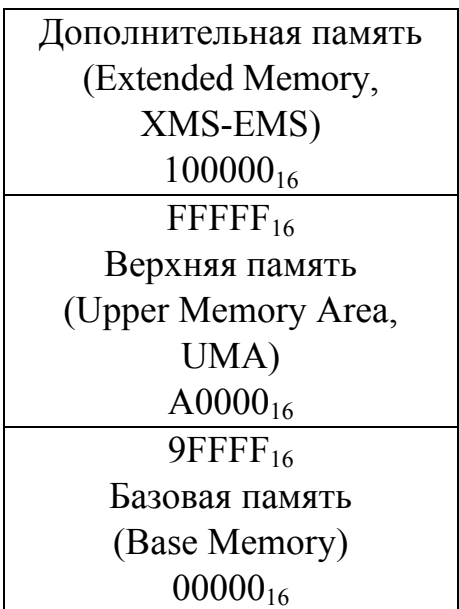

Рис. 4.2. Распределение памяти IBM-совместимого компьютера

(верхняя граница не фиксирована и определяется операционной системой).  $00xxx_{16}$ -9FFFF<sub>16</sub> – область, предоставленная пользователю.

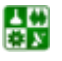

 $-22-$ 

Область  $A0000_{16}$ — FFFFF<sub>16</sub>, 384 Кб — *верхняя память*, зарезервированная для системных нужд. В ней размещаются области буферной памяти системных адаптеров (например, видеопамять) и BIOS с расширениями, предоставленными операционной системой.

Верхняя память распределяется следующим образом:

 $A0000_{16}$ -ВFFFF<sub>16</sub> - 128 Кб видеопамяти.

 $C0000_{16}$ -DFFFF<sub>16</sub> - 128 Кб, зарезервированных для других системных адаптеров, использующих собственные модули BIOS.

 $E0000_{16}$ -EFFFF<sub>16</sub> – свободные 64 Кб, иногда используемые системным BIOS.

 $F0000_{16}$ -FFFFF<sub>16</sub> – 64 Кб, в которых размещена базовая система вводавывода BIOS. Физически эти ячейки памяти находятся в ROM на системной плате.

Как правило, эта область памяти используется имеющимися адаптерами и BIOS не полностью, и операционная система предоставляет пользователю средства использования свободной части верхней памяти. Тем самым увеличивается размер памяти в первом мегабайте, доступном пользователю в реальном режиме работы процессора. Но отсюда же часто возникают конфликты использования одной и той же области памяти несколькими устройствами или программами.

Область свыше 100000<sub>16</sub> - дополнительная (расширенная) память, доступная только в защищенном режиме. Ее нижнюю часть, до 10FFEF<sub>16</sub> (НМА), некоторые операционные системы (например, DOS старших версий) используют для размещения своего ядра с целью экономии пространства базовой памяти.

# 3. Обработка прерываний.

Аппаратные прерывания обеспечивают реакцию компьютера на события, происходящие независимо от выполняемой им программы, то есть являются необходимой частью программ управления и контроля за внешними процессами. Процессоры х86 поддерживают до 256 прерываний и программ их обработки и различают четыре вида прерываний:

- 1. Внутренние прерывания процессора.
- 2. Немаскируемые внешние прерывания.
- 3. Маскируемые внешние прерывания.
- 4. Программно-вызываемые прерывания.

Последние не являются прерываниями в точном смысле этого слова, а представляют собой использование механизма прерываний для вызова подпрограмм не по их адресу, а по номеру приписанного им прерывания.

При поступлении сигнала прерывания процессор завершает выполнение текущей операции, сохраняет в стеке информацию о своем текущем

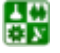

#### РАЗДЕЛ 2. ПОНЯТИЕ АРХИТЕКТУРЫ ЭВМ, ОСНОВНЫЕ УЗЛЫ КОМПЬЮТЕРА Лекция 4. Особенности архитектуры IBM-совместимых компьютеров

состоянии, в том числе – адрес следующей операции, отменяет разрешение прерываний и вызывает программу обработки прерывания. Ее адрес (сегмент-смещение, два 16-разрядных слова) хранится в векторе поступившего прерывания в нижних адресах оперативной памяти. Программа обработки прерывания выполняет указанные в ней действия, и процессор, используя хранящиеся в стеке данные, возобновляет выполнение прерванной программы. По умолчанию программа обработки прерывания не может быть вложенной; однако это ограничение легко можно обойти, возобновив разрешение прерываний в начале программы обработки прерывания. Рекомендуется также максимально сокращать время работы программ обработки прерываний. Системное время компьютера также определяется по прерываниям от внутреннего таймера, и длительные процедуры обработки других прерываний при установленном запрете приводят к потере системного времени.

Внутренние прерывания процессора возникают при возникновении особых условий выполнения команд. Под их векторы первоначально были зарезервированы первые 32 из всей таблицы прерываний, однако в настоящее время это выполняется не всегда.

Немаскируемые прерывания обрабатываются процессором независимо от того, установлено или нет разрешение прерываний. Их вызывают системы контроля состояния памяти, управления энергопотреблением, другие внутренние системы ЭВМ.

Маскируемые прерывания - именно тот механизм, который используется для управления большинством внешних устройств. В первых XT компьютерах использовалось 8 маскируемых прерываний с 8-разрядными векторами прерывания. В более поздних АТ машинах был установлен дополнительный ведомый контроллер прерываний, который перехватывал прерывание IRQ2 и использовал его для обработки прерываний с IRQ8 по IRQ15. Эта конфигурация сохраняется и до сих пор. Принятые назначения этих прерываний приведены в табл. 4.1.

Назначения прерываний должны поддерживаться с обеих сторон: адаптер, использующий прерывание, должен быть сконфигурирован на использование установленного номера прерываний (в адаптерах XT использовалась жесткая аппаратная настройка, в современных системах это конфигурирование может устанавливаться джамперами на платах, с помощью специальных программных утилит либо автоматически); программное обеспечение, управляющее этим адаптером, должно использовать именно это прерывание. Системная шина ISA ориентирована на статическое распределение прерываний и использование одного и того же прерывания несколькими устройствами, подключенными к ней, что приводит к ошибкам в работе ЭВМ.

Более современная шина РСІ имеет четыре независимых линии запросов прерывания, что дает возможность их разделяемого использования. Это осуществляется при настройке опций BIOS и системой Plug&Play.

Таблица 4.1

<span id="page-23-0"></span>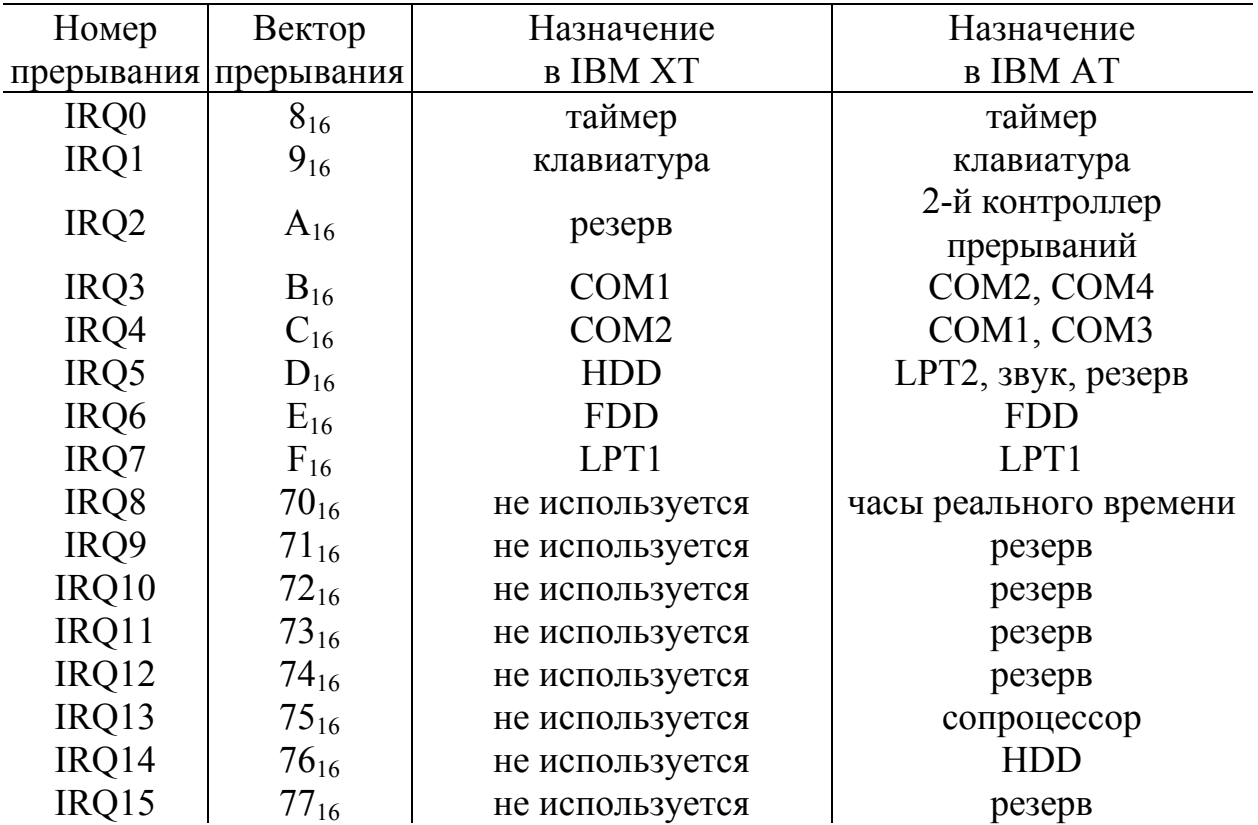

### Аппаратные прерывания IBM PC

### **4. Организация ввода-вывода.**

Важной особенностью IBM-совместимых компьютеров является раздельная работа с оперативной памятью, процессором и интерфейсами внешних устройств. Как видно из рис[. 4.1,](#page-19-0) процессор связан с памятью и интерфейсами несколькими шинами. Любая из них имеет выделенные линии передачи сигналов управления, адреса и данных. Шины могут иметь различную разрядность как данных, так и адреса, и обращение к ним осуществляется различными командами процессора. По выставленной команде элементы чипсета идентифицируют нужную шину, по установленному адресу идентифицируется интерфейсная плата, к которой адресована команда, данные пересылаются или считываются из специализированных ячеек памяти – *регистров,* установленных на интерфейсных платах. Таким образом, задачей интерфейсной платы, установленной на шине, является преобразование внешних данных в формат, определяемый стандартом данной шины, и прием/передача этих данных и команд в соответствии с принятым для данной шины стандартом.

Архитектура этих компьютеров предусматривает возможность взаимодействия с внешними устройствами (т. е. чтения и записи регистров) несколькими способами:

1. Напрямую взаимодействуя со встроенными регистрами интерфейсов.

2. Используя функции базовой системы ввода-вывода (BIOS).

3. Используя встроенные функции операционной системы.

Однако в наиболее распространенных на сегодня операционных системах, основанных на Windows NT (Windows 2000, Windows XP, Windows Vista) поддерживается только третий способ.

Программы могут обмениваться данными с внешними устройствами, обрабатывая прерывание, используя непосредственное управление шиной либо команды обращения к стандартным портам ввода/вывода, если внешнее устройство подключено через такой порт).

Программно-управляемый обмен подразумевает следующую последовательность операций:

1. Чтение регистра состояния устройства для анализа его готовности.

2. Зацикливание предыдущего шага – ожидание готовности.

3. Собственно обмен данными.

Инициатором обмена может быть как основная программа, так и периферийное устройство. Программа ожидает некоторое событие в устройстве (например, установление бита готовности в регистре состояния), периодически считывая содержимое этого регистра. Этот способ называется обменом по опросу готовности. При этом время реакции может быть сведено до долей микросекунды (при условии, что программа занимается этим опросом монопольно). Однако при этом процессор во время ожидания оказывается занят бесполезной работой. Другой подход - использование аппаратного прерывания, вырабатываемого устройством при событии, требующем вмешательства управляющей программы. Время реакции на событие в этом случае сильно зависит от режима работы процессора в момент поступления прерывания (так как требуется сохранение информации о работе процессора на момент вызова прерывания) и может составлять от долей микросекунд до десятков и сотен миллисекунд (при работе с виртуальной памятью).

Используется также комплексное решение - опрос готовности устройств не на каждом шагу основной программы, а в моменты времени, определяемые некоторым периодическим процессом, например прерываниями системного таймера. Периодически опрашиваются все подключенные устройства, и те из них, для которых установлена готовность, обслуживаются. Классическим примером такой работы является утилита фоновой печати PRINT.

Специально для подключения различных адаптеров внешних устройств предназначены шины расширения. В компьютерах IBM РС шины расширения начали свое развитие с шины ISA, возникшей в ее первом варианте еще на РС ХТ. Открытость организации этой шины обеспечила появление широкого спектра плат-адаптеров, позволивших применять эти компьютеры для решения широкого класса задач управления и автоматизации. С появлением

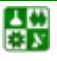

РАЗДЕЛ 2. ПОНЯТИЕ АРХИТЕКТУРЫ ЭВМ, ОСНОВНЫЕ УЗЛЫ КОМПЬЮТЕРА. Лекция 4. Особенности архитектуры IBM-совместимых компьютеров

<span id="page-25-0"></span>AT-286 шина ISA была расширена, что увеличило число подключаемых адаптеров и скорость работы с ними (до 8 Мб/с). Затем, как отклик на потребности в высокопроизводительном обмене данными, на серверах возникла еще одна модификация – EISA (33 Mб/с). С появлением процессора 486 возникла потребность в высокопроизводительной работе с графическим адаптером, что привело к появлению специализированной шины VLB (132 Mб/с). Однако узкая специализация и принципиальная привязка к архитектуре процессора 486 привели к быстрому исчезновению этой шины и развитию новой - РСІ (также 132 Мб/с). В настоящее время эта шина стала фактически стандартом, используемым не только в IBM PC, но и ряде других семейств ЭВМ и управляющих устройств. Ее современным развитием стали специализированный графический порт AGP и шина Express PCI.

### Вопросы для самопроверки

1. В чем заключаются особенности распределения памяти IBMсовместимых компьютеров?

2. Какие типы прерываний существуют у IBM-совместимых компьютеров?

<span id="page-25-1"></span>3. В чем особенности организации процессов ввода/вывода у IBMсовместимых компьютеров?

## Лекция 5 **Шины и порты IBM-совместимых компьютеров**

### План лекции

- 1. Шины ISA, EISA.
- 2. Локальная шина РСІ.
- 3. Шина РСМСІА.
- 4. Шина SCSI.

#### 1. Шины ISA, EISA.

ISA (Industry Standard Architecture) – первая ставшая стандартом шина расширения IBM PC. В компьютерах XT использовалась ее ранняя версия (ISA-8), с разрядностью данных 8 бит и адреса – 20 бит. В компьютерах АТ она была расширена до 16 бит данных и 24 бит - адреса. Типичный вид интерфейсной платы для этой шины показан на рис. 5.1. Платы подключаются к шине с помощью двух щелевых разъемов. ISA-8 использует только первый из них (группы контактов A, B), в ISA-16 используются дополнительно группы С. D. содержащие по 18 контактов. Количество пар разъемов колеблется от 2-3 до 8-10 для различных материнских плат. Кроме того, на материнской плате имеются интегрированные устройства (например, системный таймер), также использующие эту шину для обмена данными с процессором.

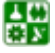

#### **РАЗДЕЛ 2. ПОНЯТИЕ АРХИТЕКТУРЫ ЭВМ, ОСНОВНЫЕ УЗЛЫ КОМПЬЮТЕРА. Лекция 5. Шины и порты IBM-совместимых компьютеров**

<span id="page-26-0"></span>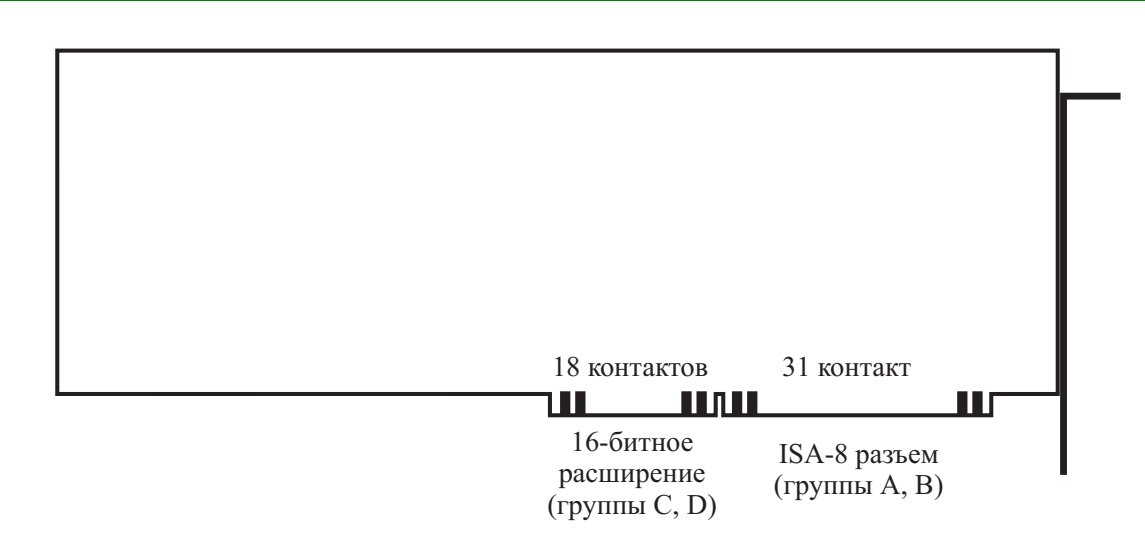

Рис. 5.1. Вид интерфейсной платы ISA

Адреса регистров управления и передачи данных для стандартных устройств находятся в базовой системе ввода/вывода BIOS*.* Она хранится в ПЗУ компьютера и при загрузке компьютера копируется в нижнюю часть оперативной памяти, сразу после векторов прерываний. Традиционное распределение этих адресов приведено в [табл](#page-26-0). 5.1 (хотя для некоторых моделей компьютеров эти адреса могут отличаться).

Шина поддерживает обмен процессора и интерфейсов внешних устройств одно- и двухбайтными данными. Адресное пространство устройств ввода-вывода составляет 64 Кб (758 адресов 8-битных устройств), но практически все существующие интерфейсные платы этого стандарта ограничиваются первым килобайтом этого пространства.

Таблица 5.1

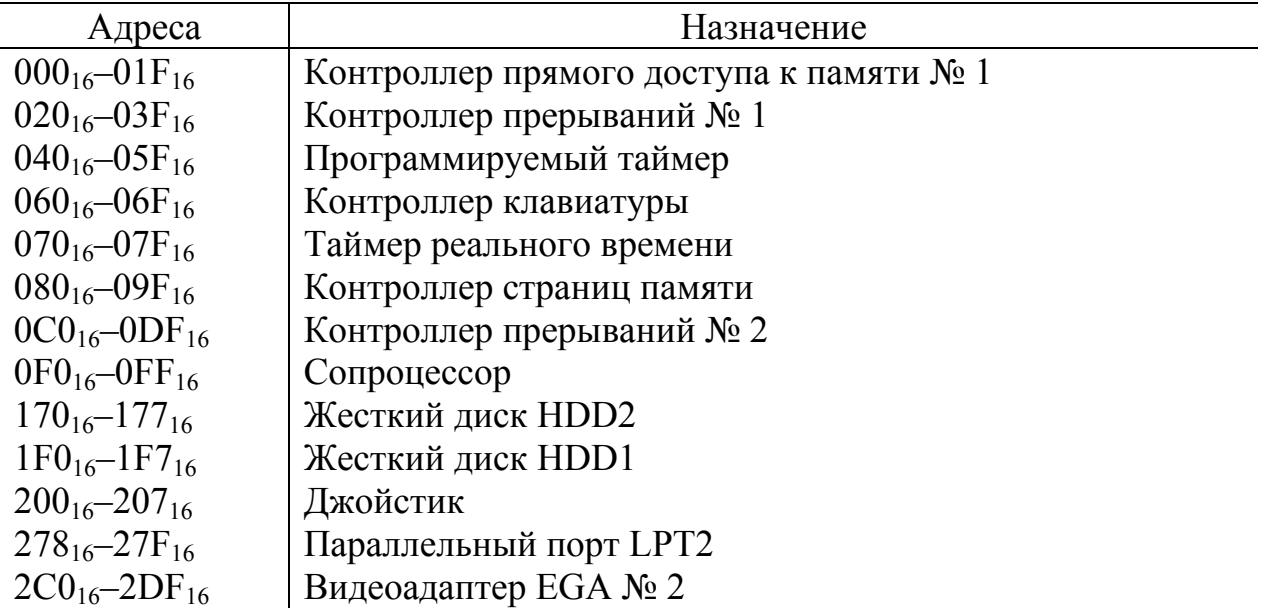

Стандартные адреса регистров устройств ввода-вывода

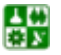

Окончание табл. 5.1

<span id="page-27-0"></span>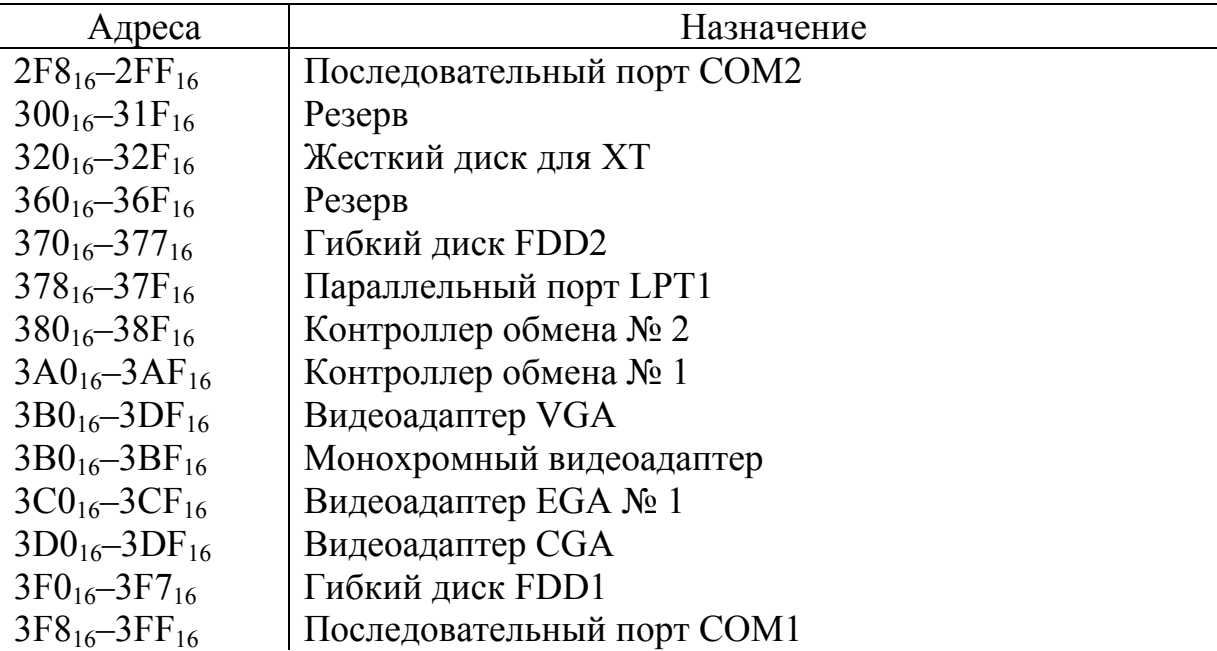

Как уже обсуждалось, шина ISA-8 предоставляет внешним устройствам до 6 линий запросов прерываний, для ISA-16 их число увеличено до 11. Шина не имеет механизма автоконфигурирования, и задачей пользователя является бесконфликтное распределение ее ресурсов между интерфейсами. При этом подразумевается, что:

каждая интерфейсная плата при операциях чтения должна выдавать информацию только по своим адресам. Адресные пространства интерфейсов не должны пересекаться;

в пассивном состоянии плата должна удерживать линию запроса прерывания на низком уровне и переводить на высокий уровень только для активации запроса. Одной линией запроса может пользоваться только одно устройство.

Назначение контактов плат ISA показано в **[табл](#page-27-0). 5.2.** 

Таблица 5.2

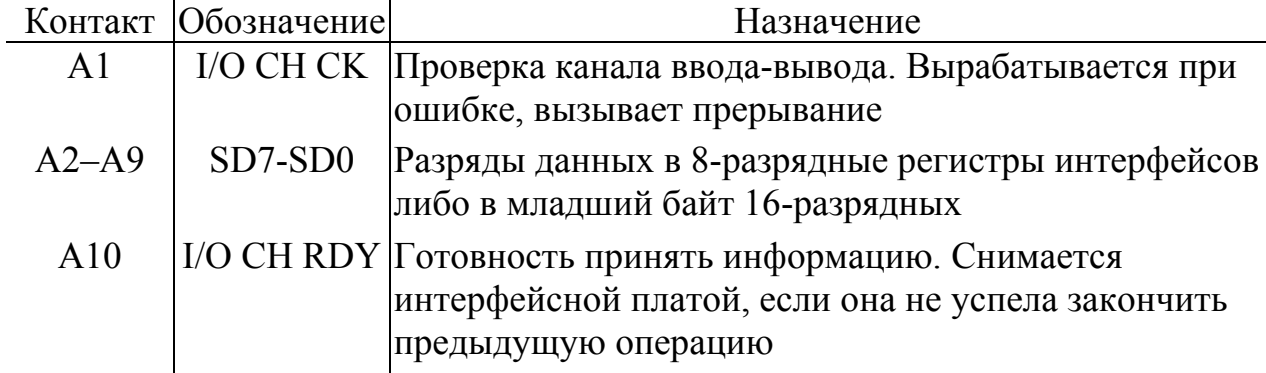

### Назначение контактов интерфейсных плат ISA

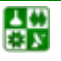

#### **РАЗДЕЛ 2. ПОНЯТИЕ АРХИТЕКТУРЫ ЭВМ, ОСНОВНЫЕ УЗЛЫ КОМПЬЮТЕРА. Лекция 5. Шины и порты IBM-совместимых компьютеров**

Продолжение табл. 5.2

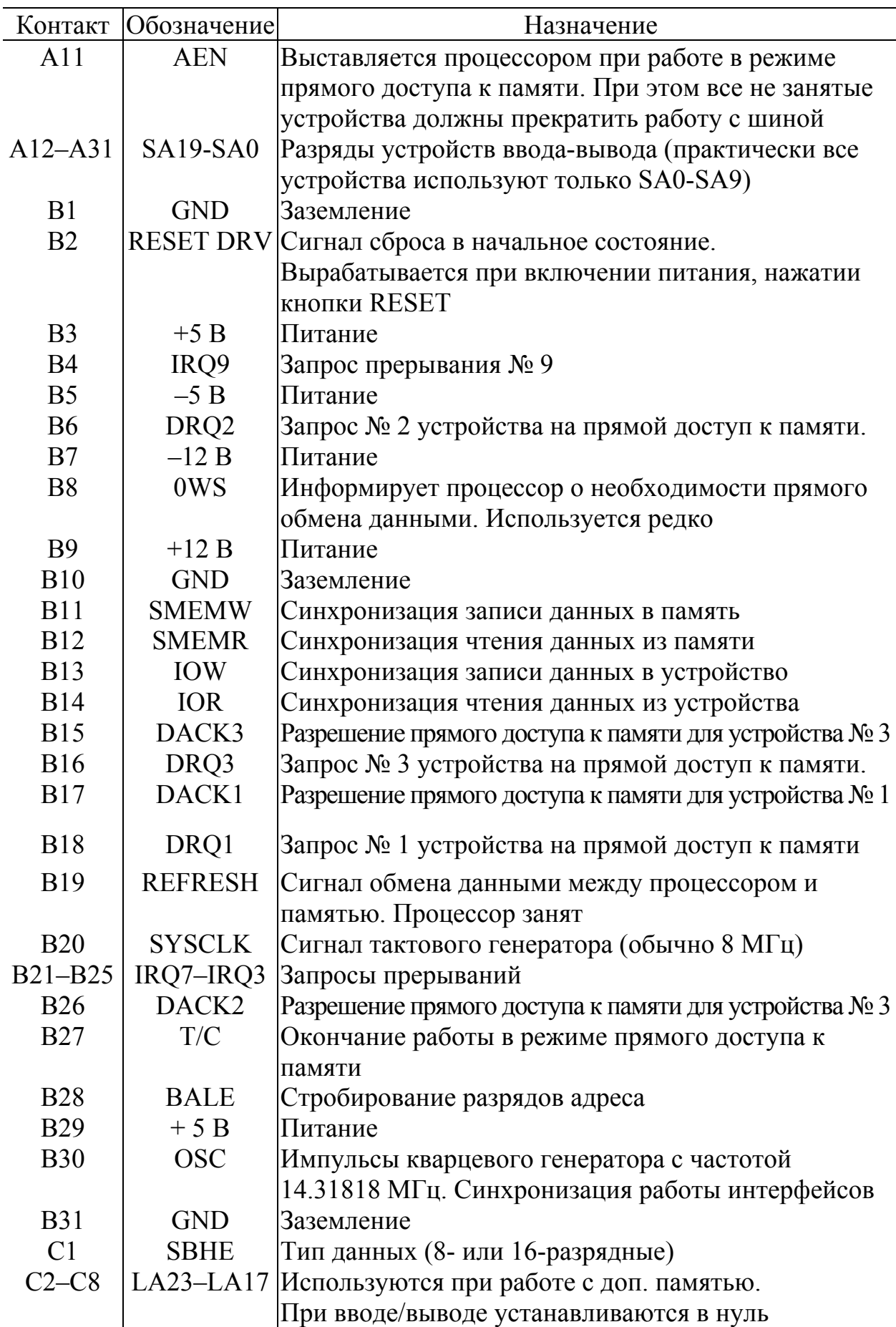

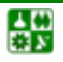

#### РАЗДЕЛ 2. ПОНЯТИЕ АРХИТЕКТУРЫ ЭВМ, ОСНОВНЫЕ УЗЛЫ КОМПЬЮТЕРА. Лекция 5. Шины и порты IBM-совместимых компьютеров

#### Окончание табл. 5.2

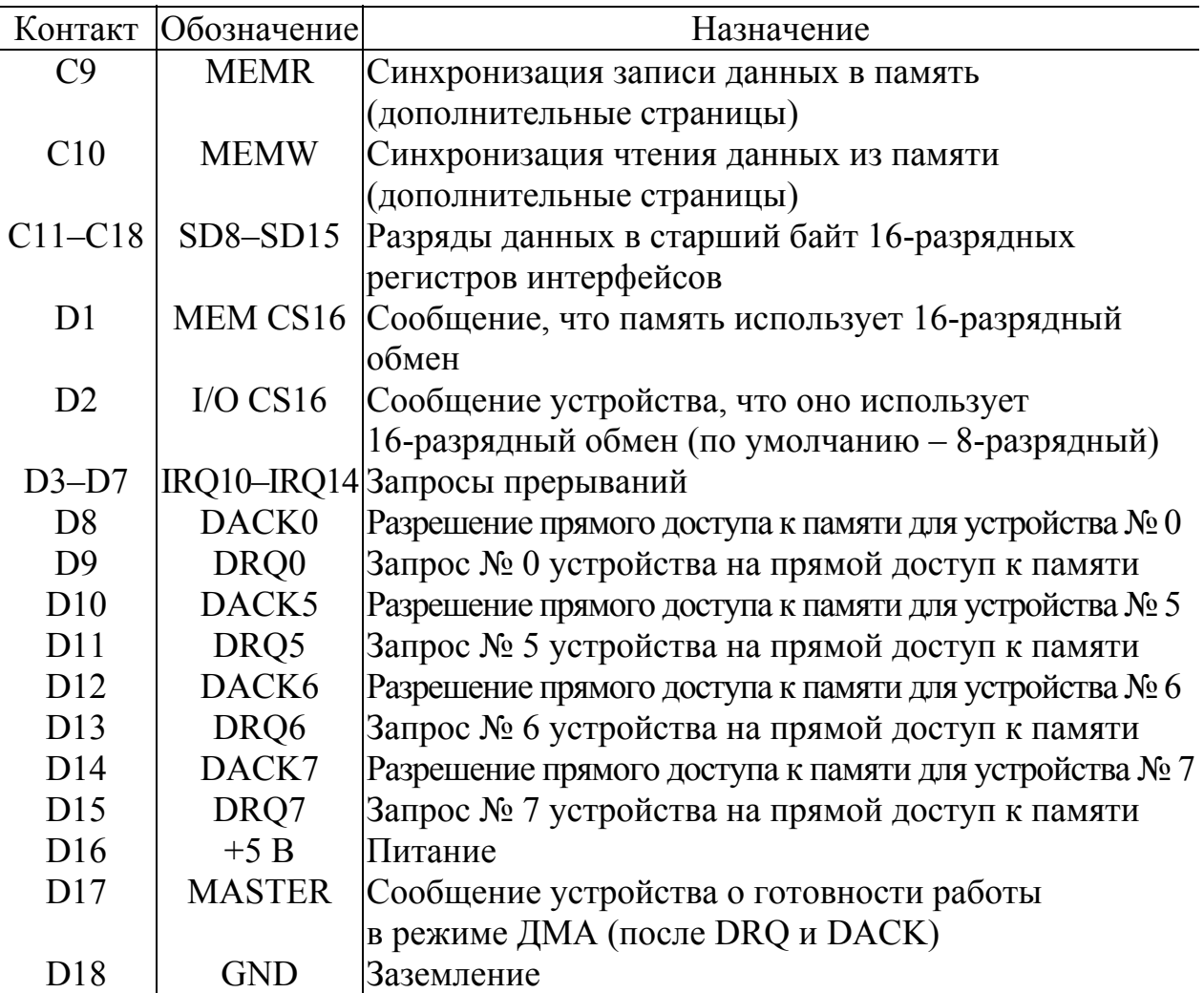

EISA (Extended ISA) – стандартизованное расширение шины ISA. Геометрические размеры плат этих интерфейсов совпадают с ISA, а четыре дополнительные группы контактов расположены в промежутках и выше контактов ISA, так что плату ISA можно вставить в разъем EISA. Она просто не будет касаться дополнительных контактных площадок. Дополнительные контакты позволили увеличить разрядность данных до 32 бит, за счет чего увеличилась скорость обмена информацией, а рабочее адресное пространство при этом не изменилось. Допускается разделяемое использование запросов прерываний и предусмотрена возможность программно-настраиваемых интерфейсов, для чего на системной плате дополнительно устанавливается энергонезависимая память конфигурации (NVRAM), где хранится информация о конфигурации каждой из установленных интерфейсных плат. В отличие от режима Plug&Play не предусмотрена динамическая перестройка конфигурации, настройка интерфейсов производится специальной утилитой ECU (EISA configuration utility), по окончании работы которой осуществляет $c\mathfrak{g}$ перезагрузка компьютера. В целом. ЭТО дорогая архитектура.

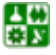

<span id="page-30-0"></span>разработанная для применения в системах с объемным обменом данными (типа файл-серверов).

В настоящее время выпускается достаточно большой ассортимент интерфейсных плат ISA, ориентированных на задачи передачи данных в ЭВМ и управления. Как правило, на них монтируется несколько однотипных преобразователей сигнала (АЦП, ЦАП, преобразователей кодов и т. п.). Кроме того, выпускаются карты-прототипы (Prototype Card), представляющие собой печатные платы с крепежной скобой, на которых размещены обязательные интерфейсные цепи (дешифратор адреса, регистр данных и пр.) и оставлено место для размещения макетного варианта интерфейсного устройства, что удобно для отладки и монтажа единичных экземпляров интерфейсов собственной разработки.

## 2. Локальная шина РСІ.

Локальная шина PCI (Peripheral Component Interconnect), появившаяся впервые на 486 машинах, стала мостом между системной шиной процессора и медленной «классической» шиной ISA. Для действующего в настоящее время стандарта РСІ при частоте 20-33 МГц теоретическая максимальная скорость обмена по ней составляет 132 (264) Мбайт/с для 32 или 64разрядных данных. Допускается также использование частоты 66 МГц, если все установленные на шине устройства поддерживают эту частоту.

Слоты (разъемы) для подключения адаптеров к этой шине расположены на материнской плате несколько дальше от задней панели компьютера. Соединительные контакты на интерфейсных платах расположены на них с двух сторон, образуя группы А и В. Существуют две версии шины, отличающиеся напряжениями питания (5 В и 3.3 В). На платах разных версий имеются прорези на месте 12-13-го или 50-51-го контактов, в соответствующих местах слотов ключи. Это не позволяет установить плату в слот с неверным напряжением питания. Имеются также универсальные слоты и платы, поддерживающие оба варианта питания, 32-разрядные платы имеют 62 пары контактов, 64-разрядные – 94. Наименования сигналов шины приведены в табл. 5.3, назначение выводов универсального разъема – в табл. 5.4, 4разрядные коды команд - в табл. 5.5.

Таблица 5.3

Сигналы шины РСІ

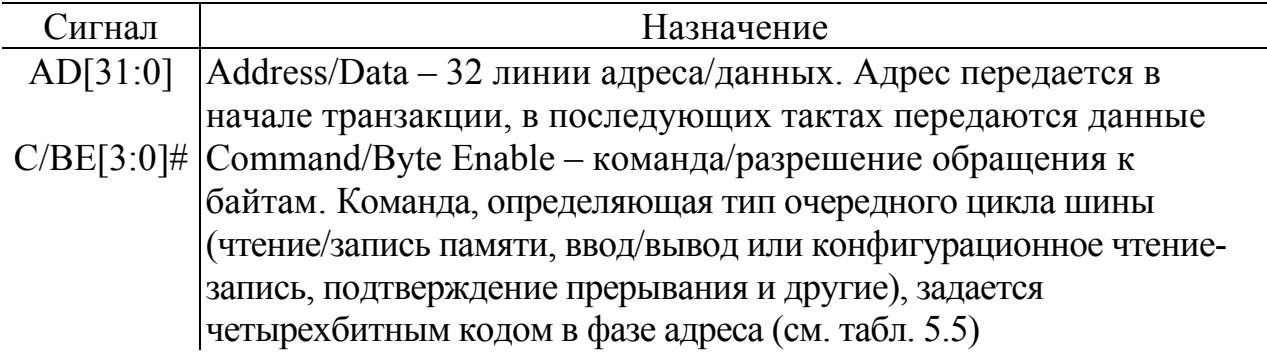

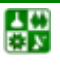

 $-32-$ 

### РАЗДЕЛ 2. ПОНЯТИЕ АРХИТЕКТУРЫ ЭВМ, ОСНОВНЫЕ УЗЛЫ КОМПЬЮТЕРА. Лекция 5. Шины и порты IBM-совместимых компьютеров

Продолжение табл.5.3

 $-33-$ 

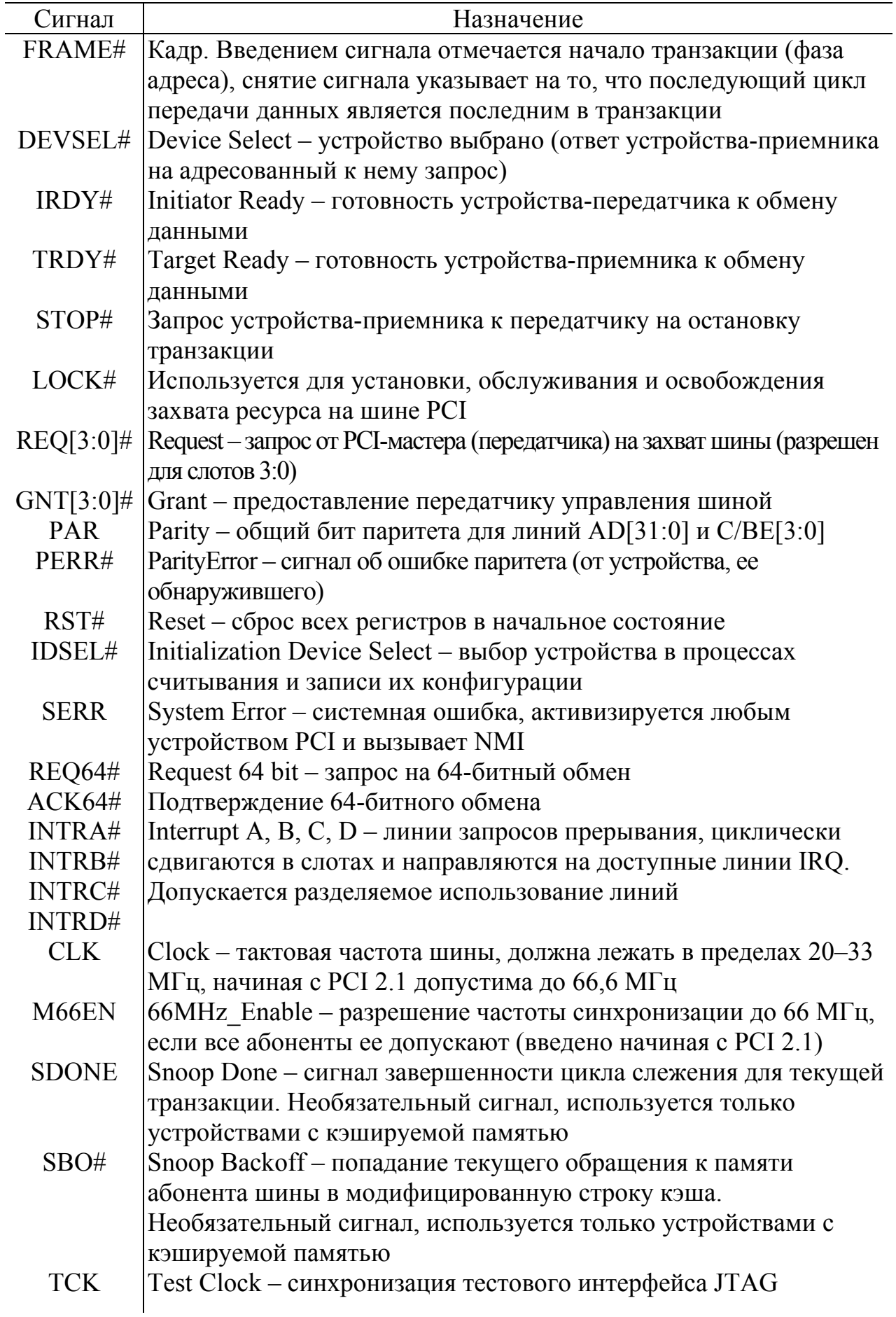

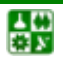

#### **РАЗДЕЛ 2. ПОНЯТИЕ АРХИТЕКТУРЫ ЭВМ, ОСНОВНЫЕ УЗЛЫ КОМПЬЮТЕРА. Лекция 5. Шины и порты IBM-совместимых компьютеров**

Окончание табл. 5.3

<span id="page-32-0"></span>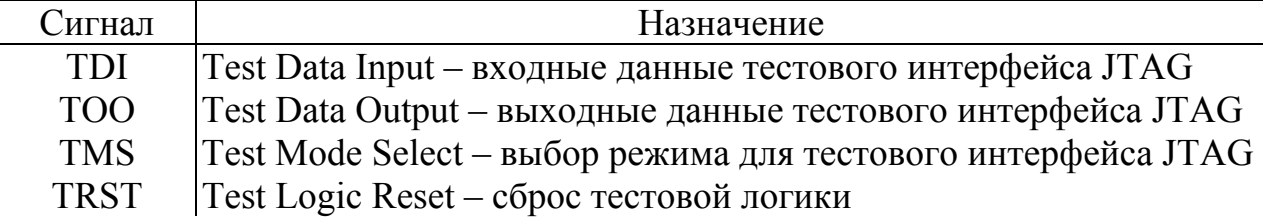

Таблица 5.4

Назначение контактов разъема шины PCI

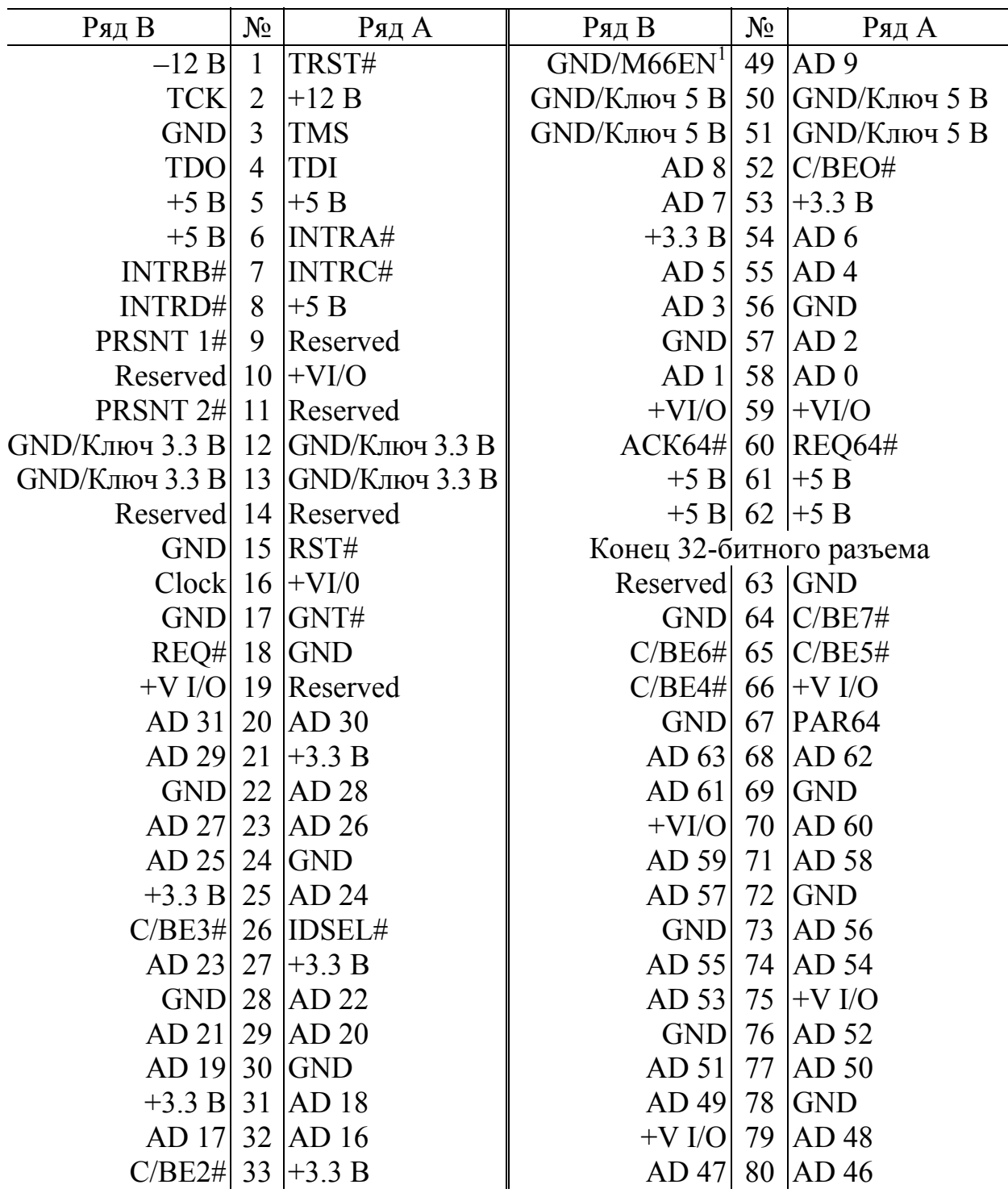

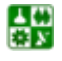

#### РАЗДЕЛ 2. ПОНЯТИЕ АРХИТЕКТУРЫ ЭВМ, ОСНОВНЫЕ УЗЛЫ КОМПЬЮТЕРА. Лекция 5. Шины и порты IBM-совместимых компьютеров

Окончание табл. 5.4

<span id="page-33-0"></span>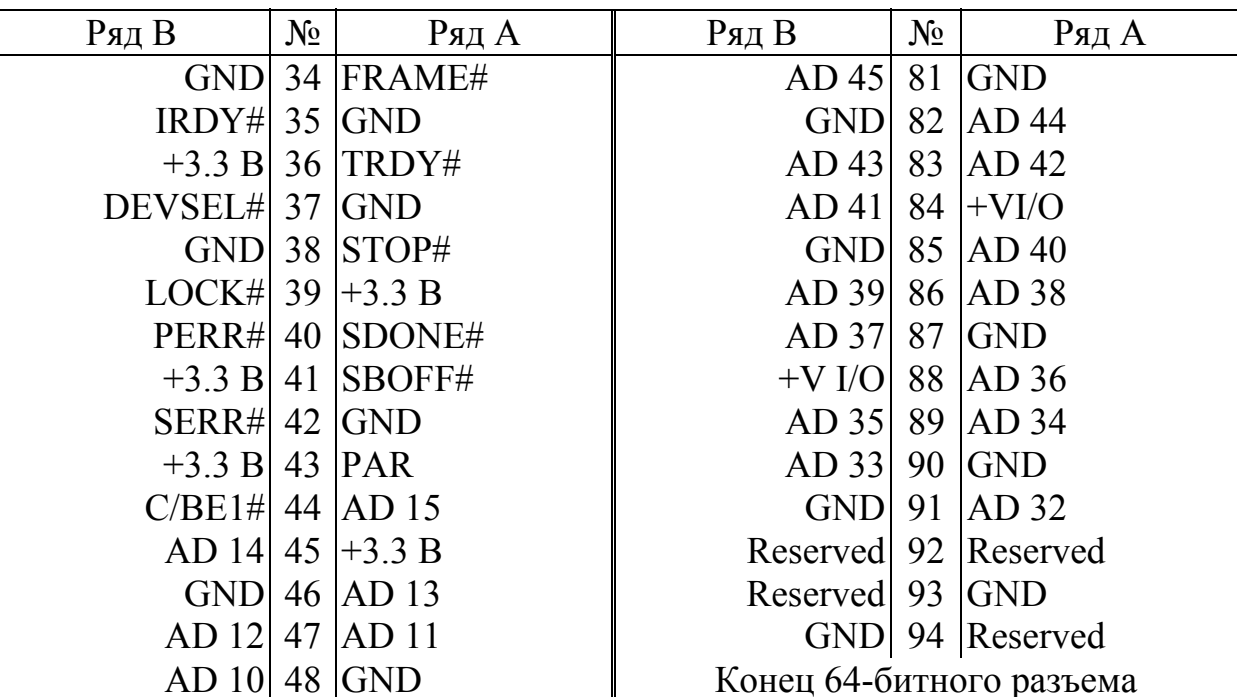

 $\frac{1}{2}$  Сигнал M66EN определен только начиная с модификации PCI 2.1.

Таблина 5.5

Коды команд шины РСІ

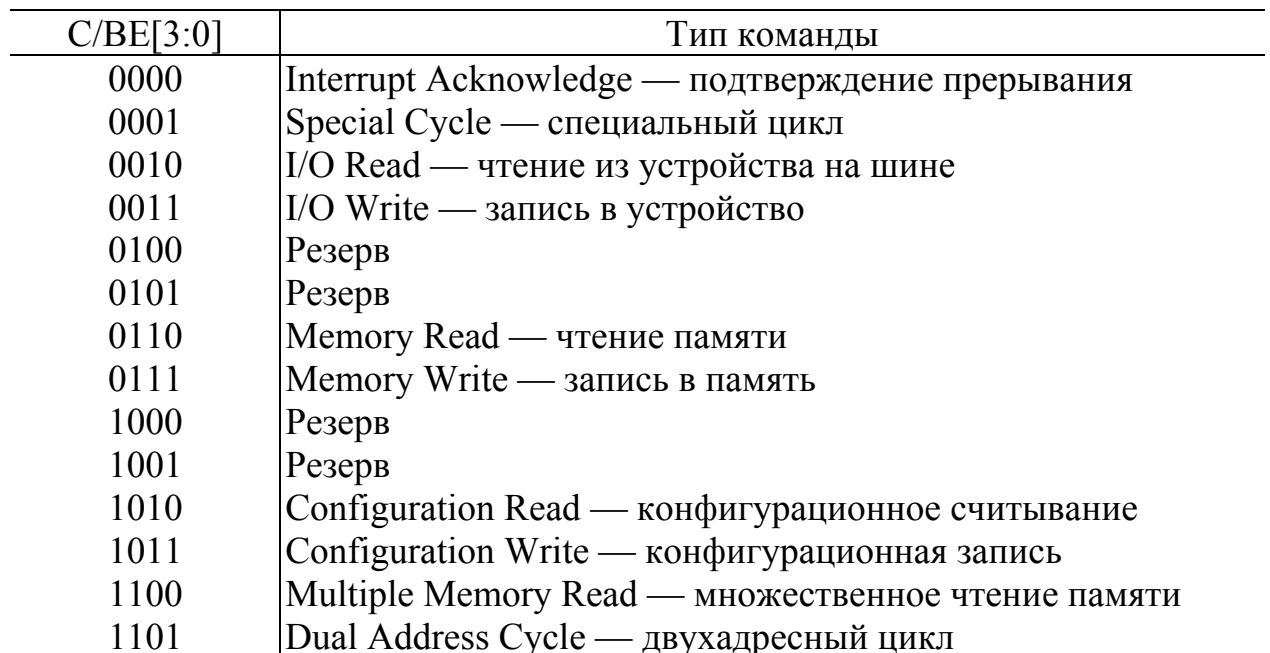

С целью ускорения обмена информацией по шине все процессы обмена данными (транзакции) предполагаются пакетными. На шине выставляется сигнал FRAME#, на 32 линиях AD выставляется адрес приемника, а на четырех линиях С/ВЕ - команда (табл. 5.5). Указанное устройство-приемник команды отзывается сигналом DEVSEL#, передатчик подтверждает готовность данных сигналом IRDY#, приемник подтверждает готовность к приему сиг-

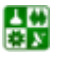

налом TRDY#. При наличии на шине двух последних сигналов начинается передача данных по тем же линиям AD. Этим обеспечивается синхронная работа, если скорости приема и передачи данных у приемника и передатчика не совпадают. Общий объем передаваемых данных заранее не определен. Обмен прекращается, когда передатчик снимет сигнал FRAME#. Обмен может быть прекращен также из-за неготовности приемника (нет сигнала DEVSEL#) либо при поступлении с приемника сигнала STOP#.

С целью повышения надежности обмена на шине введены линии контроля четности (число бит в адресах и данных должно быть четным, в противном случае на шине выставляется сигнал PERR#).

Регистры РСІ-устройств могут быть 8-или 16-битными. Для их адресации можно использовать все 32 бита линий AD, но процессоры х86 используют только младшие 16 (шина используется и на других тапах процессоров). Конфигурирование устройств (выбор адресов регистров, запросов прерываний и т. д.) поддерживается средствами BIOS и ориентировано на технологию Plug&Play. Согласно стандарту, каждое PCI-устройство может иметь до 256 8-разрядных регистров, доступ к которым осуществляется по специальным командам конфигурирования. После перезагрузки системы РСІустройства не отвечают на обращения к их регистрам данных и доступны в этот момент только для операций конфигурирования. Во время загрузки системы происходит опрос устройств и настройка шины, и только после этого возможно обращение к устройствам для чтения/записи данных.

Для запросов прерываний используются четыре линии INTR A, B, C, D. Подключение линий к определенному слоту может регулироваться программно и первоначально также устанавливается в процессе конфигурации шины. Прерывания, занятые шиной PCI, становятся недоступными для ISA устройств.

Организация вызова прерываний позволяет установить на одной шине РСІ не более четырех устройств. Для ее расширения либо для соединения с другими шинами материнской платы (шины процессора, ISA) используются мосты шины РСІ, которые программируются производителями таким образом, чтобы обеспечить однозначную адресацию подключенных к ним устройств. Не распознанные шиной PCI запросы по умолчанию передаются на шину ISA.

Шина PCI является второй по популярности применения после ISA, для нее также выпускаются как специализированные интерфейсные карты, так и карты-прототипы, ориентированные на самостоятельную разработку периферийных интерфейсов. Разумеется, подобная разработка в данном случае представляет более сложную задачу, что связано как с более сложным протоколом обмена ланными, так и более высокими частотами работы.

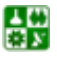

## 3. Шина РСМСІА (PC Card).

Шина стандартизована ассоциацией Personal Computer Memory Card International Association для устройств расширения блокнотных компьютеров. Шина позволяет адресовать до 4080 слотов внешних устройств, разрядность данных 16 бит, частота 33 МГц, ориентирована на программное конфигурирование адаптеров. Большинство выпускаемых адаптеров для этой шины используют технологию Plug&Play и предусматривают возможность «горячего» (без выключения машины) подключения. С этой целью контакты линий питания имеют большую длину, чем сигнальные, а контакты Card Detect короче остальных. Тем самым при подключении адаптера сначала на него подается питание, затем подаются управляющие сигналы, и только потом происходит распознавание платы компьютером. Отключение происходит в обратном порядке.

Все устройства PC Card имеют минимальное энергопотребление. В некоторых случаях эта шина устанавливается в качестве дополнительной и в настольных РС.

## 4. Шина SCSI.

Шина SCSI (Small Computer System Interface) – стандартизованный интерфейс системного уровня, предназначена для подключения внутренних и внешних периферийных устройств, требующих высокопроизводительного обмена данными. В отличие от рассмотренных выше жестких шин расширения, эта шина реализована в виде кабельного шлейфа, который допускает соединение «один в один» (последовательно) до восьми устройств. Одно устройство, хост-адаптер, связывает шину с системной шиной компьютера, семь других могут устанавливаться пользователем.

Каждое установленное на шине устройство имеет свой идентификатор номера (SCSI ID, аналог номера прерывания ISA шины), значение которого передается по восьми линиям шины (отсюда и ограничение на число устройств). Шина имеет большое количество вариантов - механических, электрических и логических, отличающихся как разрядностью данных, так и скоростью их передачи:

SCSI-1 – 8 бит, 18 команд, 5 МГц.

SCSI-2 - 8 бит, добавлены специальные команды управления CD-ROM, 5 МГц. Устройства могут выполнять наборы (цепи) до 256 команд и обмениваться данными без участия центрального процессора.

Fast SCSI-2 – частота повышена до 10 МГц.

Wide SCSI-2 – 16- и 32-битные данные.

Ultra SCSI – частота повышена до 20 МГц.

SCSI-3 - внедряемый сейчас вариант шины, предусматривающий увеличение числа устройств на шине, частоты до 100 МГц, поддержку

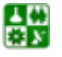
Plug&Play, возможность использования последовательного оптоволоконного кабеля вместо шлейфа.

Ввиду большого разнообразия вариантов организации шины и возможности как внутренней, так и внешней установки устройств, существует большое разнообразие кабелей и разъемов для их подключения. Из-за жестких требований к адаптерам и, как следствие, их высокой стоимости, для целей управления и сбора информации от нестандартных устройств (экспериментальных установок) эта шина используется крайне редко.

## Вопросы для самопроверки

1. Какова разрядность данных, передаваемых по шине ISA компьютеров IBM PC AT.

2. Максимальное число устройств, подключенных к шине ISA и использующих одно прерывание?

3. Какая из шин (ISA или PCI) поддерживает динамическую конфигурацию внешних устройств?

4. Какая из шин (ISA или PCI) поддерживает пакетный режим передачи данных?

# Лекция 6 **Шины и порты IBM-совместимых компьютеров** (окончание)

# План лекции

- 1. Параллельные порты.
- 2. Последовательные порты.
- 3. Порт (шина) USB.

## 1. Параллельные порты.

В первых моделях компьютеров семейства IBM PC не была заложена возможность для пользователя изменять их конфигурацию. Единственным путем подключения дополнительных внешних устройств были параллельные и последовательные порты.

Основным назначением параллельных портов (стандарт Centronics; обычно обозначаются LPT) является подключение к компьютеру принтеров на расстоянии до 1,8 м. Поэтому распределение контактов разъемов этого порта и соответствующего кабеля, назначение сигналов, стандартные программы работы с этими портами (включая программы обработки соответствующих прерываний) ориентированы именно на это использование. Тем не менее широко распространено использование данных портов и для других целей.

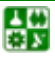

 $-38-$ 

#### РАЗДЕЛ 2. ПОНЯТИЕ АРХИТЕКТУРЫ ЭВМ, ОСНОВНЫЕ УЗЛЫ КОМПЬЮТЕРА, Лекция 6. Шины и порты IBM-совместимых компьютеров

<span id="page-37-0"></span>Порты предназначены для параллельной передачи восьмибитных групп данных и управляющих сигналов. Назначение контактов показано в табл. 6.1.

Управление и передача данных осуществляется через три регистра интерфейса, объемом по одному байту каждый, с адресами BASE (регистр данных), BASE+1 (регистр состояния), BASE+2 (регистр команд). Стандартная конфигурация компьютера предусматривает два параллельных порта: LPT1 и LPT2. Базовые адреса (BASE) интерфейсов управления находятся в BIOS и при загрузке копируются в оперативную память: в ячейку 408<sub>16</sub> для LPT1 и 40А<sub>16</sub> для LPT2. Как правило, это 378<sub>16</sub> для LPT1 и 278<sub>16</sub> для LPT2. Назначение битов этих регистров приведены в табл. 6.2.

Процедура передачи данных на порт состоит из следующих шагов:

1. Передача данных в регистр данных.

2. Проверка готовности (отсутствие сигнала BUSY). Зацикливается до появления сообщения о готовности принтера.

3. По получению готовности - запись сигнала STROBE (начало передачи), затем – его сброс (конец передачи).

Ввиду большого числа операций, необходимых для передачи даже одного байта данных, скорость обмена через параллельный порт относительно невысока и редко превышает 100-150 КБ/с.

Таблина 6.1

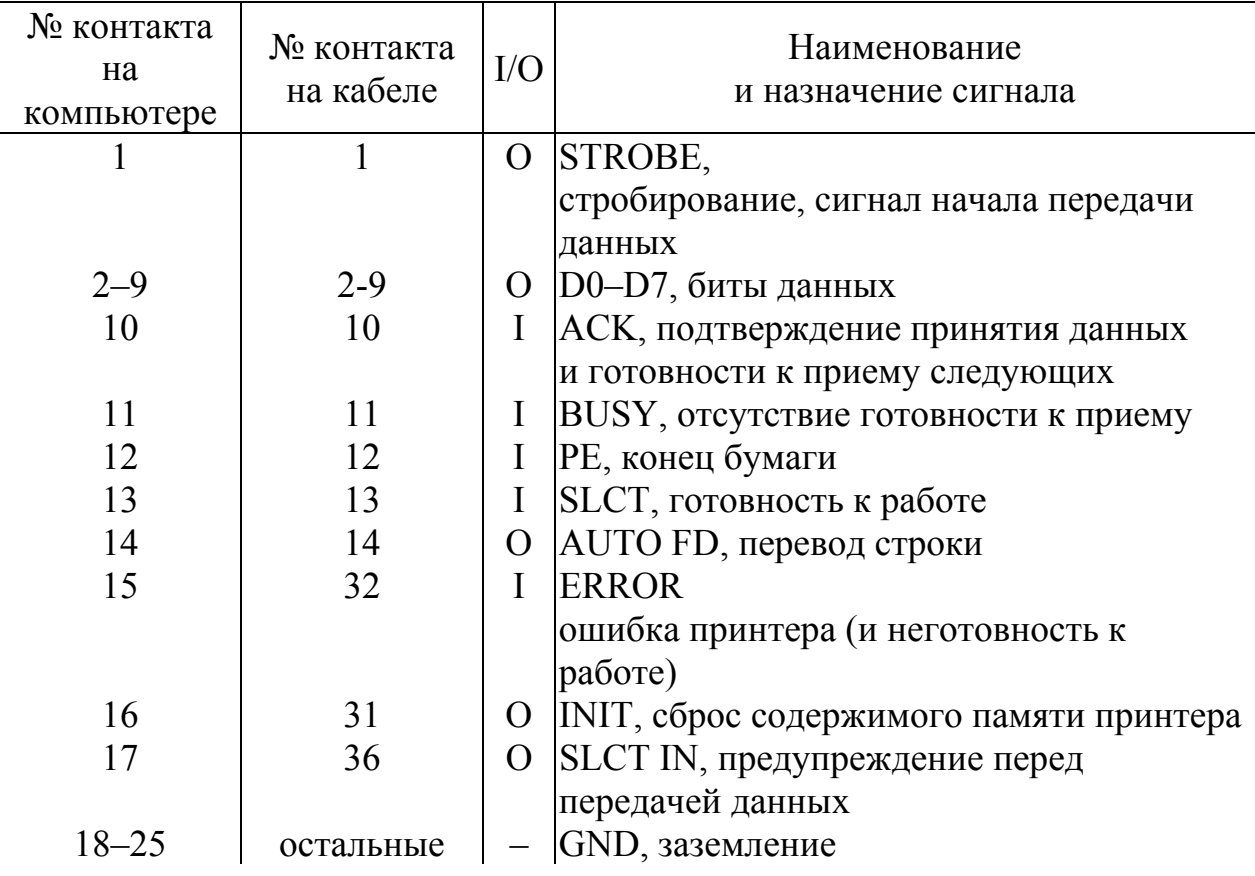

Сигналы интерфейса Centronics

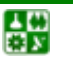

 $-39-$ 

Таблина 6.2

<span id="page-38-0"></span>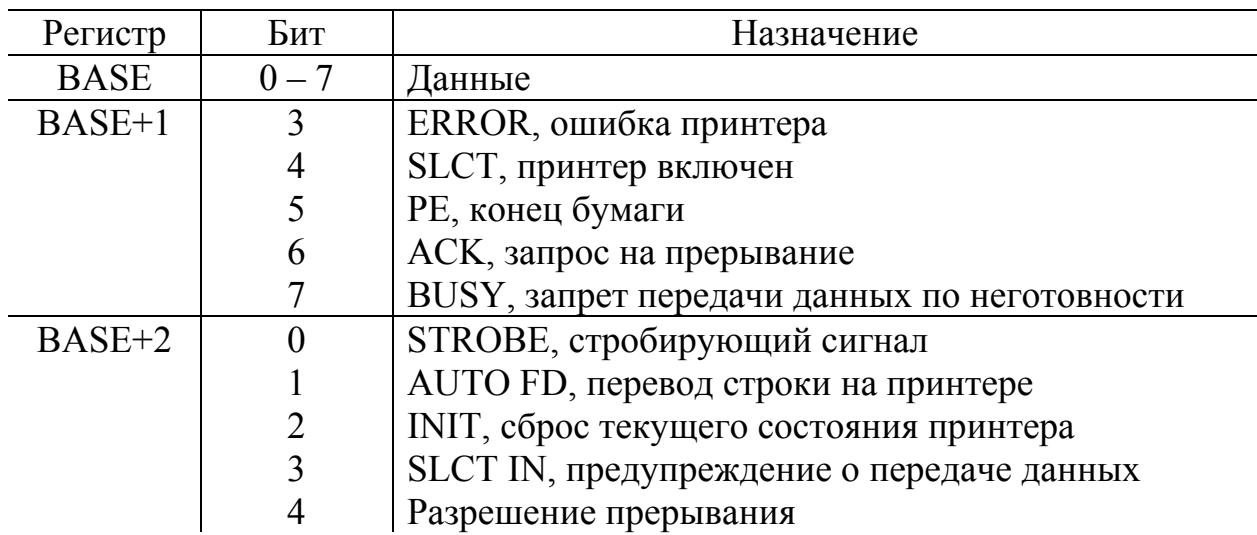

#### Назначение битов регистров параллельного порта

#### 2. Последовательные порты.

Основная функция последовательных портов (стандарт RS232C, обычно обозначаются COM) – подключение стандартных внешних устройств (модема, мыши, некоторых видов принтеров и сканеров), а также связи компьютеров между собой. Основное отличие от параллельного порта - передача данных в виде последовательных серий импульсов (битов); при этом каждый байт «обрамляется» стартовым и стоповым битами. В результате сильно упрощается конструкция соединительного кабеля (в некоторых случаях достаточно трехпроводной линии), увеличивается (до десятков метров) расстояние, на котором возможна связь, но заметно снижается скорость передачи и усложняется управление.

Стандартная конфигурация компьютера предполагает возможность установки до четырех последовательных портов. На компьютере имеются 25контактные (DB25P) или (чаще) 9-контактные (DB9P) разъемы этих портов. Назначение их контактов показано в табл. 6.3.

Таблина 63

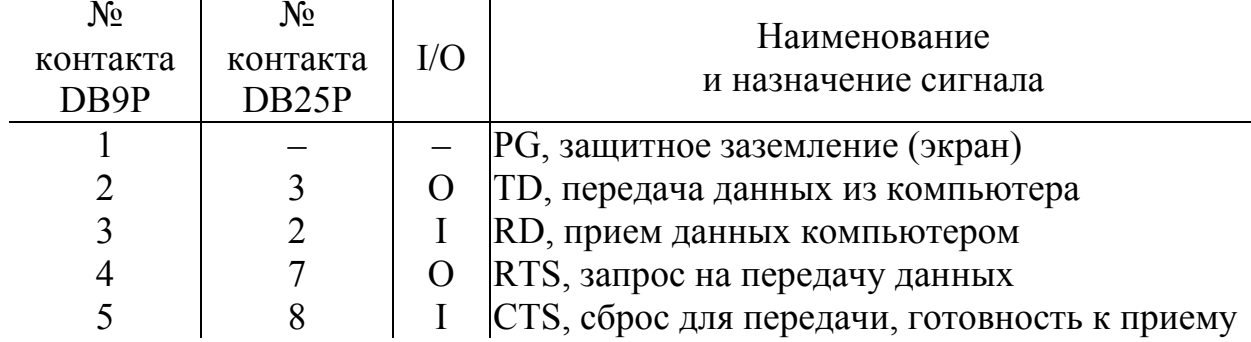

Назначение контактов последовательного порта

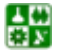

 $-40-$ 

#### РАЗДЕЛ 2. ПОНЯТИЕ АРХИТЕКТУРЫ ЭВМ, ОСНОВНЫЕ УЗЛЫ КОМПЬЮТЕРА Лекция 6. Шины и порты IBM-совместимых компьютеров

Окончание табл. 6.3

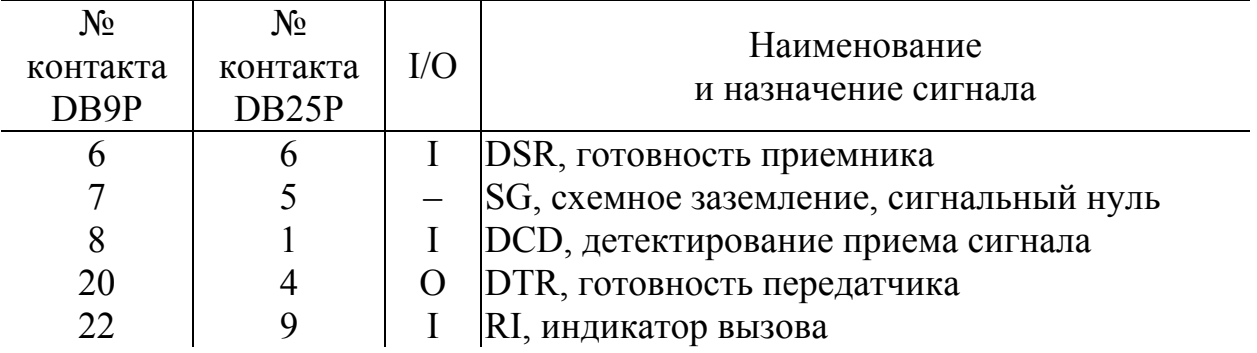

При передаче данных через последовательный порт каждому байту данных предшествует старт-бит (логический ноль), сигнализирующий о начале передачи, затем - биты данных, в некоторых случаях - бит контроля четности, и завершает передачу стоп-бит. Следующий старт-бит может посылаться через произвольный интервал времени. Старт-биты обеспечивают синхронизацию приемника по сигналам передатчика. При этом подразумевается, что скорости приема и передачи битов совпадают. Для контроля скорости передачи используется внутренний счетчик приемника, который генерирует последовательность стробирующих импульсов, запуская ее в момент получения старт-бита. Такой механизм приема накладывает высокие требования на стабильность частоты приема-передачи и форму фронтов передаваемых импульсов, что резко ограничивает возможную частоту обмена.

Интерфейс каждого последовательного порта имеет восемь  $8$ разрядных регистров. Их адреса: для СОМ1  $3F8_{16}$  –  $3FF_{16}$ , для СОМ2  $2F8_{16} - 2FF_{16}$ , для СОМЗ  $3E8_{16} - 3EF_{16}$ , для СОМ4  $2E8_{16} - 2EF_{16}$ . Интерфейсные устройства параллельных портов осуществляют преобразование параллельного кода в последовательный и, наоборот, формирование обрамляющих битов и контроль их правильности при приеме данных, прием и передачу данных, формирование управляющих сигналов и контроль сигналов состояния внешних устройств.

На примере COM1 рассмотрим назначение отдельных битов этих регистров (у остальных портов они аналогичны). Начнем с  $3FB_{16}$  - это управляющий регистр, и его содержимое определяет назначение остальных.

#### $3F8_{16}$  – регистр данных

Если старший бит управляющего регистра ЗFB<sub>16</sub> установлен в нуль, то этот регистр используется для чтения/записи данных. Если старший бит регистра  $3FB_{16}$  установлен в единицу, то содержимое этого регистра – младший байт кода частоты передачи данных (см. далее).

## 3F9<sub>16</sub> - регистр управления прерываниями

Если старший бит регистра ЗFB<sub>16</sub> установлен в нуль, то этот регистр используется для управления прерываниями.

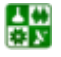

#### РАЗДЕЛ 2. ПОНЯТИЕ АРХИТЕКТУРЫ ЭВМ, ОСНОВНЫЕ УЗЛЫ КОМПЬЮТЕРА. Лекция 6. Шины и порты IBM-совместимых компьютеров

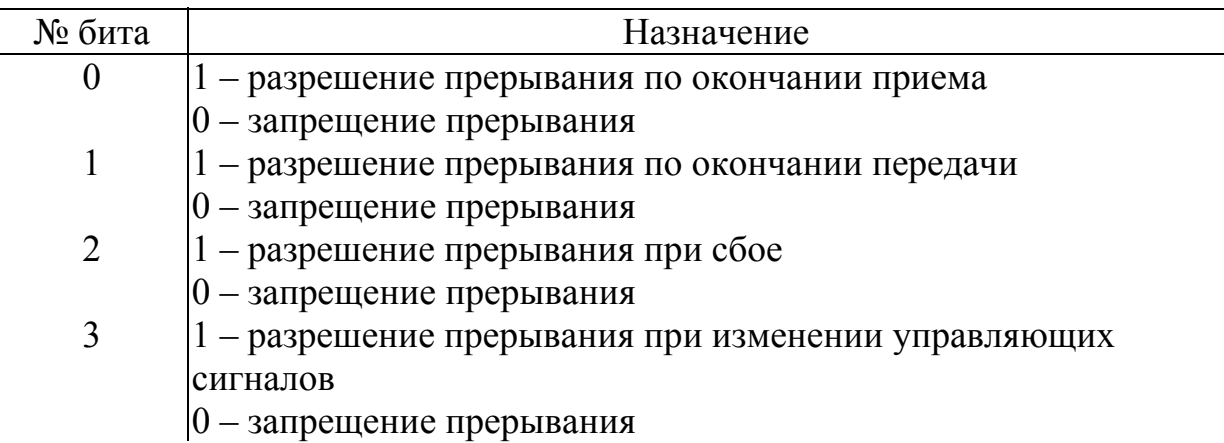

Если старший бит регистра 3FB<sub>16</sub> установлен в единицу, то содержимое этого регистра - старший байт кода частоты передачи данных.

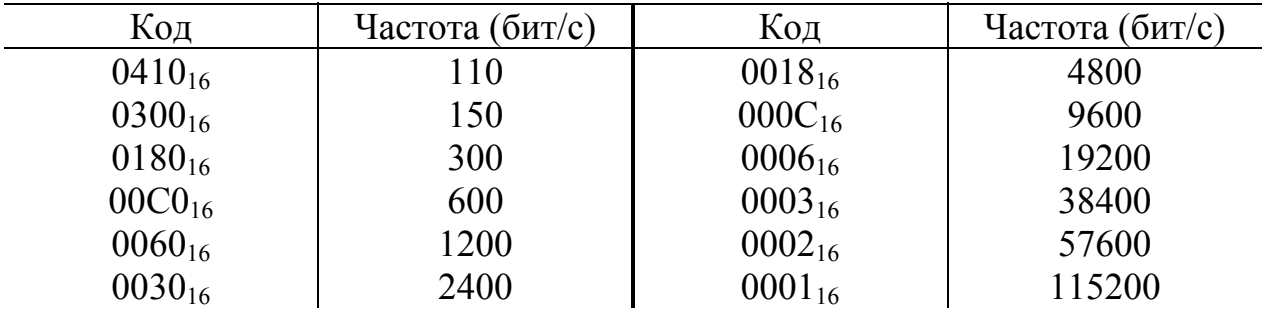

3FA<sub>16</sub> - регистр идентификации прерывания

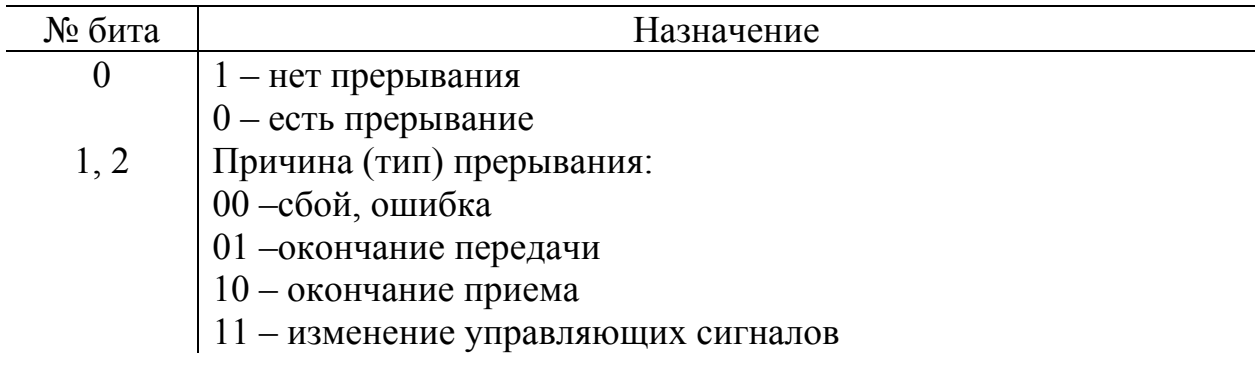

# 3FB<sub>16</sub> - управляющий регистр

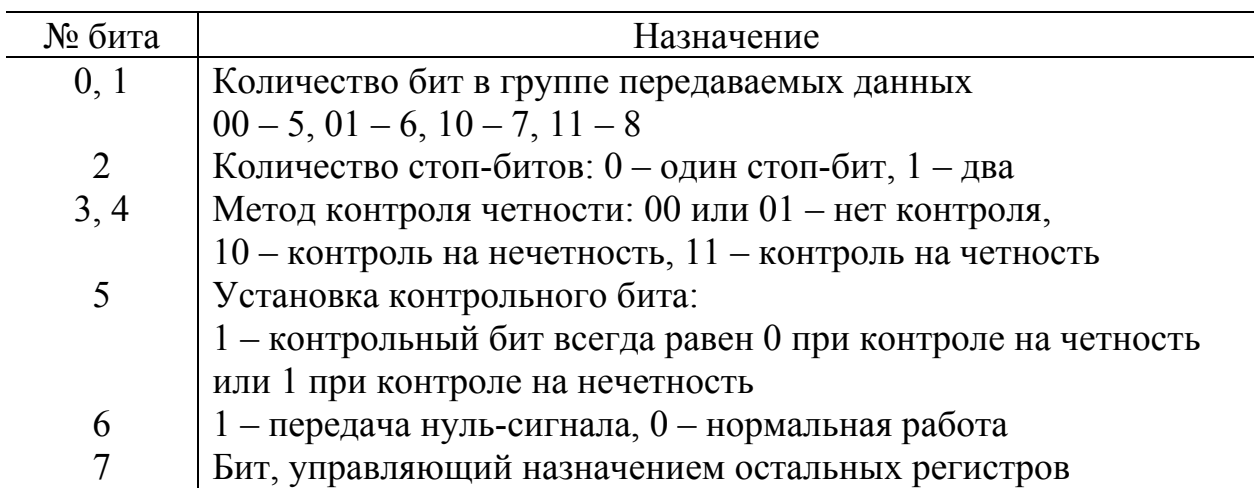

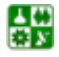

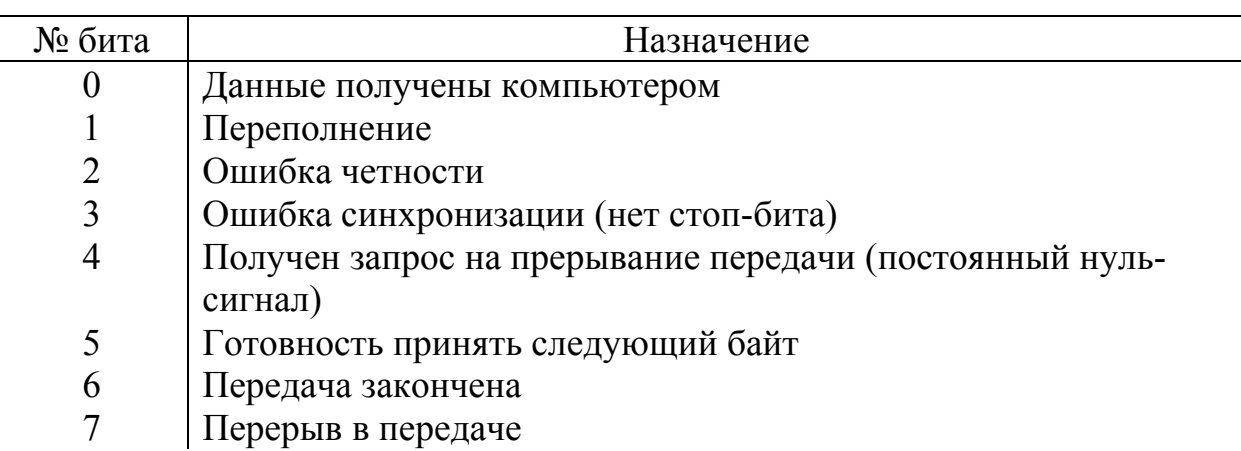

## 3FD<sub>16</sub> – регистр состояния линии (принимающего устройства)

Использование остальных регистров определяется типом и характеристиками внешнего устройства, с которым осуществляется связь.

# 3. Порт (шина) USB.

USB (Universal Serial Bus — универсальная последовательная шина) является промышленным стандартом расширения архитектуры РС, ориентированным на интеграцию с телефонией и устройствами бытовой электроники. Версия стандарта 1.0 была опубликована в начале 1996 года, большинство устройств поддерживают стандарт 1.1, который вышел осенью 1998 года. В нем были устранены обнаруженные проблемы первой редакции. Весной 2000 года опубликована спецификация USB 2.0, в которой предусмотрено 40кратное увеличение пропускной способности шины. Первоначально (в версиях 1.0 и 1.1) шина обеспечивала две скорости передачи информации: полная скорость, FS (full speed) — 12 Мбит/с и низкая скорость, LS (low speed) 1,5 Мбит/с. В версии 2.0 определена еще и высокая скорость, HS (high speed) - 480 Мбит/с, что позволяет существенно расширить круг устройств, подключаемых к шине. В одной и той же системе могут присутствовать и одновременно работать устройства со всеми тремя скоростями. Шина позволяет с использованием промежуточных хабов соединять устройства, удаленные от компьютера на расстояние до 25 м. Подробную информацию по USB можно найти на сайте http://www.usb.org. Разработку устройств и их классификацию и стандартизацию координирует USB-IF (USB Implementers Forum, Inc.).

Шина USB обеспечивает обмен данными между хост-компьютером и множеством периферийных устройств (ПУ). USB является единой централизованной аппаратно-программной системой массового обслуживания множества устройств и множества прикладных программных процессов. Связь программных процессов со всеми устройствами обеспечивает хост-контроллер с многоуровневой программной поддержкой. Этим USB существенно отличается от традиционных периферийных интерфейсов (портов LPT, COM,

GAME, клавиатуры, мыши и т. п.), сравнение этих типов подключений приводится в [табл](#page-43-0). 6.4.

Архитектура USB допускает четыре базовых *типа передач* данных между хостом и периферийными устройствами:

*Изохронные передачи* (isochronous transfers) — потоковые передачи в реальном времени, занимающие предварительно согласованную часть пропускной способности шины с гарантированным временем задержки доставки. На полной скорости (FS) можно организовать один канал с полосой до 1,023 Мбайт/с (или два по 0,5 Мбайт/с), заняв 70 % доступной полосы (остаток можно занять и менее емкими каналами). На высокой скорости (HS) можно получить канал до 24 Мбайт/с (192 Мбит/с). Надежность доставки не гарантируется, в случае обнаружения ошибки изохронные данные не повторяются, недействительные пакеты игнорируются. Шина USB позволяет с помощью изохронных передач организовывать синхронные соединения между устройствами и прикладными программами. Изохронные передачи нужны для потоковых устройств: видеокамер, цифровых аудиоустройств (колонки USB, микрофон), устройств воспроизведения и записи аудио- и видеоданных (CD и DVD). Видеопоток (без компрессии) шина USB способна передавать только на высокой скорости.

*Прерывания* (interrupts) – передачи спонтанных сообщений, которые должны выполняться с задержкой не более, чем того требует устройство. Предел времени обслуживания устанавливается в диапазоне 10–255 мс для низкой и 1–255 мс для полной скорости. На высокой скорости можно заказать и 125 мкс. Доставка гарантирована, при случайных ошибках обмена выполняется повтор, правда, при этом время обслуживания увеличивается. Прерывания используются, например, при вводе символов с клавиатуры или для передачи сообщений о перемещениях мыши. Прерываниями можно передавать данные, и к устройству (как только устройство сигнализирует о потребности в данных, хост своевременно их передает). Размер сообщения может составлять 0–8 байт для низкой скорости, 0–64 байт – для полной и 0– 1024 байт – для высокой скорости передачи.

*Передачи массивов данных* (bulk data transfers) — это передачи без каких-либо обязательств по своевременности доставки и по скорости. Передачи массивов могут занимать всю полосу пропускания шины, свободную от передач других типов. Приоритет этих передач самый низкий, они могут приостанавливаться при большой загрузке шины. Доставка гарантированная при случайной ошибке выполняется повтор. Передачи массивов уместны для обмена данными с принтерами, сканерами, устройствами хранения и т. п.

*Управляющие передачи* (control transfers) используются для конфигурирования устройств во время их подключения и для управления устройствами в процессе работы. Протокол обеспечивает гарантированную доставку данных и подтверждение устройством успешности выполнения управляющей

#### РАЗДЕЛ 2. ПОНЯТИЕ АРХИТЕКТУРЫ ЭВМ, ОСНОВНЫЕ УЗЛЫ КОМПЬЮТЕРА. Лекция 6. Шины и порты IBM-совместимых компьютеров

<span id="page-43-0"></span>команды. Управляющая передача позволяет подать устройству команду (запрос, возможно, и с дополнительными данными) и получить на него ответ (подтверждение или отказ от выполнения запроса и, возможно, данные). Только управляющие передачи на USB обеспечивают синхронизацию запросов и ответов в остальных типах передач явной синхронизации потока ввода с потоком вывода нет.

Таблина 6.4

# Сравнение шины USB с традиционными интерфейсами

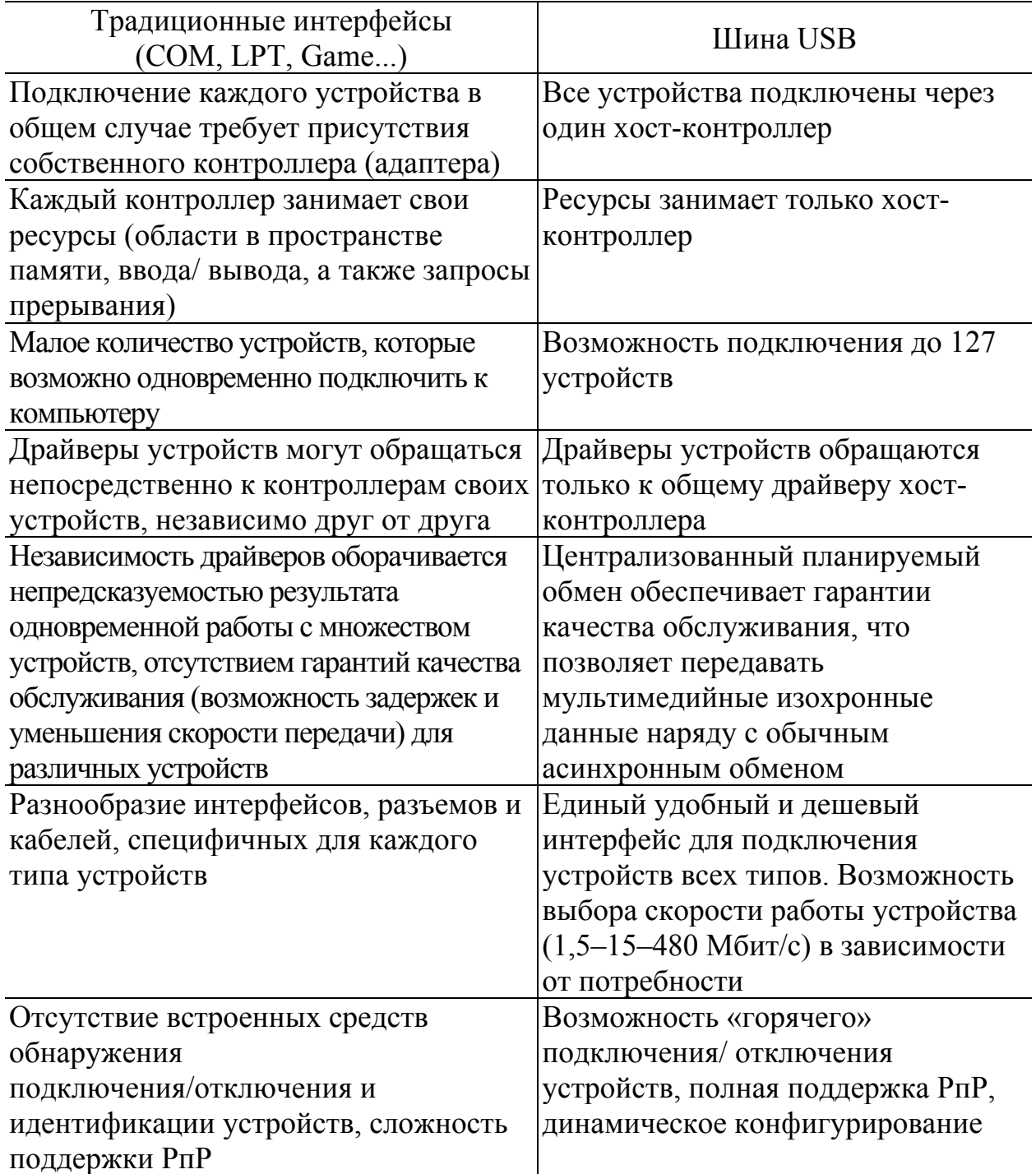

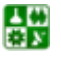

#### **РАЗДЕЛ 2. ПОНЯТИЕ АРХИТЕКТУРЫ ЭВМ, ОСНОВНЫЕ УЗЛЫ КОМПЬЮТЕРА. Лекция 6. Шины и порты IBM-совместимых компьютеров**

Окончание табл. 6.4

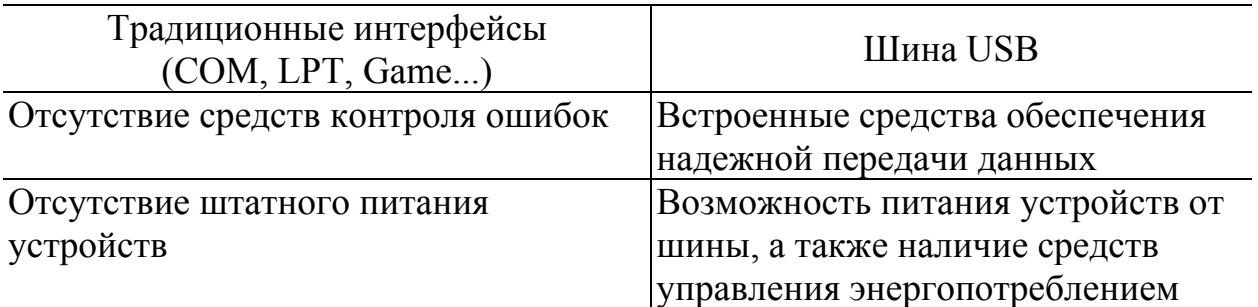

Аппаратная часть USB включает:

*Периферийные устройства USB*, несущие полезные функции (USBfunctions).

*Хост-контроллер* (Host Controller), обеспечивающий связь шины с центром компьютера, объединенный с *корневым хабом* (Root Hub), обеспечивающим точки подключения устройств USB. Существуют два варианта хостконтроллеров USB 1.x – UHC (Universal Host Controller) и ОНС (Open Host Controller), поддерживающие скорости FS/LS. Высокую скорость шины USB 2.0 (HS и только) поддерживает ЕНС (Enhanced Host Controller).

*Хабы USB* (USB Hubs), обеспечивающие дополнительные точки подключения устройств.

*Кабели USB,* соединяющие устройства с хабами.

*Программное обеспнечение (ПО) USB* включает:

*Клиентское ПО* (CSw, Client Software) — драйверы устройств USB, обеспечивающие доступ к устройствам со стороны прикладного ПО. Эти драйверы взаимодействуют с устройствами только через программный интерфейс с общим драйвером USB (USBD). Непосредственного обращения к каким-либо регистрам аппаратных средств драйверы устройств USB не выполняют.

*Драйвер USB* (USBD, USB Driver), «заведующий» всеми USBустройствами системы, их нумерацией, конфигурированием, предоставлением служб, распределением пропускной способности шины, мощности питания и т. п.

*Драйвер хост-контроллера* (HCD, Host Controller Driver), преобразующий запросы ввода/вывода в структуры данных, размещенные в коммуникационной области оперативной памяти, и обращающийся к регистрам хостконтроллера. Хост-контроллер выполняет физические транзакции, руководствуясь этими структурами данных.

Драйверы USBD и HCD составляют хост-часть ПО USB; спецификация USB очерчивает круг их задач, но не описывает интерфейс между ними.

*Физическое устройство USB* должно иметь интерфейс USB, обеспечивающий полную поддержку протокола USB, выполнение стандартных операций (конфигурирование и сброс) и предоставление информации, описы-

싫

вающей устройство. Физические устройства USB могут быть *комбинированными* (compound devices): включать в себя несколько устройств-функций, подключенных к внутреннему хабу, а также предоставлять своим внутренним хабом дополнительные внешние точки подключения.

Работой всех устройств шины USB управляет *хост-контроллер* (host controller), являющийся программно-аппаратной подсистемой *хосткомпьютера.* Хост-контроллер является интеллектуальным устройством шины PCI или составной частью хаба (моста) системной платы, интенсивно взаимодействующим с оперативной памятью.

*Физическая топология шины USB —* многоярусная звезда. Ее вершиной является хост-контроллер, объединенный с *корневым хабом* (root hub). Хаб является устройством-разветвителем, он может служить и источником питания для подключенных к нему устройств. К каждому порту хаба может непосредственно подключаться периферийное устройство или промежуточный хаб. Шина допускает до пяти уровней (ярусов) каскадирования хабов (не считая корневого). Поскольку комбинированные устройства содержат внутри себя хаб, их подключение к хабу пятого яруса уже недопустимо. Каждый промежуточный хаб имеет несколько *нисходящих* (downstream) портов, для подключения периферийных устройств (или нижележащих хабов) и один *восходящий* (upstream) порт для подключения к корневому хабу или нисходящему порту вышестоящего хаба.

*Логическая топология USB* — звезда. Хабы (включая корневой) создают иллюзию непосредственного подключения каждого логического устройства к хост-контроллеру*.* В этой звезде устанавливаются сугубо подчиненные отношения по системе опроса-ответа: хост-контроллер по своей инициативе передает данные к выбранному устройству или принимает их. Устройство по своей инициативе передавать данные не может; непосредственные передачи данных между устройствами невозможны. Устройство по своей инициативе может лишь сигнализировать о *«пробуждении»* (wakeup), для чего используется специальная сигнализация, но не передача данных.

*Физический интерфейс USB* прост и изящен. Информационные сигналы и напряжение питания устройств (5 В) передаются по четырехпроводному кабелю. На кабелях используются два типа разъемов. Разъем типа А предназначен для подключения к восходящим (лежащим по линии ближе к компьютеру) коммутаторам и обычно устанавливается на кабелях, не отсоединяемых от устройств. Разъем типа В устанавливается на устройствах, от которых соединительный кабель может отсоединяться, и предназначен для подсоединения к нисходящим устройствам. Разъемы отличаются механически, что исключает их неправильное подключение. Конструкция разъемов обеспечивает позднее соединение и раннее отсоединение сигнальных линий по сравнению с линиями питания. Хабы и устройства обеспечивают возможность «горячего» подключения и отключения с сигнализацией об этих событиях хосту.

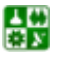

#### РАЗДЕЛ 2. ПОНЯТИЕ АРХИТЕКТУРЫ ЭВМ, ОСНОВНЫЕ УЗЛЫ КОМПЬЮТЕРА. Лекция 6. Шины и порты IBM-совместимых компьютеров

Назначение контактов разъемов: 1 – питание (+5 В), 2 и 3 – линии передачи данных (обычно обозначаются D- и D+), 4 - заземление.

При планировании соединений следует учитывать способ питания устройств: устройства, питающиеся от шины, как правило, подключают к хабам, питающимся от сети. К хабам, питающимся от шины, подключают лишь маломощные устройства. Так, к клавиатуре USB, содержащей внутри себя хаб, подключают мышь USB и другие устройства-указатели (трекбол, планшет).

Логическое устройство USB представляет собой набор независимых конечных точек (Endpoint, EP - аналог регистров интерфейса внешнего устройства), с которыми хост-контроллер (и клиентское ПО) обменивается информацией. Каждому логическому устройству USB (как функции, так и хабу) конфигурационная часть ПО хоста назначает свой адрес (1–127), уникальный на данной шине USB. Каждая конечная точка логического устройства идентифицируется своим номером (0-15) и направлением передачи (IN – передача к хосту,  $OUT -$  от хоста). Набор конечных точек зависит от устройства, но всякое устройство USB обязательно имеет двунаправленную конечную точку 0 (ЕРО), через которую осуществляется его общее управление. Для прикладных целей используются конечные точки с номерами 1-15 (1-2 для низкоскоростных устройств). Адрес устройства, номер и направление конечной точки однозначно идентифицируют приемник или источник информации при обмене хост-контроллера с устройствами USB. Каждая конечная точка имеет набор характеристик, описывающих поддерживаемый тип передачи данных (изохронные данные, массивы, прерывания, управляющие передачи), размер пакета, требования к частоте обслуживания.

## Вопросы для самопроверки

1. Какова разрядность данных, передаваемых через параллельный порт?

2. Почему длина кабеля, подключаемого к параллельному порту, не может превышать 1.8 м?

3. Сколько параллельных портов имеется в стандартной конфигурации ІВМ РС АТ компьютеров?

- 4. Сколько регистров имеется у параллельного порта?
- 5. Для чего чаще всего используется параллельный порт компьютера?

6. Сколько последовательных портов имеется в стандартной конфигурации IBM PC AT компьютеров?

7. Сколько разрядов имеют регистры последовательного порта?

8. Для чего чаще всего используется последовательный порт компьютера?

9. Сколько линий имеется в кабеле USB?

10. Перечислите режимы передачи данных по шине USB.

11. Поддерживает ли шина USB автоконфигурирование и подключение устройств без перезагрузки компьютера?

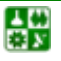

 $-48-$ 

# МОДУЛЬ 2. УСТРОЙСТВА СОПРЯЖЕНИЯ ЭВМ И ЭКСПЕРИМЕНТАЛЬНЫХ УСТАНОВОК. ОПЕРАТИВНАЯ ОБРАБОТКА ДАННЫХ ЭКСПЕРИМЕНТА

# РАЗДЕЛ 3. УСТРОЙСТВА СОПРЯЖЕНИЯ ЭВМ И ЭКСПЕРИМЕНТАЛЬНЫХ УСТАНОВОК

**Лекция 7 Модульный интерфейс КАМАК**

## **План лекции**

- 1. Система КАМАК.
- 2. Историческая справка.
- 3. Основные структуры КАМАК.
- 4. Виды модулей КАМАК.

## **1. Система КАМАК.**

С целью обмена данными между контрольно-измерительными приборами и компьютерами было разработано большое количество специализированных интерфейсных устройств. Однако при их использовании в физическом эксперименте возникают следующие проблемы. Во-первых, конфигурация ЭВМ (в частности, IBM PC) предусматривает подключение ограниченного количества интерфейсных устройств, тогда как современные экспериментальные установки требуют работы с достаточно большим числом разнородных каналов связи. Во-вторых, проведение экспериментальных исследований предполагает достаточно частое изменение конфигурации установки. Использование же разнородных интерфейсов приводит к тому, что каждая такая реконструкция измерительной части установки повлечет за собой радикальную переработку аппаратного и программного обеспечения, ее автоматизации.

В связи с этим широкое распространение получили модульные интерфейсные системы, примером которых, принятым Академией наук в качестве внутреннего стандарта, является система КАМАК.

## **2. Историческая справка.**

В 60-х г. ХХ в. развитие вычислительной техники привело к необходимости стандартизировать не только размеры модулей, но и каналы связи между ними.

Система КАМАК (CAMAC – Computer Automated Measurement And Control) была разработана и предложена совместно европейским комитетом

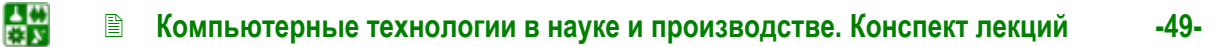

#### РАЗДЕЛ 3. УСТРОЙСТВА СОПРЯЖЕНИЯ ЭВМ И ЭКСПЕРИМЕНТАЛЬНЫХ УСТАНОВОК Лекция 7. Модульный интерфейс КАМАК

ESONE – European Standards of Nuclear Electronics и американским комитетом US NIM. Она представляет собой модульную систему, предназначенную для связи измерительных устройств с цифровой аппаратурой обработки данных (в большинстве случаев его роль выполняет компьютер). Первоначально концепция системы была принята пятью лабораториями, находившимися во Франции, ФРГ, Италии, Бельгии, Нидерландах, с целью выбора общего стандарта и определения общих потребностей. В 1966 г. началась работа над системой стандартов КАМАК специалистами ведущих европейских институтов для оснащения сложных экспериментов, например на ускорителях атомных частиц. К этому времени в комитет уже входило 26 лабораторий, включая лаборатории Швейцарии, Англии Австрии и Югославии. С 1974 г. членами комитета являются 29 лабораторий и организаций, среди них: ZERN, Hauell, Saclay, Grenoble, DESI, Frascatti.

В течение 1967-1970 гг. рабочие группы комитета разработали подробные спецификации и выпустили основные стандарты:

1. Стандарт EUR 4100e (1969 г.), в котором рассматриваются конструктивы, источники питания, цифровые сигналы и магистраль крейта.

2. Стандарт EUR 4600e (1970 г.) – предварительный вариант; охватывает магистраль ветви и контроллер типа А.

3. Стандарт EUR 5100e (1970 г.) – предварительный вариант; распространяется на аналоговые сигналы.

В 1972 г. документ EUR 4100е был пересмотрен и дополнен новыми требованиями и рекомендациями, вытекающими из опыта применения системы.

Через три-четыре года после публикации стандарта десятки фирм в разных странах выпускали модули КАМАК более трехсот типов как для экспериментов, так и для контроля и управления технологическими процессами на производствах. В Советском Союзе специалисты в экспериментальной ядерной физике сразу же оценили новую систему, и уже в 1970 г. Объединенный институт ядерных исследований, ленинградский и новосибирский институты ядерной физики начали разработку модулей в стандарте КАМАК для своих нужд. В СССР также выпускалась модульная аппаратура «Вектор» с логическим протоколом КАМАК, но в модулях собственной конструкции. Несоответствие размеров модулей международным стандартам МЭК-297 и EUR-6100 привело к тому, что «Вектор» не выдержал конкуренции с системой КАМАК и более ста типов разработанных модулей были практически не востребованы. Наличие двух типов модульных систем: КАМАК и «Вектор» затянуло стандартизацию системы КАМАК в СССР (соответствующий ГОСТ 26.201-80 был принят лишь в 1980 г. в чрезвычайно искаженном виде) и воспрепятствовала промышленному выпуску аппаратуры КАМАК, которую производили лишь институты ядерных исследований, а в основном закупали в Польше и Венгрии.

Создатели системы КАМАК в конце 60-х г. XX в. начали применять только что появившиеся интегральные микросхемы в своих разработках, однако у них не хватило смелости предположить, что в 1972 г. в электронике начнется революция - появится микропроцессор. Неудобства магистрали

 $-50-$ 

#### РАЗДЕЛ 3. УСТРОЙСТВА СОПРЯЖЕНИЯ ЭВМ И ЭКСПЕРИМЕНТАЛЬНЫХ УСТАНОВОК Лекция 7. Модульный интерфейс КАМАК

КАМАК заставили электронщиков искать решения, позволяющие эффективно использовать качественно новую интегральную схему. Введение микропроцессоров в модули превращало их в микрокомпьютеры, а крейты - в многопроцессорные системы, которые нуждаются в емкой памяти с большим количеством адресов. 16 адресов в модуле КАМАК оказались совершенно недостаточными, поэтому ведущие электронные фирмы Motorola и Intel к середине 70-х г. XX в. создали модульные системы третьего поколения Versabus Module Europe bus (VME bus) и Multibus, магистрали которых содержали 16, а затем и 20 адресных линий, что обеспечивало емкость системы примерно 1 млн адресов. В дальнейшем появились и другие модульные системы (РХІ, VXI, Multibus-II, и GPIB), которые обладают большей пропускной способностью шины данных и более высоким быстродействием.

Электронные модульные системы долговременны. Если модули достаточно широко распространились и их количество превзошло некоторый критический уровень, то даже не самую современную аппаратуру оказывается выгодным эксплуатировать. Изменить устоявшиеся стандарты модулей достаточно сложно, и они продолжают использоваться в рамках своих возможностей. Такая ситуация сложилась и с системой КАМАК. Несмотря на то, что ей уже более 30 лет, она все еще широко используется как с персональными ЭВМ, так и с микропроцессорами, встроенными непосредственно в контроллер. Большой парк накопившихся разнообразных модулей позволяет в течение нескольких дней, а то и часов, скомпоновать систему с новыми характеристиками.

## 3. Основные структуры системы.

Основой системы КАМАК является крейт с 25 ячейками (станциями). в которые по направляющим вставляются модули, включая контроллер. Модуль может занимать одну или несколько ячеек. Обмен данными между модулями происходит по внутренним шинам крейта - горизонтальной магистрали и организуется контроллером.

В электронной системе модулем является печатная плата с узкой передней панелью и плоским многоконтактным разъемом на противоположной стороне платы. Модули вставляют в каркас с направляющими, в которых скользит плата. Задняя стенка каркаса выполнена также в виде платы с ответными частями разъемов, которые соединены печатными или навесными проводниками, образующими электрические линии магистрали для передачи кодированной информации. По специально назначенным проводникам в модули подается электрическое питание.

Все размеры модулей и каркасов строго стандартизованы: габариты и толщина печатных плат модулей, ширина канавок в направляющих и расстояние между ними, расположение контактов и так далее. Определены длительности и амплитуды электрических сигналов, а также напряжения питания модулей. Стандартизованы не только размеры, но и логический протокол - правила передачи информации по линиям магистрали

Существует несколько конфигураций системы, обусловленных выбранным способом управления крейтом и организацией его связи с управляющей ЭВМ.

Автономная система КАМАК. Возможны два основных варианта ее реализации. Первый - на основе программируемого управления крейтом с использованием простого ориентированного на пользователя языка для организации часто проводимых операций, таких как, например, периодический опрос содержимого счетчиков импульсов и передача результатов счета в память. Второй вариант автономной системы базируется на управлении крейтом, программируемым компьютером, который встраивают в контроллер крейта (микропроцессорный контроллер) или в качестве вспомогательного контроллера размещают в одной из ячеек крейта и связывают со стандартным контроллером крейта дополнительной магистралью. Непосредственное управление от компьютера в этом случае не предусмотрено, однако допускается обмен с внешней ЭВМ – передача ей сжатых данных измерений и прием системной информации для управления.

Подсистема КАМАК. В системах с компьютером, в которых используется один или несколько крейтов, может оказаться целесообразным выход контроллера крейта непосредственно связывать с каналом ввода-вывода данных машин. Преимущества такого подхода - низкие затраты на сопряжение. Из-за условий ограниченности длины линий связи крейты в этом случае необходимо размещать непосредственно вблизи машины, а для каждого крейта должен быть выделен отдельный программно-управляемый канал вводавывода данных компьютера.

Система с вертикальной магистралью. Обмен информацией между несколькими крейтами (максимально до семи) и компьютером может осуществляться через так называемую вертикальную магистраль с параллельной передачей данных. Подобная структура из-за больших затрат на организацию кабельной магистрали с параллельными линиями оказывается целесообразной для средних и больших пространственно-ограниченных систем. Скорость передачи данных в магистрали может превышать  $10^7$  бит/с. При определенных условиях к компьютеру может быть присоединено несколько вертикальных магистралей.

Пространственно-распределенная система. Для систем, элементы которых удалены друг от друга на значительные расстояния, используется канал с последовательной передачей данных между компьютером и крейтами. Канал представляет собой однонаправленную замкнутую цепь (кольцевую магистраль), в которую последовательно друг за другом включают до 62 крейтов. Двоичные данные передаются поразрядно или пословно (побайтно) со скоростью, обусловленной характеристиками каналов связи. Так, например, при использовании телефонных линий связи скорость передачи оказывается существенно меньше в сравнении с параллельной передачей данных в вертикальной магистрали.

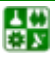

# **4. Виды модулей КАМАК.**

*Счетчики.* 

- 1. Регистры ввода-вывода.
- 2. Таймеры.
- 3. Приводы.
- 4. Интерфейсы.
- 5. Блоки цифровой обработки сигналов:
	- 6.1. Логические преобразователи.
	- 6.2. Преобразователи кодов.
	- 6.3. Память.
	- 6.4. Специализированные процессоры.
- 6. Блоки аналоговой обработки сигналов:
	- 7.1. Преобразователи напряжений.
	- 7.2. Аналого-цифровые преобразователи.
	- 7.3. Цифро-аналоговые преобразователи.
	- 7.4. Мультиплексоры.
	- 7.5. Ключи.
	- 7.6. Прочие.
- 7. Контрольное оборудование:
	- 8.1. Индикатор магистрали.
	- 8.2. Ручной контроллер.

## **Вопросы для самопроверки**

1. Для чего предназначена модульная система КАМАК? На какой вид измерительных работ она ориентирована?

2. Что такое крейт-КАМАК, станция КАМАК, модуль КАМАК?

3. Приведите примеры модулей КАМАК, их назначение и основные параметры.

# **Лекция 8 Модульный интерфейс КАМАК (продолжение)**

# **План лекции**

- 1. Организация горизонтальной магистрали (шины КАМАК).
- 2. Линии N, A, F.
- 3. Данные записи W и считывания R.
- 4. Сигналы состояния B, X, Q.
- 5. Запрос на прерывание L.
- 6. Общие сигналы управления Z, C, I.

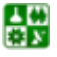

## **1. Организация горизонтальной магистрали (шины КАМАК).**

Горизонтальная магистраль состоит из 86 линий, каждая из которых соединена с контактом приемной части разъема крейта. Назначение линий:

#### **Команды**

5 линий типа N – номер модуля, которому предназначена команда.

4 линии типа А – адрес внутри модуля (в случаях, если модуль объединяет в себе несколько устройств).

5 линий типа F – номер функции, которую следует выполнить.

# **Состояние**

Х – готовность.

Q – ответ модуля на запрос.

- L запрос модуля.
- B шина занята.

## **Управление**

 $Z$  – пуск.

С – сброс содержимого всех регистров.

I – остановка операций.

S1, S2 – стробирующие сигналы.

## **Передача**

24 линии чтения информации R.

24 линии записи информации W.

Все линии можно разделить на магистральные, соединяющие между собой все соответствующие контакты разъемов станций, и индивидуальные, которые соединяют контакты разъемов нормальной станции с контактами разъемов управляющей станции. К индивидуальным относятся 24 линии адреса или N-линии, по которым сигнал от управляющей станции инициирует работу модуля, и линии запроса L, по которым сигнал от модуля выставляет требование на обработку данных, например по завершении какой-либо операции в модуле.

Остальные линии являются магистральными. Из них 14 линий питания и 17 управляющих проходят через контакты всех 25 станций; 24 линии записи, 24 линии чтения и две дополнительные соединяют контакты разъемов только нормальной станции. По управляющим линиям команды и синхронизирующие импульсы поступают на нормальную станцию, от станции выставляется сигнал о состоянии модуля, ходе и завершении операции.

По линиям записи данные поступают на разъемы нормальной станции, по линиям чтения данные передаются к месту назначения.

Линии питания обеспечивают различные диапазоны напряжений. В качестве обязательного набора в стандарте приняты напряжения питания  $\pm$ 5 В при максимальном токе 25 А на крейт и 2 А на станцию и ±24 В при максимальном токе 6 А на крейт и 1 А на станцию. В качестве дополнительного набора приняты напряжения ±12 В, ±200 В и переменное напряжение 117 В. Рассеиваемая мощность не должна превышать 200 Вт в крейте и 8 Вт в станции.

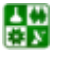

# **2. Линии N, A, F.**

*Адрес ячейки N.* Каждая ячейка крейта (ячейка модуля) модуля адресуется контроллером по отдельной соответствующей линии выборки N (ячейки на лицевой панели крейта нумеруются слева направо от  $N = 1$  до  $N = 23$ ). При использовании дополнительного регистра в контроллере может быть организовано параллельное адресное обращение к нескольким ячейкам (модулям) крейта.

*Субадреса А*. Один модуль может иметь несколько источников/приемников информации. Это могут быть несколько независимых устройств, собранных в виде единого модуля, либо единое устройство, разделенное на аппаратные или логические блоки (регистры). Обращение к одному из них задается кодом субадреса. Четыре субадресные линии для передачи двоичного кода (линии А8, А4, А2, А1) позволяют выбирать по адресу до 16 различных узлов и частей внутри самого модуля. Адрес узла можно задавать любым от  $A(0)$  до  $A(15)$ .

*Функции (операции) F.* Каждый элемент модуля может выполнять до 32 различных операций. Для задания одной из функций от F(0) до F(31) используют пять функциональных линий F16, F8, F4, F2 и F1. Значения этих функций и выборки указаны в таблице далее.

В выбранном по адресу N модуле коды субадреса и функции дешифруются. Допускается также разделение отдельных разрядов кода выборки функций на группы с последующим частичным дешифрированием для выделения дополнительных признаков. Так, например, командами  $F16 = 0$  и F16 = 1 разделяют функции чтения и записи соответственно.

Таблица 8.1

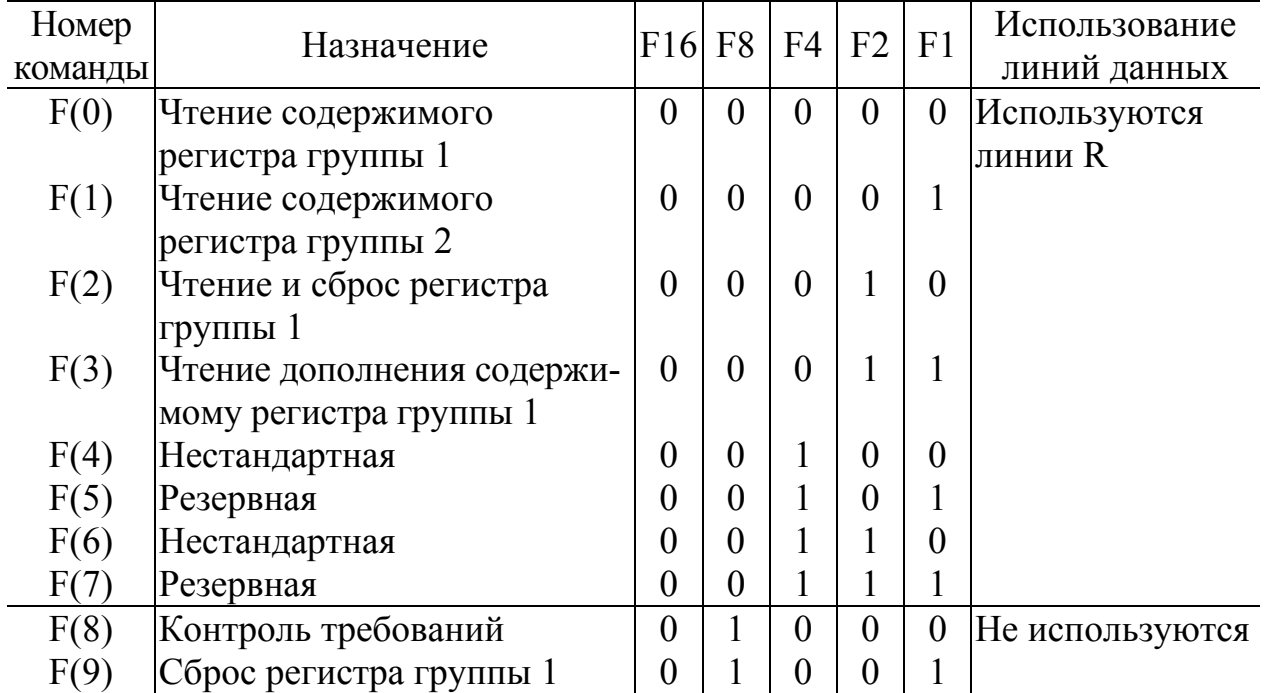

## Команды системы КАМАК

꾫

#### **РАЗДЕЛ 3. УСТРОЙСТВА СОПРЯЖЕНИЯ ЭВМ И ЭКСПЕРИМЕНТАЛЬНЫХ УСТАНОВОК Лекция 8. Модульный интерфейс КАМАК (продолжение)**

Окончание табл. 8.1

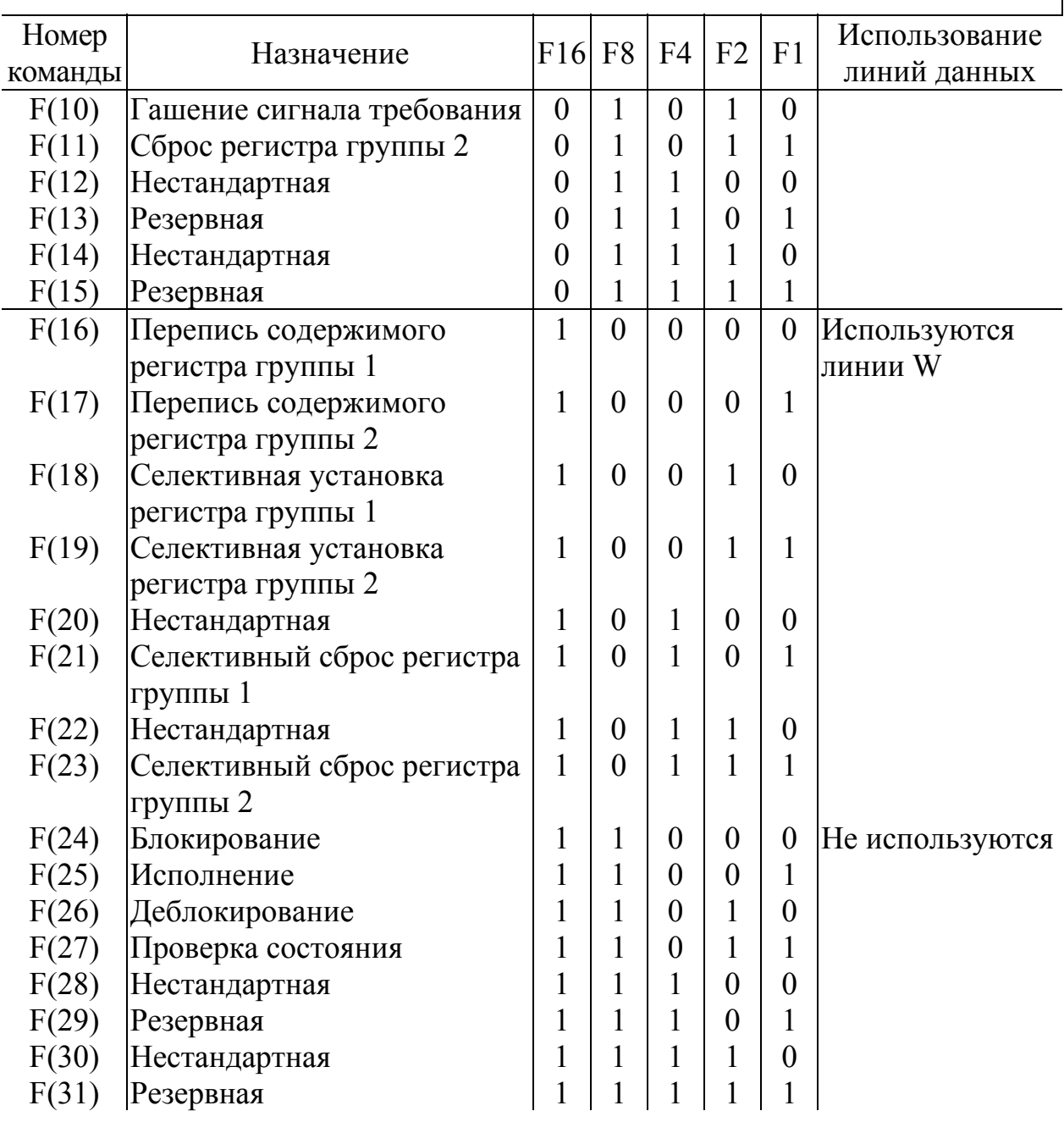

При инициализации модуль полностью дешифрует субадрес и команду и подает в магистраль сигнал X. При определенных командах модуль может выработать сигнал Q. Эти сигналы принимаются контроллером крейта по стробу S1.

Для операций чтения определены 4 команды: F(0), F(1), F(2), F(3). По этим командам содержимое регистров, к которым произошло обращение, выставляется на линии чтения R и по стробу S1 переписывается в регистрприемник. Сброс регистра командой F(2) происходит по стробу S2. Команды  $F(4)$ ,  $F(6)$  – нестандартные и при разработке модуля могут использоваться их по своему усмотрению. Команды F(5), F(7) зарезервированы для дальнейших расширений. Цикл в команде модуля может быть больше цикла КАМАК,

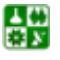

в этом случае модуль после окончания операции выработает и выставит на шину L запрос.

Для операций записи определены 6 команд F(16), F(17), F(18), F(19), F(21), F(23). По этим командам содержимое регистра-источника (либо преобразованный код регистра-источника) выставляется на линии W и по стробу S1 переписывается в регистр модуля. Команды F(20), F(22) нестандартные, т. е. разработчики модулей могут использовать их по своему усмотрению.

Команды F(9), F(11) сбрасывают содержимое модуля.

Содержимое регистров 2-й группы A(12) – регистр состояния, A(13) маски – регистр маски,  $A(12)$  – регистр запроса можно прочитать или заменить командами чтения или записи. При наличии большого количества источников в модуле рекомендуется пользоваться этими командами. В этом случае каждый источник привязан к конкретному разряду регистров состояния A(12), A(13), A(14) и наличие запроса от конкретного источника обнаруживается значением соответствующего разряда.

Каждый модуль может генерировать сигнал L-запрос на обработку. Линии, по которым передается этот сигнал, являются индивидуальными, как и N-линии. Адресуемый модуль не должен выставлять L-сигнал до конца текущей операции. Неадресуемый модуль может устанавливать L-сигнал в любое время. Когда модуль, который генерирует L = 1, принимает команду, заставляющую его устранить этот вызов, он должен запретить L-сигнал или сбросить L-запрос.

Команды F(8) – F(15) шины R и W не используют. С помощью команды F(8) может проверить наличие запроса от конкретного источника адресуясь к соответствующему разряду регистра запроса A(14). Субадрес команды F(8) можно интерпретировать как номер разряда регистра A(14). Например, команда F(8)A(23) проверяет наличие запроса от источника, который соответствует разряду 23 запроса. Команда вырабатывает ответный сигнал  $Q = 0$ , если разряд в состоянии 0, и  $Q = 1$ , если разряд в состоянии 1. Команда запрос не сбрасывает.

В качестве примера можно привести следующую часто возникающую ситуацию. Например, в работе используется модуль «Таймер», который должен отмерять длительные (по сравнению с собственными временами обработки команд КАМАК) промежутки времени. Необходимо приостановить работу программы до окончания заданного промежутка времени. В момент окончания промежутка времени модуль «Таймер» выставляет на шины сигнал Q. В этом случае программируется цикл, состоящий из запроса F(8) к интересующему нас модулю. Условием выхода из цикла является получение сигнала Q.

Команда F(10) сбрасывает запрос от источника, указанного в субадресе команды. При наличии регистра запроса A(12) эквивалентна сбросу соответствующего разряда регистра.

Команды F(24) – F(31) шины R и W не используют. Команда F(24) запрещает какую-либо функцию модуля или маскирует L-сигнал. Элемент мо-

싫

#### **РАЗДЕЛ 3. УСТРОЙСТВА СОПРЯЖЕНИЯ ЭВМ И ЭКСПЕРИМЕНТАЛЬНЫХ УСТАНОВОК Лекция 8. Модульный интерфейс КАМАК (продолжение)**

дуля, функции которого запрещаются, задается субадресом команды при наличии регистра маски A(13). Действие команды начинается по S1 или S2.

Команда F(25) инициирует исполнение какой-либо функции: ее начало или окончание. Команда используется, если команды F(24) и F(26) непригодны. Элемент, который инициализируется командой, задается субадресом команды. Субадрес может интерпретироваться как задание конкретного действия из множества возможных действий. Действие может начинаться по S1 или S2. Например, в модуле «Счетчик  $CV<sub>6</sub>10$ » эта команда используется для увеличения на единицу количества отсчетов.

Команда F(26) разрешает какую-либо функцию элемента или снимает маску L-сигнала. При наличии регистра-маски выполнение команды эквивалентно установке соответствующего разряда регистра A(13). Эта команда – обратная к команде F(24). Действие начинается по S1 или S2.

Команда F(27) вырабатывает на Q-линии ответ, соответствующей состоянию выбранной части модуля по субадресу команды. Характеристика, которая выбирается субадресом, может быть статусной, что при наличии регистра состояния A(12) эквивалентно проверке соответствующего разряда A(12).

Команды F(28), F(30) не стандартизованы. Команды F(29), F(31) зарезервированы для дальнейших расширений.

# **3. Данные записи W и считывания R**.

Информация, передаваемая по линиям чтения R или записи W, представляет собой коды численных значений данных, сообщения о состоянии модулей и сигналов или сигналы, которые в модулях используются для управления.

*Линии записи W1–W24.* По этим линиям контроллер передает модулю 24-разрядный параллельный двоичный код. Необходимыми условиями передачи являются завершение, установление передаваемых сигналов до посылки контроллером строб-сигнала S1 и сохранение сигналов данных неизменными во время действия строб-сигнала S1. Использование для этих целей сигнала S2 допустимо лишь в специальных случаях.

*Линии чтения R1–R24.* По этим линиям модуль передает данные контроллеру. Сигналы этих данных должны устанавливаться до появления строб-сигнала S1 и сохранятся неизменными до завершения операции. Операции по приему данных контроллер выполняет во время существования стробсигнала S1.

Ответ – сигнал занятости  $B = 1$  о состоянии данных в линиях W и R модуль должен формировать только при командных операциях и операциях по передаче данных. Допускается обмен двоичными словами, содержащими меньше 24 разрядов, однако для контроллера рекомендуется использовать всю разрядность.

# 4. Сигналы состояния В, Х, Q.

Сигнал занятости В = 1 указывает на выполнение в данное время модулем операции (адресной или безадресной).

Сигнал  $X = 1$  о восприятии команды выдает модуль, оповещая тем самым о возможности самостоятельного выполнения этой команды или о ее выполнении совместно со связанным внешним прибором. Сигнал Х должен быть установлен до появления строб-сигнала S1. Во время действия сигнала S1 выполняется анализ значения X, которое должно сохраняться неизменным до завершения строб-сигнала S2. Нулевое значение сигнала  $X = 0$  указывает на наличие серьезной ошибки, например на отсутствие самого модуля в ячейке, питания модуля, требуемого внешнего прибора и др. Если в интерфейсной части системы используется процессор, то с получением сигнала  $X = 0$  он показывает выполнение текущей программы и начинает реализацию программы диагностики ошибок.

Сигнал подтверждения Q используется в ряде случаев. Так, выбранный по адресу модуль во время выполнения им операции посылкой Q может сигнализировать о своем соответствующем состоянии. Значение сигнала в линии Q контроллер оценивает во время действия строб-сигнала S1. При выполнении операций чтения и записи адресованный модуль должен установить нулевое или единичное значение Q до появления строб-сигнала S1 и сохранять его неизменным, по крайней мере, до завершения действия стробсигнала S2

# 5. Запрос на прерывание L.

Сигналом L модуль (через контроллер) посылает заявку в процессор о необходимости прервать текущую программу и начать выполнение программы обслуживания этого модуля. Сигнал L в контроллер передается по линии выборки L, каждая из которых нумеруется идентично номеру соответствующей ячейки: L1-L23.

В модуле может быть несколько источников, требующих обслуживания с прерыванием. Соответствующие сигналы этих источников обозначают LAM. Для идентификации источников можно присваивать им субадреса (при небольшом числе источников) или использовать специальный регистр заявок на обслуживание.

# 6. Общие сигналы управления Z, C, I.

Сигналы подготовки Z и гашения С формируются при выполнении безадресных операций при передаче данных и должны воздействовать на все устройства, связанные общими линиями этих сигналов, до появления стробсигнал S2. Эти сигналы требуют одновременного с ними действия сигнала B = 1. Сигнал Z имеет абсолютный приоритет по отношению ко всем прочим сигналам, и при воздействии  $Z = 1$  все регистры сбрасываются в свои

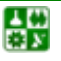

**РАЗДЕЛ 3. УСТРОЙСТВА СОПРЯЖЕНИЯ ЭВМ И ЭКСПЕРИМЕНТАЛЬНЫХ УСТАНОВОК Лекция 8. Модульный интерфейс КАМАК (продолжение)** 

начальные состояния. Сигналом  $C = 1$  сбрасываются в нулевое состояние только выбранные пользователем регистры и отдельные триггеры.

Сигнал блокировки I может быть сформирован в произвольный момент времени, блокируя в модуле реализацию всех предусмотренных функций.

## **Вопросы для самопроверки**

1. Какие сигналы относятся к сигналам управления КАМАК?

2. Сколько источников/приемников информации (субадресов) в одном модуле КАМАК?

3. Сколько команд определено стандартом КАМАК?

4. Какие сигналы относятся к сигналам состояния КАМАК?

5. Количество определенных стандартом КАМАК команд, использующихся для работы с данными (использующих шины W и R).

6. Количество определенных стандартом КАМАК команд, использующихся для управления (не использующих шины W и R).

- 7. Что обозначает N в записи N(16)F(8)A(3)?
- 8. Что обозначает F в аписи  $N(12)F(2)A(5)$ ?
- 9. Что обозначает А в записи  $N(12)F(0)A(0)$ ?

10. Какой субадрес модуля будет задействован при обращении  $N(12)F(0)A(2)?$ 

# **Лекция 9 Модульный интерфейс КАМАК (продолжение)**

# **План лекции**

1. Организация установки.

2. Управление крейтом КАМАК от IBM PC: Последовательный интерфейс.

3. Пример программного модуля, использующего последовательный интерфейс.

## **1. Организация установки.**

Управление работой крейта и, как правило, организация связи крейта с компьютером возлагаются на контроллер крейта, который должен занимать управляющую и одну нормальную станцию: они соответствуют двум правым станциям (24, 25). В этом случае он выполняет роль основного контроллера крейта. Возможна ситуация, когда контроллер будет установлен в любую другую станцию крейта. В этом случае он будет выполнять функции вспомогательного контроллера. Такое соединение применяется, если необходимо соединить несколько крейтов. Основной контроллер связан с компьютером, а остальные крейты связаны между собой с помощью вспомогательных кон-

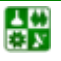

#### РАЗДЕЛ 3. УСТРОЙСТВА СОПРЯЖЕНИЯ ЭВМ И ЭКСПЕРИМЕНТАЛЬНЫХ УСТАНОВОК Лекция 9. Модульный интерфейс КАМАК

троллеров. Оставшиеся станции занимают исполнительные модули. Они связываются с контролером крейта через магистраль.

Контроллер крейта играет роль управляющего модуля, но в большинстве случаев – пассивного приемника команд КАМАК, которые ему передает компьютер. После получения команды контроллер дешифрует адрес модуля и генерирует сигнал на индивидуальных линиях N.

Для подключения контроллера крейта к компьютеру служат специализированные интерфейсные платы, устанавливаемые внутри компьютера и подключаемые к его шине. Применяя различные интерфейсные платы, можно подключать разные компьютеры к одной и той же установке, при этом необходимо лишь минимально модифицировать программное обеспечение, управляющее процессом обмена данными между процессором и интерфейсной платой.

Данные в контроллер крейта могут передаваться параллельно или последовательно, в зависимости от вида интерфейсной платы.

## 2. Управление крейтом КАМАК от IBM PC. Последовательный интерфейс.

Интерфейсная плата устанавливается внутри системного блока компьютера в один из разъемов шины ISA (EISA) и работает как последовательный (СОМ) порт. В качестве базового адреса выступает один из базовых адресов СОМ порта (какой конкретно - определяется установками перемычек на плате). Контроллер имеет 4 внутренних 16-разрядных регистра: CSR, DMR, DHR и регистр управления магистралью КАМАК (рассмотрение ведется на примере контроллера К-16). Все регистры контроллера – 16-разрядные, поэтому работа с ними осуществляется, как правило, с помощью команд для 16-разрядных слов, и их адреса - четные (нечетные адреса соответствуют младшим байтам этих слов).

Базовый адрес крейта – это адрес управляющего регистра команд и состояний (Command and Status Register, CSR). Назначение его разрядов:

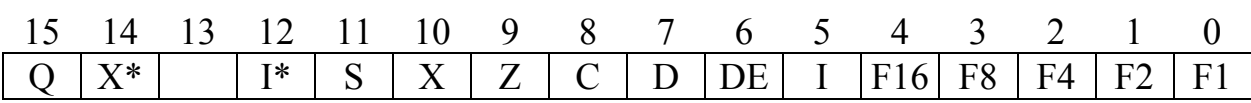

Разряды 0-4 используются для указания двоичного номера функции, которую необходимо выполнить.

Пятый разряд I вызывает появление сигнала запрета операций на линии І шины контроллера.

Шестой разряд DE разрешает контроллеру осуществлять прерывание работы процессора и требовать обработки прерывания.

Седьмой разряд D - требование такого прерывания, выставляется контроллером.

Восьмой разряд С устанавливается компьютером и вызывает появление сигнала С на шине КАМАК, что приводит к сбросу всех команд и значений на пиниях чтения/записи

싫

 $-61-$ 

Девятый разряд Z устанавливается компьютером и вызывает появление сигнала Z на шине КАМАК; приводит к воспроизведению начальной установки состояния крейта.

Разряд Х – разрешение работы с LAM-запросами.

Разряд S используется для установки режима стробирования операций КАМАК. В большинстве крейтов его программная установка приводит к запрету выполнения операций.

Разряд I\* используется для контроля за состоянием линии I на магистрали крейта. Программно не изменяется, может только считываться.

Разряд 13 не используется.

Разряд Х\* предназначен только для считывания; его значение определяется контроллером и информирует о появлении LAM-запроса от одной из станций (если работа с этими запросами была разрешена разрядом Х). Если при этом была разрешена работа с прерываниями, то контроллер одновременно формирует запрос на прерывание.

Разряд Q выставляется контроллером и информирует об окончании выполнения команды и готовности принять следующую.

Следующий управляющий регистр – *регистр запросов и маски* (*Demand and Mask Register, DMR*). Этот регистр управляет разрешениями прерываний от отдельных станций и служит для передачи запросов на прерывания. По умолчанию подобные запросы могут выставлять восемь станций (5–12), хотя программно эти назначения могут меняться (функция F(8)). Младший байт регистра служит для выставления разрешений на прерывание для каждой из этих станций (байт маски), старший – для индикации поступивших запросов (байт запросов). При возникновении незамаскированного запроса контроллер выставляет запрос на прерывание в CSR, а по состоянию регистра DMR можно определить, какая из станций послужила источником запроса.

Третий служебный регистр – *регистр старшего байта* (*Data High bite Register, DHR*) – предназначен для приема/передачи старшего третьего байта данных. Появление этого байта обусловлено тем, что шина КАМАК 24-разрядная, тогда как регистры данных станций – 16-разрядные. Невошедший старший байт данных с шины КАМАК передается в DHR.

Четвертый регистр предназначен для определения адреса станции в крейте и приема/передачи данных. В него сначала направляется адрес станции в виде

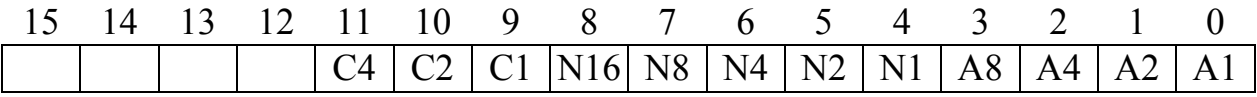

(разряды С1–С4 используются при работе с несколькими крейтами одновременно) и затем он же используется для приема/передачи слова данных.

Работа с КАМАК представляет собой в конечном итоге процессы записи или чтения данных из соответствующих регистров.

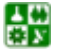

Чтение данных из КАМАК:

1. Если операция вызвана прерыванием, установить, какая станция запросила прерывание (по содержимому DMR).

2. Установить одну из функций чтения в младших битах CSR.

3. В четвертом регистре указать, к какой станции относится команда.

4. Прочитать поступившие данные.

Запись данных в КАМАК:

1. Проверить готовность КАМАК к принятию данных (бит O в CSR должен быть равен нулю, т. е. двоичное число, содержащееся в этом регистре, положительно).

2. Установить одну из функций записи в младших битах CSR.

3. В четвертом регистре указать, к какой станции относится команда.

4. Передать данные в четвертый регистр (при необходимости и в DHR).

# 3. Пример программного модуля, использующего последовательный интерфейс.

Далее приведен пример библиотеки для работы с системой КАМАК с контроллером, использующим последовательный интерфейс.

```
unit camac;
interface
```

```
procedure GTW;
function FO(K, N, A, F: Byte): integer;{ Функция типа «Ввод" }
```
function CTRLQ(K: byte): boolean;

```
procedure F16(K,N,A,F: Byte; W: Word);{ Процедура типа «Вывод" }
                \{ K - Hомер канала }
                { N - номер модуля }
                 { A - cy \delta a \mu}\{ F - \phiункция }
```
procedure Zero;

implementation uses CRT;

const

{Адреса регистров драйвера.}

 $RGAS = $310;$ RGAM=\$314;  $RGDS = $312;$ 

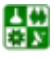

```
RGDM=$316;
   RGZ = $318;yar
   AdrS, AdrM: byte;
procedure GTW; {Проверка конца передачи по посл.
каналу.}
var
   GOT, N : integer;
begin
   N:=0;repeat
      GOT: = port [RGZ];
      N := N + 1;until (GOT and 16=16) {BHXOA eCJM FOTOB }
   or (N>100); {или отсутствует связь}
   if N>100 then WRITELN ('Нет связи с контроллером.')
end:function FO(K, N, A, F: Byte): integer;
var
   STB, MLB: integer;
begin
   AdrS:=(8 \text{ shl } K) + ((N \text{ and } 24) \text{ shr } 3) + 4;AdrM:=((N \text{ and } 7) \text{ shl } 5) + (A \text{ shl } 1);
   port [RGAS] := (8 \text{ shl } K) + 8;
   port[RGBM]:=0;port[RGBS]:=0;port[RGDM]:=F;GTW;
   port [RGAS] := AdrS;
   port [RGAM] := AdrM;
   GTW;
   STB:=port[RGDS];
   MLB:=port [RGDM];
   FO:=(STB \text{ shl } 8) + \text{MLB}end:function CTRLQ (К: byte): boolean; { Проверка состояния
\circ. }
begin
```

```
\text{CTRLQ}: = \text{false}
```
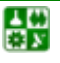

 $-64-$ 

```
 port[RGAS]:=(8 shl K)+4; 
   port[RGAM]:=0; 
   GTW; 
   if (port[RGDS] and $80) = $80 then CTRLQ:= true
end; 
procedure F16(K,N,A,F: Byte; W: Word); 
begin 
   port[RGAS]:=(8 shl K)+8; 
   port[RGAM]:=0; 
   port[RGDS]:=0; 
   port[RGDM]:=F; 
   AdrS:=(8 shl K)+((N and 24) shr 3)+8; 
   AdrM:=((N and 7) shl 5)+(A shl 1); 
   port[RGAS]:=AdrS; 
   port[RGAM]:=AdrM; 
   port[RGDS]:=Hi(W); 
   port[RGDM]:=Lo(W) 
end; 
procedure Zero; 
var 
   K: byte; 
begin 
   for K:=1 to 4 do
  begin 
      port[RGAS]:=(8 shl K)+8; 
      port[RGAM]:=0; 
      port[RGDS]:=1; 
      port[RGDM]:=0 
  end; 
   delay(100) 
end;
```
**end**.

## **Вопросы для самопроверки**

1. Назовите номер станции, в который устанавливается контроллер КАМАК.

2. Где расположен модуль, задействованный при обращении N(8)F(9)A(10)?

3. В ответ на какую команду модулем выставляется сигнал Q?

4. Поясните назначение основных процедур приведенного программного модуля.

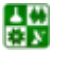

# **Лекция 10 Модульный интерфейс КАМАК (окончание)**

## **План лекции**

<span id="page-64-0"></span>1. Управление крейтом КАМАК от IBM PC: Параллельный интерфейс.

## **1. Управление крейтом КАМАК от IBM PC. Параллельный интерфейс**.

В качестве примера интерфейсного устройства параллельного доступа рассмотрим плату производства СП «GEOSOFT».

Контроллер крейта также подключается к шине ISA или EISA IBM PC. Он имеет двенадцать восьмиразрядных регистров интерфейса ввода-вывода.

Линия адреса ввода/вывода соответствует настройке программных средств на диапазон адресов  $240_{16} - 24F_{16}$ . Назначение регистров приведено в табл[. 10.1](#page-64-0).

Таблица 10.1

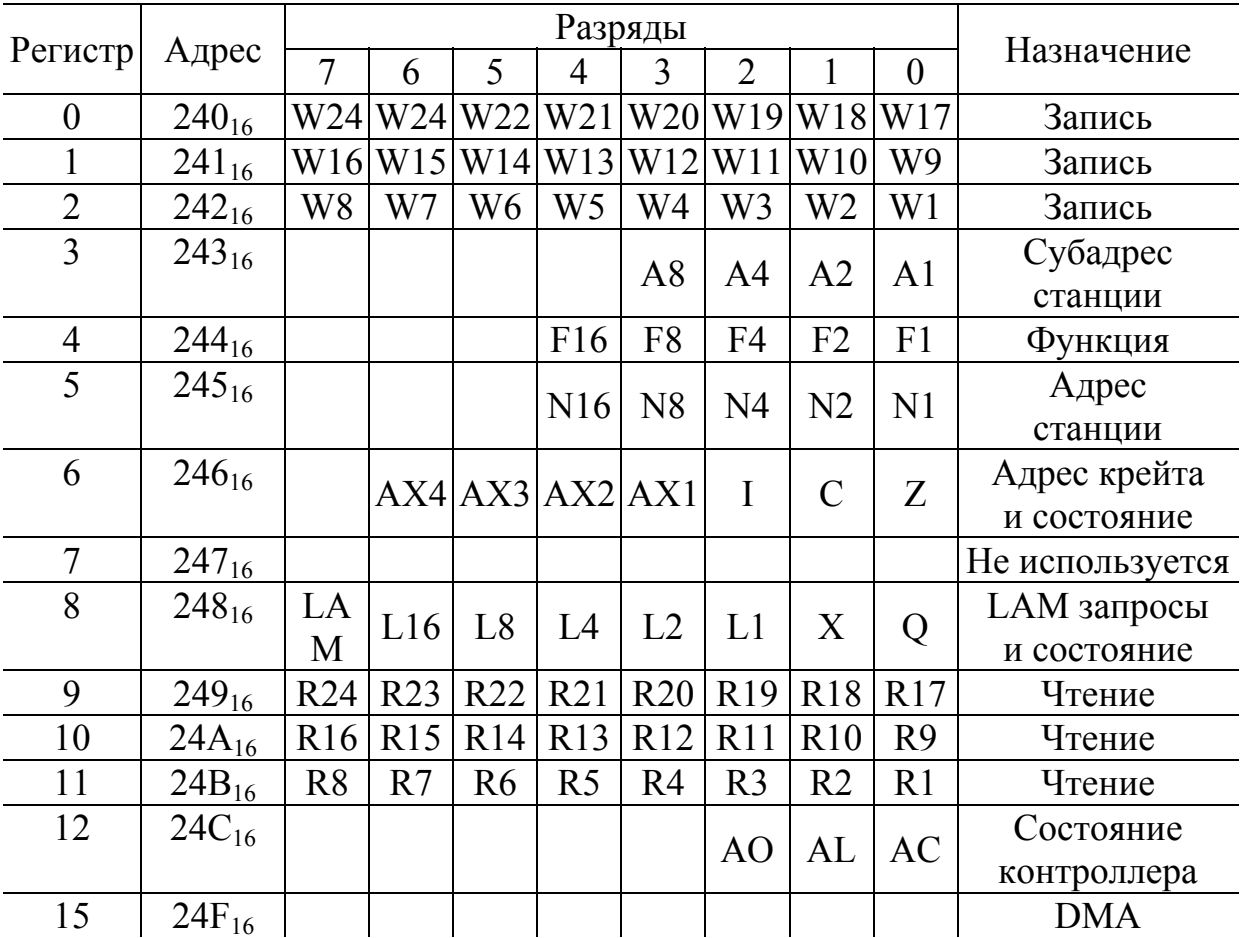

Назначение регистров интерфейсной платы контроллера КАМАК производства СП «GEOSOFT»

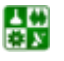

#### РАЗДЕЛ 3. УСТРОЙСТВА СОПРЯЖЕНИЯ ЭВМ И ЭКСПЕРИМЕНТАЛЬНЫХ УСТАНОВОК Лекция 10. Модульный интерфейс КАМАК

Разряды АХ1-АХ4 используются для указания адреса крейта в системах с несколькими последовательно соединенными крейтами, регистр 24С<sub>16</sub> - для контроля состояния интерфейсной платы,  $24F_{16}$  - для организации работы режима прямого доступа к памяти. В остальном работа этого контроллера тоже осуществляется аналогично. Программный модуль, реализующий управление этим контролером крейта КАМАК приведен далее.

Пример библиотеки для работы с системой КАМАК с контроллером, использующим параллельный интерфейс.

unit CAMAC;

#### interface

```
procedure CamO (const n, F, a:byte; const d:Word);
procedure CamO24 (const n, F, a:byte; const d:longint);
procedure CamI (const n, F, a:byte; var d:Word);
procedure CamI24 (const n, F, a:byte; var d:longint);
procedure CamDrv(const n, F, a:byte);
procedure CamCl(const i:byte);
procedure CamL (var l:byte);
Function CamQ: boolean;
Function CamX: boolean;
implementation
\{ $R-, S-}
procedure CamO (const n, F, a:byte; const d:Word);
begin
```

```
portw[$0240]: = $000000;
```

```
portw[$0241] := (d and $00FF00) shr 8;
portw[$0242]:=d and $0000FF;
```

```
portw[$0243]:=a;
```

```
portw[$0244]:=F;portw[$0245]:=n;
```

```
portw[$0247]:=1;
```
#### $end:$

```
procedure CamO24 (const n, F, a:byte; const d:longint);
begin
```

```
portw[$0240]: = (d and $FF0000) shr 16;
portw[$0241]: = (d and $00FF00) shr 8;
portw[$0242]:=d and $0000FF;portw[$0243]:=a;portw[$0244]:=F;portw[$0245]:=n;
portw[$0247]:=1;
```
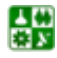

```
end;procedure CamI (const n, F, a:byte; var d:Word);
var c : integer;begin
  portw[$0243]:=a;portw[$0244]:=F;portw[$0245]:=n;portw[$0247]:=1;d := ( (portw[$024A] and
     $0000FF *$100) + (portw[$024B] and $0000FF);
end:
procedure CamI24 (const n, F, a :byte; var d:longint);
var c, e : longint;
begin
  portw[$0243]:=a;portw[$0244]:=F;portw[$0245]:=n;portw[$0247]:=1;d := ( (portw[$0249] and$0000FF *$10000) + ((portw[$024A] and
     $0000FF *$100) + ( portw [$024B] and $0000FF);
end:procedure CamDrv(const n, F, a:byte);
var c, e: longint;
begin
  portw[$0243]:=a;portw[$0244]:=F;portw[$0245]:=n;portw[$0247]:=1;
end;
procedure CamCl(const i:byte);
begin
  portw[$0246]:=i;end;
procedure CamL (var l:byte);
begin
  l := (portw[$0248] and $00007C) shr 2;
end;
Function CamO: boolean;
begin
```
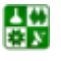

 $-68-$ 

```
CamO:=(portw[$0248] and $000001) = 1;
end;
Function CamX: boolean;
begin
  CamX:=((portw[$0248] and $000002) shr 1) = 1;
end:
```
end.

Далее приведены заголовочный файл и пример реализации некоторых функций библиотеки «gen func.dll» для работы с КАМАК под управлением контроллера с параллельным интерфейсом через драйвер «genport», для операционных систем Windows NT/2000/XP.

С полными текстами приведенных библиотек можно ознакомится по адресу http://www.kirensky.ru/master/camac/.

## «main.h»

void declspec(dllexport) stdcall Camac\_Port\_Init(); // Функция, инициализирующая работу с системой КАМАК, открытие «файла драйвера устройства» на чтение и на запись.

```
bool declspec(dllexport) stdcall Ca-
```
#### mac\_Port\_Close();

// Функция, закрывающая «файл драйвера устройства» от чтения и записи. В случае успешного выполнения этих операций возвращает True, в противном случае Fasle.

```
void declspec(dllexport) stdcall CamO(const un-
signed char n, const unsigned char f, const unsigned
char a, long d);
// Функция, отправляющая модулю команду и данные.
// В качестве аргументов передается адрес ячейки
// модуля (n), субадрес (a), функция (f) и данные (d).
// Используются шины записи.
```

```
long declspec(dllexport) stdcall CamI(const un-
signed char n, const unsigned char f, const unsigned
char a, long d);
```

```
// Функция, отправляющая модулю команду и получающая от
// него данные. В качестве аргументов передается адрес
// ячейки модуля (n), субадрес (a), функция (f) и
```
 $-69-$ 

#### РАЗДЕЛ 3. УСТРОЙСТВА СОПРЯЖЕНИЯ ЭВМ И ЭКСПЕРИМЕНТАЛЬНЫХ УСТАНОВОК Лекция 10. Модульный интерфейс КАМАК

// данные (d). Используются шины чтения.

void declspec(dllexport) stdcall CamDrv (const unsigned char n, const unsigned char f, const unsigned  $char a$ : // Функция, отправляющая модулю управляющую команду без // использования шин даннх. В качестве аргументов // передается адрес ячейки модуля (n), субадрес (a) и // функция (f). void declspec(dllexport) \_\_ stdcall Waiting(const unsigned char n); // Функция приостановки работы программы до получения // сигнала Q от модуля расположенного в станции с // номером  $\mathbf n$ . void declspec(dllexport) stdcall WaitingExt(const unsigned char n, const unsigned char a); // Функция приостановки работы программы до получения // сигнала Q от модуля расположенного в станции с // номером **n** при проверке субадреса **a**. void declspec(dllexport) stdcall SetC(); // Функция, вызывающая передачу сигнала гашения. void declspec(dllexport) stdcall SetZ(); // Функция, вызывающая передачу сигнала подготовки. void declspec(dllexport) stdcall SetI(); // Функция, вызывающая передачу сигнала блокировки. unsigned int declspec(dllexport) stdcall CamL(); // Функция, вызывающая проверку сигнала требования на обслуживание. Возвращает адрес модуля выставившего требование. Наличие сигнала L означает необходимость прервать текущую программу и начать выполнение программы обслуживания модуля. bool declspec(dllexport) stdcall CamQ(); // Проверка сигнала подтверждения Q. bool declspec(dllexport) stdcall CamX(); // Проверка сигнала Х. Наличие сигнала обозначает, что // модуль принял адресованную ему команду и готов к ее // исполнению.

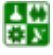

#### **РАЗДЕЛ 3. УСТРОЙСТВА СОПРЯЖЕНИЯ ЭВМ И ЭКСПЕРИМЕНТАЛЬНЫХ УСТАНОВОК Лекция 10. Модульный интерфейс КАМАК**

```
long declspec(dllexport) stdcall CamI(const un-
signed char n, const unsigned char f, const unsigned 
char a); 
// Проверка сигнала блокировки I.
```
#### **«main.cpp»**

```
HANDLE hndFile_Write; 
// Переменная устройства для записи. 
HANDLE hndFile_Read; 
// Переменная устройства для чтения. 
void __stdcall Camac_Port_Init() 
{ 
   hndFile Read = CreateFile("\setminus\setminus\setminus\setminus\setminus\setminus\mathsf{GpdDev''},
                     GENERIC_READ, 
                    FILE SHARE READ,
                     NULL, 
                     OPEN_EXISTING, 
\overline{0},
                    NULL); 
    if (hndFile_Read == INVALID_HANDLE_VALUE) 
    { 
       throw(/*CAMAC_Except::err= 
             */"Unable to open the device."); 
      ext(1); } 
   hndFile Write = CreateFile("\setminus\setminus\setminus\setminus\setminus\setminus\mathsf{GpdDev''},
                         GENERIC_WRITE, 
                        FILE SHARE WRITE,
                         NULL, 
                         OPEN_EXISTING, 
\circ,
                         NULL); 
   if (hndFile Write == INVALID HANDLE VALUE) {
       throw(/*CAMAC_Except::err= 
             */"Unable to open the device."); 
      ext(1); } 
}
```
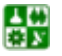

```
РАЗДЕЛ 3. УСТРОЙСТВА СОПРЯЖЕНИЯ ЭВМ И ЭКСПЕРИМЕНТАЛЬНЫХ УСТАНОВОК
                  Лекция 10. Модульный интерфейс КАМАК
```

```
bool stdcall Write_To_Port (GENPORT WRITE INPUT
NewInformation)
\{BOOL
                        IoctlResult;
  LONG
                        IoctlCode;
  ULONG
                        DataLength;
                        ReturnedLength;
  ULONG
  IoctlCode = IOCTL GPD WRITE PORT UCHAR;
  DataLength = offsetof (GENPORT WRITE INPUT, CharData)
  +sizeof(NewInformation.CharData);
  IoctlResult = DeviceIoControl(
           hndFile Write,
           IoctlCode,
           &NewInformation,
           DataLength,
           NULL,
           0,&ReturnedLength,
           NULL);
  if (IoctlResult)
   \{return true;
   \}else
   \{return false;
   \rightarrow<sup>}</sup>
void stdcall CamO (const unsigned char n, const
unsigned char f, const unsigned char a, long d)
\{GENPORT WRITE INPUT InputBuffer;
   InputBuffer.Porthumber = 0x0;InputBuffer.CharData = (d \& QxFF0000) >> 16;
  Write To Port (InputBuffer);
   InputBuffer.Porthumber = 0x1;InputBuffer. CharData = (d \& 0 \times 00FF00) >> 8;Write To Port (InputBuffer);
   InputBuffer.Porthumber = 0x2;InputBuffer. CharData = d \& 0 \times 0000FF;
  Write To Port (InputBuffer);
```
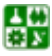

```
InputBuffer.Porthumber = 0x3; InputBuffer.CharData = a; 
  Write To Port(InputBuffer);
   InputBuffer.PortNumber = <math>0x4</math>; InputBuffer.CharData = f; 
  Write To Port(InputBuffer);
    InputBuffer.PortNumber = 0x5; 
    InputBuffer.CharData = n; 
  Write To Port(InputBuffer);
   InputBuffer.PortNumber = <math>0x7</math>;InputBuffer.CharData = 0x1;
  Write To Port(InputBuffer);
} 
void __stdcall SetZ() 
{ 
  GENPORT WRITE INPUT InputBuffer;
    InputBuffer.PortNumber = 0x6; 
    InputBuffer.CharData = 0x1; 
  Write To Port(InputBuffer);
} 
bool __stdcall CamQ() 
{ 
   ULONG PortNumber; 
   UCHAR Data; 
  PortNumber = 0 \times 8;
  Data = Read From Port(PortNumber);
  return (Data & 0 \times 0000001) == 1;
} 
void __stdcall Waiting(const unsigned char n) 
{ 
   do 
    { 
      CamDrv(n, 8, 0); 
      Sleep(1); 
    } while (!CamQ()); 
}
```
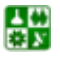
### Вопросы для самопроверки

1. Что завершает последовательность Х, Q, B, ...?

2. Что завершает последовательность I, Z, ...?

3. Максимальное число, которое может быть записано в регистр данных CAMAC?

4. Поясните назначение основных процедур в приведенных программных модулях.

# Лекция 11 **Модульный интерфейс PXI**

### План лекции

- 1. Общее описание интерфейса.
- 2. Механический стандарт.

### 1. Общее описание интерфейса.

Модульная система интерфейсов PXI (PCI extension for instrumentation) была разработана компанией National Instruments с целью объединить знакомое пользователю и потенциальным создателям программное и аппаратное обеспечение с разработанными в последние годы технологиями. В качестве механического стандарта использован стандарт интерфейса Евромеханика (EuroCard), разработанного для применений в промышленных условиях. Это обеспечивает механическую надежность системы и устойчивость электрических соединений. Обмен информацией между интерфейсами осуществляется по шине, аналогичной шине РСІ с расширенной адресацией. Это дает возможность установки до семи станций в крейте и допускает ее дальнейшее расширение с использованием стандартных РСІ-РСІ мостов.

Применение стандартной шины РСІ дает возможность широкого использования существующего программного обеспечения от средств операционных систем до драйверов устройств и программ обработки данных и графического представления результатов. РХІ легко интегрируется в операционные системы на базе Windows NT: Windows NT4, Windows 2000, Windows XP, Windows Vista. Для нее разработана архитектура VISA (Virtual Instrument Software Architecture), позволяющая объединять крейты PXI с модульными системами VXI и GPIB.

Реализовав коммерческую PCI-технологию в надежном промышленном исполнении, поддерживающем работу с модульными приборами, PXI представляет собой совершенную платформу, оптимизированную для использования в высокопроизводительных приложениях измерений и автоматизации.

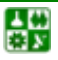

Платформа PXI основана широко распространенном на стандарте CompactPCI и обеспечивает эффективное взаимодействие с тысячами модулей CompactPCI. PXI представляет собой надежную платформу с фронтальной загрузкой модулей и встроенными возможностями синхронизации и тактирования отдельных устройств, специально разработанными для решения задач тестирования и измерений. РХІ является международным стандартом, поддерживающимся более чем 60 производителями оборудования, в рамках которого разработано свыше 1100 различных продуктов. Высокая производительность, малый размер и низкая цена основанных на технологии РХI систем сделали PXI одной из наиболее быстро развивающихся платформ в технологии тестирования и измерений.

Система предлагает большой выбор контрольно-измерительных модулей РХІ, среди которых:

цифровые мультиметры; высокоскоростные осциллографы; генераторы сигналов произвольной формы; источники питания; переключатели; генераторы/анализаторы цифровых сигналов; системы сбора динамических сигналов; генераторы/анализаторы сигналов радиочастотного диапазона; системы машинного зрения; системы управления движением.

#### 2. Механический стандарт.

Надежность механической системы PXI определяется следующими факторами:

применение модульной архитектуры Eurocard (подтверждено годами успешного использования в промышленной среде);

механические компоненты и габаритные размеры, стандартизованные IEEE; механически взаимозаменяемые модули;

модульная структура, обеспечивающая простоту сборки, модификации и замены модулей;

возможность простой замены модулей;

спецификация PXI. расширяющая платформы возможности CompactPCI для использования в условиях, требующих повышенной надежности, производительности и документации;

большее время наработки на отказ.

На рис. 11.1 схематично показан вид крейта РХІ. Крейт представляет собой шасси, в задней части которых расположены разъемы для подключения станций – контроллера и интерфейсов внешних устройств. Контроллер устанавливается в слот № 1; справа от него располагаются слоты для под-

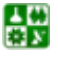

<span id="page-74-0"></span>ключения интерфейсных модулей (до семи для крейтов с тактовой частотой 33 МГц и до 3 – для 66 МГц), слева могут располагаться дополнительные слоты для установки дополнительных плат-расширений контроллера.

Преимущества крейта: надежный и прочный корпус; многофункциональная задняя панель; совместимость с PXI и CompactPCI; идеальное исполнение для настольных, стоечных и мобильных приложе-

ний;

рабочий диапазон температур от 0 до 55 °C;

встроенный генератор тактовых импульсов с частотой 10 МГц;

программируемая система переключения между сегментами шины.

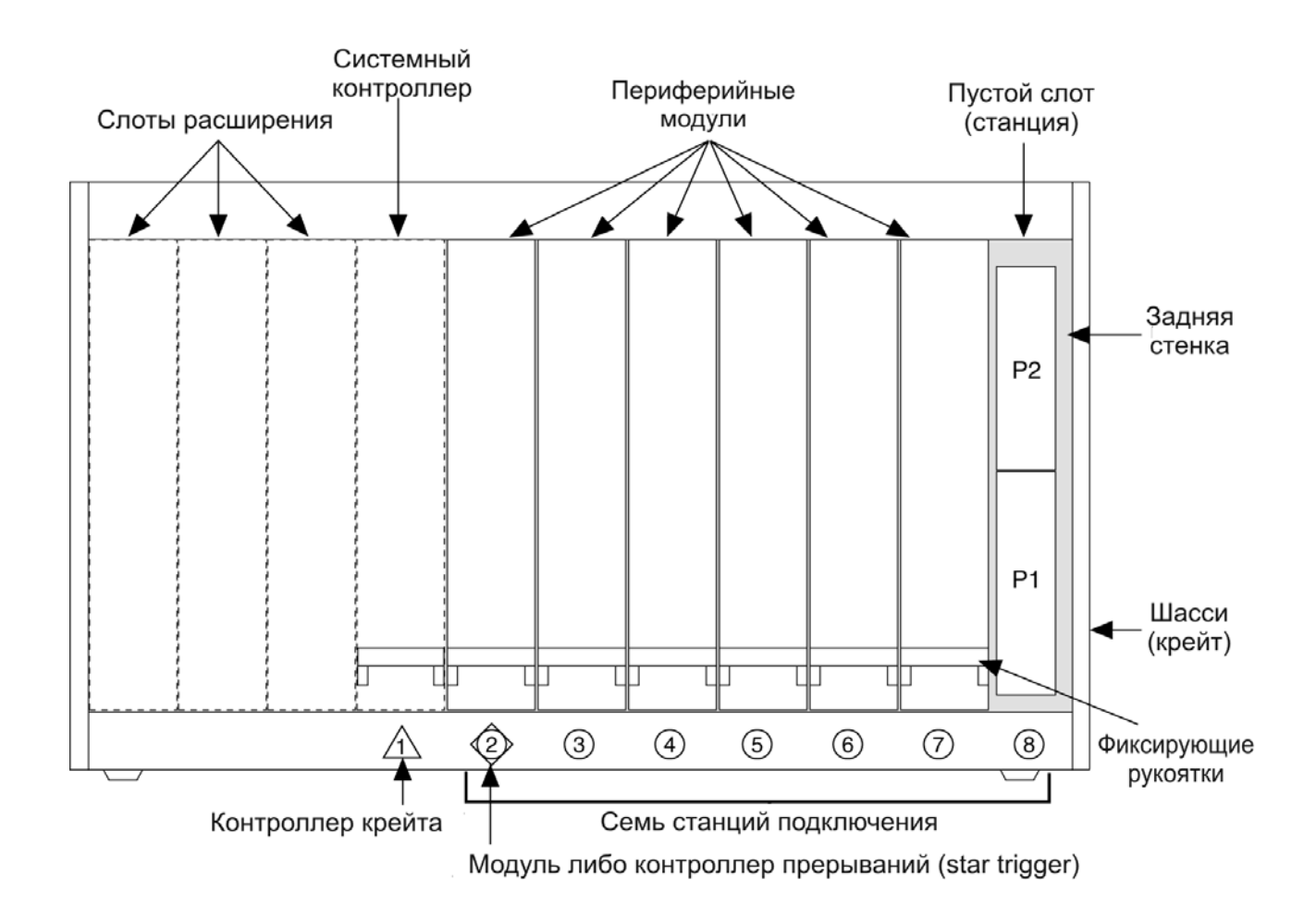

Рис. 11.1. Схематический вид крейта PXI

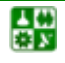

<span id="page-75-0"></span>Стандарт PXI допускает два типоразмера интерфейсных модулей (рис[. 11.2\)](#page-75-0): формат 3U, размером  $100\times160$  мм с двумя разъемами для подключения к шине крейта (J1 и J2), и формат 6U, размером 233.35×160 мм, с четырьмя разъемами. Разъем J1 полностью аналогичен стандартному слоту PCI-32, разъем J2 содержит контакты, расширяющие шину данных PCI до 64 бит и выполняющие дополнительные функции PXI, назначение контактов двух других разъемов не стандартизовано.

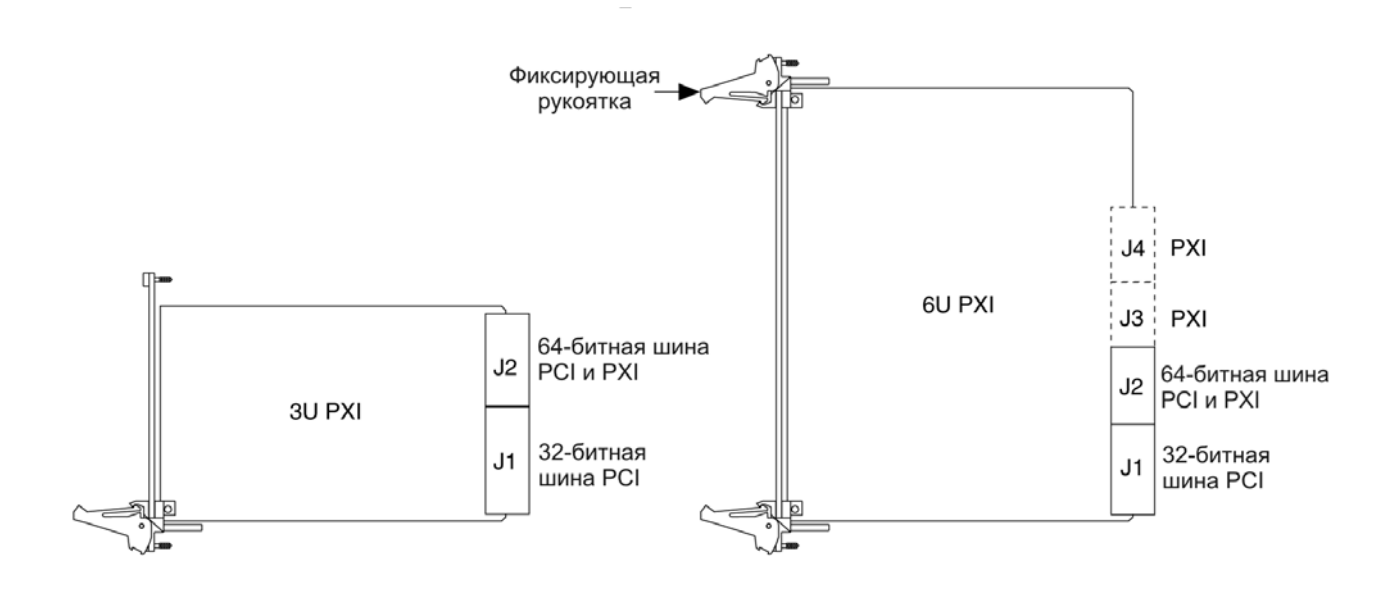

Рис. 11.2. Типоразмеры плат PXI

#### **Вопросы для самопроверки**

1. Перечислите основные предпосылки автоматизации измерений, контроля физического эксперимента.

2. Перечислите основные этапы развития вычислительной техники, которые обеспечили возможности автоматизации физического эксперимента.

3. Приведите примеры новых возможностей, которые обеспечиваются автоматизацией физического эксперимента.

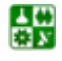

# **Лекция 12 Модульный интерфейс PXI (окончание)**

#### **План лекции**

1. Электрический и логический стандарт PXI.

#### **1. Электрический стандарт.**

Основные электрические характеристики стандарта PXI:

тактовые частоты 33/66 МГц;

возможность подключения до 7 (33 МГц) или 4 (66 МГц) интерфейсных модулей в одном крейте;

передача 32- и 64-битных слов данных;

пиковая скорость обмена от 132 Mб/с (32 бита, 33 МГц) до 528 Mб/с (64 бита, 66 МГц);

возможность подключения дополнительных крейтов через PCI-PCI мост; линии питания 3.3 В;

поддержка режима конфигурации Plug & Play.

В дополнение к обычным линиям PCI-шины стандарт PXI включает дополнительные линии, образующие локальную шину PXI. Каждый из интерфейсных модулей соединен 13 линиями этой шины со своим правым и левым соседом в крейте. Кроме этого, ближайший к контроллеру крейта слот (№ 2) звездообразно соединяется с остальными шестью (рис[. 12.1](#page-77-0)). 13 линий локальной шины могут использоваться как для передачи цифровых сигналов в стандарте TTL, так и для аналоговых сигналов напряжением до 42 В, что определяется конструкцией отдельных модулей и должно учитываться при разработке соответствующего программного обеспечения.

Контроллер PXI имеет встроенный таймер с тактовой частотой 10 МГц, который используется для синхронизации процессов в интерфейсных модулях.

Синхронизация и тактирование работы модулей осуществляются с помощью:

использование высокоскоростной шины передачи данных PCI (132 МБ/с – средняя скорость, 528 МБ/с – максимальная);

опорный тактовый сигнал частотой 10 МГц, подаваемый на все модули;

шина запуска, реализующая подключение к ней различных модулей по топологии звезда и учитывающая длину пути сигналов переключения для уменьшения задержки и расфазировки моментов запуска различных приборов;

шина запуска, управляющая передачей высокоскоростных сигналов тактирования и синхронизации между всеми устройствами и модулями;

локальная шина, служащая для передачи высокочастотных цифровых и аналоговых сигналов между соседними модулями.

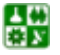

<span id="page-77-0"></span>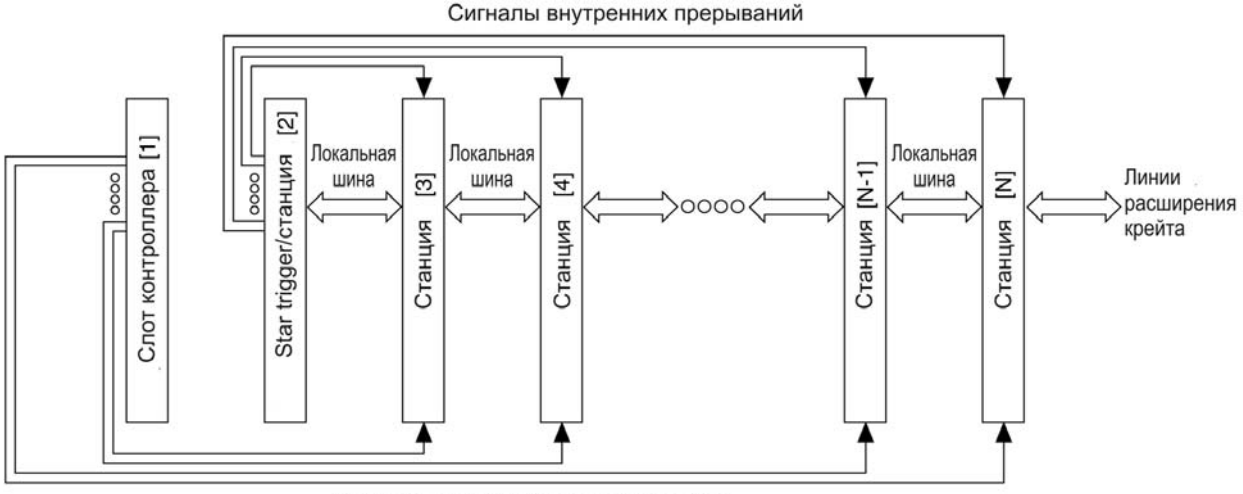

Сигналы шины PCI и синхронизации

Рис. 12.1. Локальная шина РХІ

Наличие звездообразного соединения модулей (триггер-линии, аналог линий LAN системы KAMAK), как и в KAMAK, позволяет передавать информацию непосредственно от интерфейсного модуля к контроллеру. Эти же линии могут использоваться для синхронизации процессов в интерфейсных модулях. При наличии специализированного модуля - контроллера триггеров возможна передача сигналов по триггер-линиям от одного модуля к другому, минуя контроллер, и, таким образом, организация достаточно сложных последовательностей операций, выполняемых интерфейсными модулями без участия контроллера крейта и управляющей ЭВМ.

Как компанией-разработчиком, так и другими фирмами (этому способствует то, что PXI является открытой архитектурой) выпускается широкий ассортимент крейтов, контроллеров и интерфейсных плат этого стандарта, назначение которых аналогично интерфейсам КАМАК. В то же время более высокие требования к электрическим и механическим параметрам компонент приводят к заметно более высоким ценам этих устройств.

Выбор между PCI и PXI платформами зависит от потребностей вашего приложения в числе каналов и предъявляемых требований к надежности системы. Для большинства приложений с низким числом каналов хорошо подходят решения на базе шины PCI в силу своей доступной цены, хорошего качества работы и большого набора модулей. По мере увеличения числа каналов требуется использование платформы РХI, которая обладает большим числом разъемов для установки модулей. Несколько РХІ-шасси с числом разъемов в каждом вплоть до 18, могут быть организованы в единую систему с использованием специализированных средств синхронизации. Еще одним фактором, определяющим выбор платформы, являются условия работы системы. Платформа PXI разработана в соответствии с надежными спецификациями разъемов и шасси и обеспечивает лучшее охлаждение, чем настоль-

ные, или промышленные компьютеры. Продукция для шин РСІ и РХІ разрабатывается с использованием одинаковых драйверов, и поэтому все эти продукты и программное обеспечение полностью совместимы. Например, вы можете сначала использовать оборудование на базе шины РСІ, а затем, если изменится число каналов, или потребуется улучшить синхронизацию, перейти на РХІ без необходимости изменения программного кода.

### Вопросы для самопроверки

1. Чем отличаются системы модульных интерфейсов КАМАК и РХІ?

2. Назовите основные технические характеристики стандарта РХІ (тактовая чистота, разрядность данных, скорость обмена данными).

3. Каким образом осуществляется соединение крейтов?

# Лекция 13 **Модульный интерфейс VXI**

### План лекции

1. Стандарт VXI.

2. Шина VXIbus.

3. Характеристики VXIbus.

4. Технические средства VXI - типы модулей.

### 1. Стандарт VXI.

Стандарт VXI является одним из прогрессивных направлений развития шины VMEbus (VMEbus eXtention for Instrumentation, VXI, расширение VMEbus для измерительной техники). Основываясь на шине VMEbus и полностью включая ее как подмножество, интерфейс VXI представляет собой самостоятельный стандарт на контрольно-измерительную и управляющую аппаратуру высшего класса точности. Первоначально стандарт был ориентирован на применение в основном в военно-промышленном комплексе для создания контрольно-диагностического и радиоизмерительного оборудования. В связи с тем что стандарт разрабатывался специально для такого класса задач, он удовлетворяет большинству военно-промышленных стандартов, включая MIL-45662A, соответствует промышленному стандарту качества ISO 9000, а также стандартам на электромагнитную совместимость и помехозащищенность (EN 55011, EN 50082-1). Все технические решения, обеспечивающие эти требования учтены в аппаратуре VXI еще на стадии проектирования и не требуют дополнительных затрат на их обеспечение при сборке системы и ее эксплуатации.

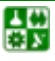

 $-80-$ 

В настоящее время интерфейс VXI считается наиболее перспективным для создания контрольно-диагностических и высокопрецизионных измерительно-управляющих систем и комплексов самого различного назначения. Он имеет на западном рынке наибольшую динамику роста выпускаемой и реализуемой продукции, устойчивую тенденцию к техническому совершенствованию и расширению областей применения.

Большинство ведущих приборостроительных фирм реализуют свою продукцию в стандарте VXI, рассматривая его основой построения современных приборов и аналитического оборудования. Применение магистрально-модульного интерфейса (ММИ) дало возможность производителям измерительной аппаратуры повысить конкурентоспособность своей продукции и наряду с высокой точностью обеспечить ее высокой производительностью. Традиции приборостроительных компаний, выпускавших, как правило, законченные изделия, дали новое направление в развитии магистральномодульных систем (MMC). ММС на базе VXIbus отличаются высокой степенью интеллекта на всех уровнях аппаратных и программных средств, что значительно снижает затраты на разработку, создание, отладку и эксплуатацию прикладных VXI систем. Комплексный подход к разработке стандарта позволил все чаще говорить не просто о шине VXI, а о VXI-технологиях в области информационно-измерительной техники, направленных на максимальное облегчение труда разработчиков и пользователей систем автоматизации.

Привлекательность нового стандарта оказалась настолько высокой, что большинство потребителей, использовавших сложную традиционную цифровую измерительную технику, делают ставку на VXI-аппаратуру. Особую популярность этот стандарт приобретает при автоматизации испытаний и исследований сложных технических объектов и комплексов, при создании систем контроля, диагностики и мониторинга, когда цена точности и надежности выше экономии средств на закупку. При модернизации своей исследовательской и испытательной базы такие фирмы, как General Electric, Boeing, Lockheed, General Dynamics, Martin Marietta, ABB, ITT, Shell, Shevron и др. активно внедряют VXI-технологии при разработке и испытаниях новых видов продукции.

Стандарт VXI, обобщил в себе опыт, накопленный при разработке и эксплуатации популярных ММС 70-80-х годов XX века, и дал им новое технологическое направление – обеспечение максимальной «дружественности» для пользователей и полной независимости их от конкретного производителя. Стандарт занял на рынке устойчивое положение в определенных приложениях и прошел этапы внедрения от военных отраслей до гражданского применения. Первые примеры успешного внедрения VXI-технологий в России показывают, что в ряде случаев альтернативы для них в настоящее время нет. Опыт применения VXI показал, что эту технологию легко осваивают отечественные специалисты и быстро находят им прикладные приложения, не имеющие аналогов в мировой практике.

### 2. Шина VXIbus.

В рамках стандарта на шину VXIbus разработчикам удалось совместить преимущества двух подходов к построению измерительных систем, конкурировавших между собой в 1980-е годы: на базе ММИ и на основе приборностоечного исполнения. Основные очевидные преимущества систем на базе  $MMI$ :

гибкость и легкая перестраиваемость архитектуры;

высокая скорость обмена по магистрали между модулями;

невысокая стоимость и малые габариты систем.

К достоинствам элементов приборно-стоечных систем можно отнести:

высокую точность и чувствительность измерений, помехозащищенность;

функциональную законченность приборов и возможность их автономного использования;

возможность программирования приборов на уровне макросообщений.

Создатели VXIbus не стали разрабатывать новый стандарт с нуля, а объединили имеющиеся стандарты-лидеры: VME (для магистральномодульных систем) и GP-IB/ IEEE-488 (для приборно-стоечных систем). Для расширения функциональных возможностей и повышения технических характеристик шины VMEbus, а также в целях дальнейшего развития стандарта в VXI были введены следующие дополнительные требования:

повышение качества электропитания в крейте:

унификация регистровой структуры модулей;

наличие Менеджера ресурсов;

выделение функций Командного модуля и Слота 0;

введение дополнительной 32-битовой локальной шины;

расширение системы синхронизации;

введение аналоговой шины и шины индентификации.

Расширение VXI ключает в себя также использование дополнительных типоразмеров плат в стандарте «Евромеханика» и применение увеличенного шага межмодульных соединений в размерах крейта С и D. Увеличение размеров используемых плат обусловливается необходимостью применения одноплатной технологии для модулей повышенной чувствительности (до единиц нановольт), для высокоскоростных регистраторов и осциллографов (до десятков гигагерц), а также для многоканальных (более 100) измерительных коммутаторов.

Лополнительные шины и линии магистрали VXI занимают неиспользуемые в VMEbus контакты на разъеме P2, а также контакты разъема P3 (для плат размера D). Назначение всех шин и линий, вхоляших в состав магистрали VXIbus приводится в системных спецификациях на стандарт, например System Specification VXI-1, Revision 1.4 (April 21, 1992).

Все модули размера А и большинство модулей размера В конструктивно, электрически и логически совместимы со стандартом VMEbus и могут использоваться в VME-системах. В то же время все модули VME могут быть

 $-82-$ 

использованы в VXI-системах, однако в этом случае они должны быть поддержаны стандартными для VXI программными драйверами.

### 3. Характеристики VXIbus.

Архитектура VMEbus, известна высокими скоростями передачи данных (40 Мбайт/с), которые наряду с необходимыми протоколами связи делают ее идеальной для построения измерительных систем с высокой пропускной способностью. VXIbus объединила простоту использования интеллектуальных GPIB-инструментов (например, программирование на ASCII уровне) в своих устройствах «на основе сообщений» и преимущества высокой пропускной способности VME-устройств, которые управляются и обмениваются данными непосредственно в двоичном коде (устройства на основе регистров). Хотя VME и является прекрасной компьютерной основой, однако она не подходит для измерительных задач без дальнейшей стандартизации.

VXIbus-консорциум расширил стандарт VMEbus дальнейшим определением параметров с тем, чтобы дать пользователям возможность с легкостью конфигурировать рабочую систему. Некоторые из расширений **VMEbus:** 

большие типоразмеры плат для более производительных инструментов и для возможности экранирования;

определены все сигналы объединительной платы, что позволило избежать проблем с определением сигналов пользователями на VMEbus;

для облегчения интеграции систем добавлены спецификации на охлаждение, питание и электромагнитное излучение;

для облегчения интеграции с существующими системами определены коммуникационные протоколы;

добавлены напряжения для высокопроизводительных интструментов.

Система или подсистема на основе VXIbus состоит из VXI-крейта, VXI-приборов, VXI-модуля слота-0, VXI-менеджера ресурсов и хостконтроллера. Модуль слота-0 заботится об управлении объединительной платы и включает такие ресурсы, как синхронизация и наблюдение за перемещением данных через объединительную плату. Устанавливаемый в 0 слот модуль должен помимо функций обычного модуля выполнять еще и описанные аппаратные функции. Менеджер ресурсов конфигурирует модули для работы при включении или сбросе системы, позволяя пользователям разрабатывать программное обеспечение систем с известной начальной позиции. С момента вхождения системы в режим нормального функционирования менеджер ресурсов перестает участвовать в ее работе. Крейт VXIbus служит для установки в него VXIbus инструментов и осуществляет запитывание и охлаждение этих инструментов и объединительной платы. VXIbus не разрабатывался как замена какого-либо существующего стандарта, а создавался как дополнительное средство для применения в тестовых системах и системах сбора информации. Для этого были определены несколько способов взаимосвязи с VXI, что позволило интегрировать решения на базе VXIbus с

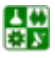

решениями на основе VMEbus, GPIB или использовать в качестве самостоятельных портативных систем.

*Типовые размеры крейтов и модулей*. Спецификация VXIbus определяет 4 типоразмера модулей. Два меньших размера (А и В) являются стандартными размерами VMEbus и во всех смыслах представляют собой настоящие VME-модули. Два больших типоразмера (С и D) предназначены для высокопроизводительных устройств. Увеличенное полезное пространство в модулях С и D размера позволяет полностью экранировать наиболее чувствительные части схемы для высокоточных измерений.

На сегодняшний день размер С приобрел наибольшую популярность, поскольку позволяет создавать системы меньшего, чем D, размера и при этом дает возможность использовать преимущества VXI (модули А и В размеров являются VMEbus-приборами). Единственное существующее на сегодняшний день применение модулей размера D - это использование в крупных тестовых системах инструментов или пользовательских схем, разработанных в формате D, исходя из внутренних соображений. Решения В размера также существуют, но представляют собой преимущественно VME или малопроизводительные инструменты и не используют возможностей VXI-стандарта. До 90 % всех представленных на рынке VXI-приборов – это приборы С размера.

Контактные разъемы и локальная шина. Наряду с аналоговой суммирующей шиной и линиями локальной шины для непосредственной взаимосвязи модуль-модуль к существующим сигналам VMEbus были добавлены дополнительные напряжения питания, необходимые для запитывания аналоговых и ECL-схем и измерительных шин и синхронизации и переключения измерений.

В VXI определены три 96-контактных DIN-разъема P1, P2, и P3.

Разъем P1, единственный основной разъем в VME или VXIbus, содержит шину передачи данных (до 24 бит адреса и 16 бит данных), шину прерываний и некоторые линии питания.

Опциональный разъем Р2, имеющийся на платах всех размеров кроме А, расширяет шину передачи данных до ее полных 32 бит. Также на нем добавлено четыре дополнительных питающих напряжения, локальная шина, шина идентификации модуля (позволяет определять номер слота, в котором установлен модуль) и аналоговая суммирующая линия (токовая суммирующая линия, проходящая вдоль всей объединительной платы). Также на этом разъеме имеются TTL и ECL триггерные шины (проходящие через объединительную плату с четырьмя определенными протоколами переключения) и 10 МГц дифференциальный ECL синхросигнал (буферизирован для каждого слота).

Опциональный разъем Р3, имеющийся только на платах размера D, расширяет ресурсы разъема 2 для специализированных приложений. Он обеспечивает 24 дополнительных линии локальной шины, дополнительные триггерные ECL-линии и 100 МГц синхро- и триггерные линии типа «звезда» для точной синхронизации. Применяется редко.

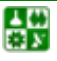

 $-84-$ 

Локальная шина дополняет измерительные системы на основе VXIbus значительными возможностями. Это очень гибкая последовательная шинная структура. Каждый слот VXIbus-крейта содержит ряд очень коротких, 50-омных линий передачи, проходящих между соседними слотами с обеих сторон. Локальная шина содержит по 12 линий в каждом направлении в коннекторе Р2 и 24 дополнительных линии в коннекторе Р3. Эта шина обеспечивает непосредственную связь между собой соседних модулей.

*Электромагнитное излучение.* В стандарте VXI строго определены уровни изучаемой и проводимой электромагнитной энергии для случаев генерации и поглощения. Важность этой части спецификации VXIbus трудно переоценить. Предельные уровни электромагнитного излучения дают гарантию того, что на работу модуля, содержащего высокочувствительные схемы, не будет влиять работа соседних модулей.

*Питаниие и охлаждение.* В типовой IEEE-488 или VMEbus-системе системный интегратор должен приложить особые усилия для обеспечения необходимого охлаждения при выполнении системой определенных задач. При этом должны учитываться выделение тепла каждым модулем, воздушный поток и местоположение в стойке. Также необходимо учитывать охлаждающие возможности самой стойки.

Обеспечение необходимого охлаждения в VXIbus-системах выглядит значительно проще. Спецификация на VXI-крейт любого производителя содержит диаграмму охлаждения для варианта наихудшего расположения модулей в крейте. Она выражена в единицах давления на модуль к поступаемому потоку. Каждый производитель также должен указать воздушный поток и давление, необходимые для нормального функционирования (нормальным считается повышение температуры на 10 °C). Затем пользователь проставляет точку указанного в спецификации модуля необходимого соотношения потока и давления на диаграмме охлаждения крейта и, если точка оказывается в пределах соответствующих границ, то модуль гарантированно совместим с данным крейтом.

Наличие спецификации питания – это еще один фактор, облегчающий жизнь системным интеграторам. Для каждого крейта жестко определена предоставляемая мощность питания. Для каждого питающего уровня определены пиковый постоянный ток и полный размах пульсаций тока. При выборе модулей значения питающих напряжений и потребляемые токи сравниваются с возможностями крейта. Динамические характеристики тока дают уверенность в том, что выбранные модули не увеличат пульсирующую помеху до недопустимого для работы модулей уровня.

*Коммуникационные возможности* Коммуникационные возможности являются еще одним предметом стандартизации VXI. Стандарт VXI определяет несколько типов устройств и протоколов, а также правила квотирования, оставляя при этом структуру открытой для управления VXIbus крейтами и устройствами. VXIbus-система или подсистема может управляться как встроенным, так и внешним компьютером, который, в свою очередь, может быть платформо-независимым, т. е. Windows, DOS, UNIX. При использовании

внешнего компьютера интерфейс с VXI-крейтом также может быть гибким, например GPIB/VXI, MXI/VXI, RS-232/VXI, Ethernet/VXI. Любой используемый подход имеет свои преимущества и недостатки в зависимости от общих системных требований. В каждом VXI-крейте должен быть установлен модуль слота 0. Исходя из имеющихся решений функции слота 0 обычно интегрированы с интерфейсом во внешний или встроенный контроллер.

Устройства на базе регистров. VXI-устройство на базе регистров это простейшее устройство, чаще всего используемое в качестве основы для простых модулей. Связь с устройствами на базе регистров осуществляется исключительно путем записи-чтения регистров. Конфигурация управляется назначенными VXIbus конфигурационными элементами, но программируется через модулезависимые регистры.

Устройства на базе сообщений. Устройства на базе сообщений, как правил, являются наиболее интеллектуальными устройствами VXI-системы. Высокопроизводительные модули обычно являются именно устройствами на базе сообщений. Кроме основных конфигурационных регистров, поддерживаемых устройствами на базе регистров, устройства на базе сообщений обладают общими коммуникационными элементами и поддерживают Word Serial Protocol для обеспечения связи на ASCII-уровне с другими устройствами на базе сообщений. Это облегчает поддержку различных производителей, но при этом теряется скорость из-за необходимости интерпретировать ASCIIсообщения. Обычно устройства на базе сообщений используют процессор и более дороги, нежели устройства на базе регистров. Поскольку Word Serial Protocol разрешает передачу всего одного байта за транзакцию, который затем еще должен быть интерпретирован встроенным микропроцессором, то устройства на базе сообщений обычно ограничены скоростями на уровне IEEE-488. Однако наличие опционального доступа через регистры позволяет преодолеть это ограничение, оставляя при этом возможность простой конфигурации устройства через Word serial protocol.

### 4. Технические средства VXI - типы модулей.

Крейты и источники питания. Большинство фирм-изготовителей VXIпродукции выпускает крейты (mainframes) с установленными источниками питания. Раздельно крейты и блоки питания, как правило, не поставляются. Это объясняется весьма сложными испытаниями крейтов, проводимыми в хорошо оснащенных лабораториях. Они включают в себя не только контроль удельной мощности (на каждый модуль) при изменении нагрузки, но и контроль режимов охлаждения при полном и частичном заполнении крейта различными модулями.

В VXI-стандарте используются четыре типоразмера плат (A, B, C, D), соответственно существуют и различные размеры крейтов. Для обеспечения конструктивной совместимости снизу вверх имеются специальные переходные адаптеры, позволяющие вставлять и использовать модули меньших размеров в крейтах большего габарита. Так модули размера А могут быть ис-

 $-86-$ 

пользованы в крейтах всех размеров, модули размера В – в крейтах размеров В, С, D и т. д. Крейты отличаются не только основным размером устанавливаемых плат, но и числом посадочных мест (slot) на магистрали (backplanes). Из большого числа имеющихся на рынке различных вариантов крейтов наиболее часто употребляемые: размер В на 5, 7, 12 и 20 посадочных мест; размер С на 5, 6 и 13 посадочных мест; размер D на 5 и 13 посадочных мест. Некоторые крейты выпускаются в переносном варианте с возможностью питания от аккумуляторной батареи.

Мощность используемых источников питания определяется основным размером устанавливаемых в крейте плат и числом посадочных мест из расчета максимального энергопотребления, указанного в паспорте на каждый модуль VXI. Характерная мощность источников для крейтов размера В от 120 W до 570 W, размера С – от 350 W до 800 W. размера D – от 1000 W до 1300 W.

*Системные модули.* К системным модулям, в первую очередь, относятся *командные модули и встроенные компьютеры***,** осуществляющие управление шиной VXI и синхронизацию работы крейта с внешними устройствами. Возможные варианты реализации встроенных компьютеров приведены в разделе базовых конфигураций. Командные модули и встроенные компьютеры размещаются в крейте в левой позиции (слот 0) и в зависимости от конфигурации занимают от одного до трех посадочных мест. Так например, РС совместимый компьютер фирмы National Instruments серии 599 реализован на процессоре i486DX4, 100MHz, имеет ОЗУ до 16 МВ, встроенный НЖМД до 240 МВ, НГМД 3,5", а также стандартные внешние интерфейсы (последовательный, параллельный, GP-IB, SCSI, SVGA интерфейс), компьютер занимает в крейте размера С два посадочных места. Командные модули занимают одно (для размеров C, D) или два (для размера В) посадочных места. Командный модуль определяет тип интерфейса связи с внешним компьютером: последовательный, GP-IB, VXLink или MXI. Например, командный модуль фирмы Hewlett-Packard HP Е1306А для крейта размера В имеет встроенный процессор М68000, 8 MHz, статическое ОЗУ до 2 МВ и интерфейсы связи RS-232 и GP-IB.

К системным модулям могут быть отнесены также модули памяти, такие как HP E1562B – модуль НЖМД со встроенными накопителями 2x2,1 GB (2,5 MB/sec) и двумя портами SCSI-2 для внешних накопителей со скоростью обмена 16MB/sec или HP Е1488А – модуль статического ОЗУ от 2 до 16 MB с выходом на локальную шину, по который он может использоваться в качестве расширяемой памяти для быстрых аналоговых регистраторов, цифровых осциллографов или сигнальных процессоров, реализованных в стандарте VXI. Подобные модули могут быть реализованы в размерах С или D и занимают в крейте одно или два посадочных места.

Еще одна группа системных модулей, выпускаемых в стандарте VXI, – это модули специализированных интерфейсов связи и адаптеров интерфейсов. К ним относятся адаптеры VXI/MXI, GPIB/VXI, а также модули интерфейсов MIL-STD-1553B, ARINC-429, ARINC-629, IRIG и т. п.

Функциональные модули. Состав функциональных модулей определяет прикладное (функциональное) назначение системы, а также ее технические возможности. Широкий спектр выпускаемых функциональных модулей в стандарте VXI позволяет разбить их на несколько типовых групп.

Измерительные модули. Цифровые мультиметры - наиболее точные и универсальные средства измерений интегрирующего типа - предназначены для измерения напряжения постоянного и переменного токов, а также сопротивлений со средней погрешностью 0.2 %. Мультиметры имеют, как правило, несколько диапазонов измерений, например:  $30 \text{ mV}$ ,  $300 \text{ mV}$ ,  $3 \text{ V}$ ,  $30 \text{ V}$ ,  $300 \text{ V}$ (для напряжений) и от 3 W до 3 GW. При этом максимально достижимая чувствительность по напряжению (на минимальном диапазоне) равна 10 nV и по сопротивлению - 10 mW. В мультиметрах имеется возможность проводить измерения по 2-, 3- и 4-проводным линиям. Мультиметры оснащены обычно режекторными фильтрами на стандартных промышленных частотах 50 Hz, 60 Hz и 400 Hz, а также аппаратно-программными средствами температурной компенсации, автокалибровки и самотестирования. Установка режима и диапазонов измерения осуществляется программно и может оперативно меняться для каждого последующего измерения. Скорость измерений у этих приборов зависит от программно-устанавливаемого времени интегрирования и определяет эффективную разрядность АЦП. Так например, в модуле НР Е1401А полная разрядная сетка АЦП (6,5 десятичных знака) может использоваться при установке времени интегрирования не менее 16,7 ms; минимальное время преобразования (10 ms) соответствует разрядной сетке АЦП -3,5 десятичных знака. Для обеспечения многоканальных измерений с мультиметрами используются внешние специализированные измерительные мультиплексоры, о которых будет сказано ниже. Мультиметры реализуются в модулях размеров В, С, D и занимают, как правило, одно посадочное место.

Аналого-иифровые преобразователи. Использование увеличенного размера плат позволяет реализовать в стандарте VXI, в отличие от VME, многоканальные (от 4 до 64 встроенных каналов) АЦП с достаточно высокими разрешением (16 бит) и скоростью преобразования до 400 kHz, а также с индивидуально программируемыми встроенными усилителями и фильтрами (модули фирм ANALOGIC – DBS 8700,8701 и Hewlett-Pakcard – HP E1313A, НР Е1413А). Эти модули средней производительности реализуются в размерах В и  $\mathbf{C}$ .

Встроенные модули SCP имеют 5 модификаций исполнения, предназначенных для различных типов датчиков и сигналов. Среди них есть специализированные SCP для подключения термопар, терморезисторов, тензодатчиков и других первичных преобразователей с малыми уровнями сигналов, включаемых по 2-проводной, полумостовой или мостовой схеме. Можно выбрать модуль SCP для измерения двуполярных сигналов с диапазонами от 62.5 mV до 16 V. Кроме того, есть варианты фиксированных или программно-изменяемых усилителей и фильтров. Выбирая различные платы SCP, пользователь может самостоятельно конфигурировать 64-канальный сканер на конкретную схему измерений. Платы SCP вставляются в модуле в специ-

 $-88-$ 

альные посадочные места (мезонины), размещенные на базовой плате. На базовой плате модуля размещаются 64-канальный полупроводниковый мультиплексор и 16-битовый АЦП. Индивидуальная программная настройка каждого канала, тестирование и калибровка модуля осуществляются под управлением сигнального процессора (DSP) с программой калибровки (CAL). Для хранения промежуточных результатов измерений в модуле имеется буферная память типа FIFO на 64 Кслов. Текущие значения режимов и диапазонов измерений по всем каналам хранятся в специальных таблицах (Current Value Table) и используются для диагностики и тестирования модуля в режиме on-line.

Дигитайзеры и осциллографы. Для регистрации быстропротекающих процессов в стандарте VXI используются высокоскоростные дигитайзеры и цифровые осциллографы с частотой измерения от 10 MHz до 1 GHz и разрешением соответственно от 18 до 8 бит и числом параллельных каналов -2 или 4. Эти модули оснащены обычно встроенной буферной памятью, которая может быть расширена до 16 МВ с помощью модулей памяти, подключаемых к измерительному блоку по локальной шине VXI. Дигитайзеры и осциллографы могут использоваться самостоятельно или совместно с модулем сигнального процессора (НР Е1485В) для получения, например, спектров в реальном масштабе времени с числом отсчетов Фурье-преобразования -1024 за время не более 2 ms. В качестве примера такого дигитайзера, имеющего выход на локальную шину, можно привести модуль НР Е1429В. Модуль имеет два параллельных измерительных канала с дифференциальным входом, усилителем/аттеню атором, 12-битовым АЦП и буферной памятью 512 Кслов на каждый канал. Максимальная скорость регистрации - 20 Мслов/с на канал. Подобные модули выполняются только в размерах С и D.

Счетчики и таймеры. В стандарте VXI реализуются обычно универсальные измерители числа импульсов и временных интервалов с диапазоном измерений от 0,001 Hz до 2,5 GHz с несколькими поддиапазонами и разрешением по времени – до 200 ps. Как правило, эти модули выполняются с малым числом встроенных каналов - до 8. Основным их преимуществом является высокая степень универсальности. Модуль фирмы Tektronix VX4223, например, может фиксировать не только число импульсов, но измерять частоту, период, временные интервалы между заданными уровнями сигнала, фазы между двумя сигналами. Эти модули выпускаются с размерами плат В,С и D.

Генераторы и источники электрических сигналов. В эту группу модулей входят цифро-аналоговые преобразователи, функциональные генераторы, генераторы импульсов.

Цифро-аналоговые преобразователи. В ЦАП стандарта VXI используются 16-битовые цифро-аналоговые преобразователи с двуполярным вольтовым или токовым выходом с гальванической развязкой. Число независимых выходов у разных модулей различается: от 4-х до 12-ти в одном модуле. 12канальный ЦАП производства фирмы Tektronix X4730 имеет вольтовый выходной сигнал  $\pm 16,3835$  V с разрешением 500 mV и током нагрузки 410 mA

по каждому каналу. Имеется возможность записи кода с шины VXI в двоичном или ASCII формате со скоростью 250 KB/sec. Модули ЦАП выпускаются в размерах В и С.

Генераторы и источники электрических сигналов. Функциональные генераторы служат для задания на объекте испытаний тестовых сигналов различной формы и периодичности. Среди них имеются модули, генерирующие стандартные периодические сигналы (синусоидальные, прямоугольные, треугольные, пилообразные, импульсные) или случайные сигналы с программно-изменяемыми формой и параметрами. Примером такого прибора может служить модуль HP E1440A, имеющий частотный диапазон выходных сигналов от 1 mHz до 21 MHz с амплитудой  $\pm 10$  V и разрешением 11 бит.

Другой тип модулей этой группы - генераторы сигналов произвольной формы с возможностью программной генерации желаемых сигналов периодического или одноразового характера.

Кроме того, среди этих модулей имеются суммирующие усилители, позволяющие получить на выходе суммарное значение двух сигналов с выходов функционального генератора с усилением по мощности до 10 W. Модули функциональных генераторов выпускаются в размерах С и D.

Генераторы импульсов. Данные модули в стандарте VXI также достаточно универсальны и могут использоваться в качестве собственно генератора импульсов, генератора прямоугольных сигналов, генератора тактовой частоты и синхронизации, а также триггерного запуска других устройств в заданные интервалы времени. Таких модулей выпускается немного, их характеристики примерно одинаковы и имеют следующие усредненные значения:

диапазон изменения периода от 50 ns до 1 s;

диапазон изменения длительности импульса от 25 ns до 1 s;

амплитуда выходного сигнала  $\pm 10$  V;

разрешение по времени 15 ns.

К этим модулям в качестве дополнения выпускаются усилители и расширители числа каналов до 6 в одном модуле. Модули реализованы в размерах В и С.

Модули цифрового ввода/вывода. Типы выпускаемых в стандарте VXI модулей цифрового ввода/вывода вполне удовлетворяют большинству задач и требований, встречающихся в практике автоматизации испытаний и исследований. Их можно разделить на модули с низким уровнем входных/выходных сигналов (TTL, CMOS) с двух- и трехуровневым состоянием и модули с повышенным уровнем входных/выходных сигналов (до 48 V), используемых обычно для управления внешними реле и ввода информации типа «включено/выключено» с контактов внешних реле и концевых выключателей.

Модули с низким уровнем сигналов. Как правило, эти модули имеют оптоизоляцию и байтовую организацию двунаправленного обмена логической информацией с внешними цифровыми устройствами. Некоторые модули имеют буферную векторную память (обычно 64 Кслов), например модуль НР Е1452А. Число разрядов ввода/вывода составляет от 32 (4 байта) до 96 (12 байтов). Типовая частота обмена по внешним портам у различных моду-

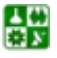

лей – от 90 KHz до 20 MHz. Существенным преимуществом подобных модулей в стандарте VXI является высокая степень программной настройки на текущую конфигурацию. Например, задание направления обмена и полярности сигналов для каждого байта индивидуально, обмен в двоичном или восьмеричном ASCII-коде, организация различных протоколов обмена типа handshake, наложение масок, настройка прерываний и т. п. Модули выпускаются в размерах В и С.

Модули с повышенным уровнем сигналов. Модули этого класса выпускаются раздельно для ввода или вывода информации типа «да/нет».

Входные модули имеют оптоизоляцию и могут использоваться как для анализа двоичного состояния внешних устройств, так и для ввода прерываний от внешних объектов с возможностью программного маскирования. С помощью перемычек на модуле можно устанавливать уровень напряжения входных сигналов: 5, 12, 24 или 48 V. Программно можно задавать длительность входных импульсных и потенциальных сигналов в пределах от 100 ms до 1024 s, что весьма удобно в работе с различными источниками прерываний и устройствами, имеющими «дребезг» при переключении из одного состояния в другое. Типичное время ввода информации во входные регистры модуля – 1 ms. Типичное число каналов – 32 (для модулей размера В) и 64 – для модулей размера С.

Выходные модули реализуются обычно по схеме с открытым коллектором и могут иметь уровни выходных напряжений 5, 12, 24 или 32 V в зависимости от установленной перемычки на плате модуля. При этом для напряжения 32 V обеспечивается токовая нагрузка до 200 mA на канал. Число каналов у таких модулей может достигать 72. Модули выпускаются в размерах  $B$  и С.

Мультиплексоры и модули ключей. Пожалуй, самый широкий выбор модулей в стандарте VXI имеет данная группа. Это не случайно, так как качество многоканальных измерений в большой степени определяется техническими возможностями используемых мультиплексоров. Различные способы измерений предъявляют различные требования к коммутирующим устройствам. В зависимости от схемы и задач измерений могут потребоваться однопроводные, двухпроводные, трехпроводные, четырехпроводные или матричные мультиплексоры. Кроме того, оптимальный выбор мультиплексора зависит от таких его характеристик, как скорость переключения, падение напряжения на замкнутых контактах, максимальное напряжение переключения и т. п. Выпускают более 100 типов таких модулей.

Модули силовых ключей. Эти модули используются обычно для управления внешними реле и пускателями. Модули этого типа также реализуются в двух модификациях: на основе реле или на основе полупроводниковых ключей и различаются числом каналов и электрическими характеристиками коммутируемых цепей. Модули релейных ключей имеют 16, 32 или 64 выходных канала управления с напряжением коммутируемых цепей 250 или 150 V и током 1 или 5 А. Более быстродействующие полупроводниковые ключи имеют 32 или 64 канала и расчитаны на напряжение 250 V или 120 V.

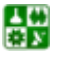

Типовое значение тока нагрузки для них - 0,6 А, однако в некоторых модулях можно увеличивать ток в выходной цепи до 5 или 8 А. Модули ключей выпускаются также в размерах В и С.

Модули специального назначения. Эти модули специфичного применения выпускаются производителями, как правило, по специальному заказу в малых сериях, но имеют достаточно широкую номенклатуру. Их функции ориентированы на весьма узкие области использования и имеют уникальные технические характеристики. Среди них можно отметить модули для многоканальных виброакустических испытаний (фирмы Bruel&Kjaer, HP); измерители мощности радиосигналов, модули тестирования электрических и оптических линий связи в системах телекоммуникаций, многоканальные компараторы, модули управления шаговыми двигателями (Tektronix, HP); высокочастотные аттеню аторы и усилители (CAL-AV Labs), регистраторы быстроменяющихся сигналов (Kinetic Systems Corp.) и др. Для этой группы модулей используются все типоразмеры плат VXI.

В целом система во многом аналогична РХІ, но предполагает использование более высокоинтеллектуальных модулей, как правило, включающих собственный управляющий процессор. IBM совместимые контроллеры VXI, по сути, сами являются достаточно мощными компьютерами, они включают процессор семейства Pentium, жесткий диск, оперативную память, допускают прямое подключение монитора и клавиатуры и вполне могут выполнять функции управляющей ЭВМ. Все это, несомненно, расширяет функциональные возможности систем этого стандарта, но значительно увеличивает их стоимость.

#### Вопросы для самопроверки

1. Чем отличаются системы модульных интерфейсов КАМАК, РХІ и VXI?

2. Чем отличаются модули VXI типоразмеров A, B, C и D?

3. Назовите основные технические характеристики шины VXI (скорость обмена, разрядность данных).

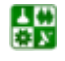

# РАЗДЕЛ 4. ОПЕРАТИВНАЯ ОБРАБОТКА ДАННЫХ ЭКСПЕРИМЕНТА

# **Лекция 14**

# **Среда прикладного графического программирования LabVIEW**

### **План лекции**

- 1. Программная среда LabVIEW.
- 2. Понятие виртуального прибора.
- 3. Функции LabVIEW.
- 4. Потоки данных LabVIEW.

*LabVIEW* или *Laboratory Virtual Instrument Engineering Workbench*  (Среда разработки лабораторных виртуальных приборов) представляет собой среду графического программирования, которая широко используется в промышленности, образовании и научно-исследовательских лабораториях в качестве стандартного инструмента для сбора данных и управления приборами. Lab-VIEW – мощная и гибкая программная среда, применяемая для проведения измерений и анализа полученных данных. LabVIEW – многоплатформенная среда. Вы можете использовать ее на компьютерах с операционными системами Windows, MacOS, Linux, Solaris и HP-UX на различных аппаратных платформах: на персональных и промышленных компьютерах, в распределенных системах. Производит ее общепризнанный мировой лидер технологии виртуальных приборов компания *National Instruments,* которая уже несколько десятков лет производит аппаратное и программное обеспечение, позволяющее создавать системы измерения, управления и диагностики. Программное обеспечение National Instruments (NI) включает в себя среды для разработки приложений LabVIEW, LabWindows/CVI и Measurement Studio, драйверы приборов и различного оборудования, а также высокоуровневые средства управления тестами и обработкой данных.

LabVIEW находит применение в самых разнообразных сферах человеческой деятельности. В соответствии со своим названием он первоначально использовался в исследовательских лабораториях, да и в настоящее время является наиболее популярным программным пакетом как в лабораториях фундаментальной науки (например, Lawrence Livermore, Argonne, Batelle, Sandia, Jet Propulsion Laboratory, White Sands и Oak Ridge в CILIA, CERN в Европе), так и в отраслевых промышленных лабораториях. Все более широкое применение LabVIEW находит в образовании – в университетских лабораторных практикумах, особенно по курсам электротехники, механики и физики.

Распространение LabVIEW за пределами лабораторий пошло по всем направлениям: вверх (на борту космических аппаратов), вниз (на подводных

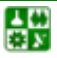

лодках) и по горизонтали (от буровых установок в Северном море до промышленных предприятий в Новой Зеландии). В связи с ростом возможностей Internet сфера применения LabVIEW стала расширяться не только в географическом, но и в виртуальном пространстве. Созданы виртуальные приборы, допускающие удаленное управление и наблюдение через Internet. Измерительные системы на основе виртуальных приборов отличаются своей многофункциональностью, гибкостью и низкой стоимостью как с точки зрения оборудования, так и с точки зрения затрат времени на разработку. Нужно ли удивляться, что они стали столь популярны?

Пожалуй, лучшим способом объяснить причины только широкого распространения пакета LabVIEW будет обобщение способов его использования. Во всех видах человеческой деятельности существуют области, где не обойтись без определенных видов измерений. Очень часто это температурные измерения, например в печах, холодильниках, парниках, технологических помещениях. Кроме температуры часто измеряют давление, силу, пространственное смещение, механическое напряжение, рН и многое другое. Сейчас персональные компьютеры применяются практически во все сферы жизнедеятельности. LabVIEW ускоряет внедрение компьютера в измерительные системы потому, что облегчает проведение измерений, дает возможность проанализировать измеренные величины, отобразить их на графиках и в отчетах и при желании опубликовать.

Персональные компьютеры являются более гибкими инструментами, чем традиционные измерительные приборы, поэтому создание собственной программы на LabVIEW, или *виртуального прибора* (ВП), является довольно несложным делом, а интуитивно понятный пользовательский интерфейс в среде LabVIEW делает разработку программ и их применение весьма интересным и увлекательным занятием.

Кратко особенности среды LabVIEW можно сформулировать следующим образом:

функционально полный язык графического программирования, позволяющий создавать программу в форме наглядной графической блок-схемы, которая традиционно используется радиоинженерами;

встроенные программные средства для сбора данных, управления приборами и оборудованием, обработки сигналов и экспериментальных данных, генерации отчетов, передачи и приема данных и т. д.;

мощное математическое обеспечение, возможность интеграции программ, написанных в среде математического пакета Matlab;

наличие более 2000 программ (драйверов), позволяющих сопрягать разработанную программу с разнообразными приборами и оборудованием различных фирм через стандартные интерфейсы;

наличие большого количества шаблонов приложений, а также свыше 1000 примеров, позволяющих быстро создавать собственные программы, внося в них небольшие коррекции;

высокая скорость выполнения откомпилированных программ;

возможность работы LabVIEW под управлением операционных систем Windows 2000/NT/XP, Mac OS X, Linux и Solaris.

### 1. Программная среда LabVIEW.

Концепция LabVIEW сильно отличается от последовательной природы традиционных языков программирования, предоставляя разработчику легкую в использовании графическую оболочку, которая включает в себя весь набор инструментов, необходимых для сбора данных, их анализа и представления полученных результатов. С помощью графического языка программирования LabVIEW, именуемого G (Джей), можно программировать задачу из графической блок-диаграммы, которая компилирует алгоритм в машинный код. Являясь превосходной программной средой для бесчисленных применений в области науки и техники, LabVIEW позволяет решать задачи различного типа, затрачивая значительно меньше времени и усилий по сравнению с написанием традиционного программного кода.

LabVIEW является средой программирования, с помощью которой вы можете создавать приложения, используя графическое представление всех элементов алгоритма, что отличает ее от обычных языков программирования, таких как С, С++ или Java, где программируют, используя текст. Однако LabVIEW представляет собой значительно большее, чем просто алгоритмический язык. Это среда разработки и исполнения приложений, предназначенная для исследователей - ученых и инженеров, для которых программирование является лишь частью работы. Создание законченного приложения с помощью обычных языков программирования может отнять очень много времени - недели или месяцы, тогда как с LabVIEW требуется лишь несколько часов, поскольку пакет специально разработан для программирования различных измерений, анализа данных и оформления результатов. Так как LabVIEW имеет гибкий графический интерфейс и прост для программирования, он также отлично подходит для моделирования процессов, презентации идей, создания приложений общего характера и просто для обучения современному программированию.

### 2. Понятие виртуального прибора.

По существу, технология виртуальных приборов, позволяющая создавать системы измерения, управления и диагностики различного назначения практически любой произвольной сложности, включая математическое моделирование и тестирование этих систем, в свое время стала революцией в области лабораторных измерений. Суть этой технологии состоит в компьютерной имитации функций реальных физических приборов, измерительных и управляющих систем. Программная среда LabVIEW является именно таким инструментарием технологии виртуальных приборов.

Слово «виртуальный» не должно вводить в заблуждение, поскольку приборы, реализованные по этой технологии, на самом деле являются реальными, работающими с реальными физическими входными сигналами. Вирту-

 $-95-$ 

альность здесь понимается в смысле виртуальной имитации функций прибора математическими и программными методами. Например, виртуальный осииллограф по функциям эквивалентен реальному осциллографу, поскольку имеет физический вход для электрического сигнала. Преобразование сигнала в цифровой сигнал осуществляется аналого-цифровым преобразователем (АЦП). Дальнейшая обработка и управление сигналом, его отображение для наблюдения осуществляются программным способом. Такой осциллограф имеет виртуальный экран, виртуальные ручки управления (усиление, синхронизация, развертка и др.), графически отображаемые на экране монитора компьютера. Ручки, переключатели, кнопки виртуального прибора управляются с клавиатуры или посредством мыши.

Другим простым пояснительным примером может служить виртуальный генератор сигналов. Такой виртуальный генератор имеет реальный электрический выход, реальные входы для синхронизации, а также виртуальные ручки управления по функциям, аналогичным обычному генератору. Выходные электрические сигналы (гармонический, пилообразный, прямоугольный, случайный и т. д.) формируются цифроаналоговым преобразователем (ЦАП). сигналов различной формы осуществляется Генерация программноматематическими методами. Например, если для генерации синусоидального сигнала в реальном генераторе используется колебательный контур, включенный в цепь обратной связи усилителя, то в виртуальном генераторе гармонический сигнал получается математически непосредственно по соответствующей тригонометрической формуле для синусоиды. Ясно, что в этом случае генерируется почти идеальный синусоидальный сигнал без нелинейных искажений, с очень стабильной частотой и амплитудой, а также с известной начальной фазой. В реальном генераторе такие метрологические параметры практически недостижимы.

Виртуальный прибор состоит из трех основных частей:

лицевая панель (Front Panel), которая представляет собой интерактивный пользовательский интерфейс виртуального прибора и названа так потому, что имитирует лицевую панель традиционного прибора. На ней могут находиться ручки управления, кнопки, графические индикаторы и другие элементы управления (controls), которые являются средствами ввода данных со стороны пользователя, и элементы индикации (indicators) - выходные данные из программы. Пользователь вводит данные, используя мышь и клавиатуру, а затем видит результаты действия программы на экране монитора;

блок-диаграмма (Block Diagram), которая является исходным программным кодом ВП, созданным на языке графического программирования LabVIEW, G (Джей). Блок-диаграмма представляет собой реально исполняемое приложение. Компонентами блок-диаграммы являются: виртуальные приборы более низкого уровня, встроенные функции LabVIEW, константы и структуры управления выполнением программы. Для того чтобы задать поток данных между определенными объектами или, что то же самое, создать связь между ними, вы должны нарисовать соответствующие проводники (wires). Объекты на лицевой панели представлены на блок-диаграмме в

 $-96-$ 

виде соответствующих *терминалов* (terminals), через которые данные могут поступать от пользователя в программу и обратно;

для того, чтобы использовать некоторый ВП в качестве подпрограммы (подприбора) в блок-диаграмме другого ВП, необходимо определить его иконку (icon) и *соединительную панель* (connector). Виртуальный прибор, который применяется внутри другого ВП, называется виртуальным подприбором (ВПП, SubVI), который аналогичен подпрограмме в традиционных алгоритмических языках. Иконка является однозначным графическим представлением ВП и может использоваться в качестве объекта на блок-диаграмме другого ВП. Соединительная панель представляет собой механизм передачи данных в ВП из другой блок-диаграммы, когда он применяется в качестве подприбора – ВПП. Подобно аргументам и параметрам подпрограммы, соединительная панель определяет входные и выходные данные виртуального прибоpa.

приборы Виртуальные являются иерархическими модульными  $\mathbf{M}$ (modular). Вы можете использовать их как самостоятельные приложения (toplevel programs), так и в качестве виртуальных подприборов. Согласно этой логике, LabVIEW следует концепции модульного программирования (modular programming). Вначале вы разделяете большую прикладную задачу на ряд простых подзадач. Далее создаете виртуальные приборы для выполнения каждой из подзадач, а затем объединяете эти ВП на блок-диаграмме прибора более высокого уровня, который выполняет прикладную задачу в целом.

Технология модульного программирования очень хороша, потому что вы можете работать с каждым ВПП по отдельности, что облегчает отладку приложения. Более того, ВПП низкого уровня часто выполняют задачи, типичные для нескольких приложений, и поэтому могут использоваться независимо во многих отдельных приложениях.

Преимущество технологии виртуальных приборов состоит в возможности программным путем, опираясь на мощь современной компьютерной техники, создавать разнообразные приборы, измерительные системы и программно-аппаратные комплексы, легко их адаптировать к изменяющимся требованиям, уменьшать затраты и время на разработку.

Измерительная система, созданная в LabVIEW, имеет большую гибкость по сравнению со стандартным лабораторным прибором, потому что она использует многообразие возможностей современного программного обеспечения. И именно пользователь, а не изготовитель оборудования определяет функциональность создаваемого прибора. Компьютер, снабженный встраиваемой измерительно-управляющей аппаратной частью, и LabVIEW составляют полностью настраиваемый виртуальный прибор для выполнения поставленных задач. С помощью LabVIEW допустимо создать необходимый тип виртуального прибора при очень малых затратах по сравнению с обычными инструментами. При необходимости внести в него изменения можно буквально за минуты.

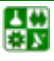

### 3. Функции LabVIEW.

После измерения и анализа какой-либо величины следующим логическим шагом часто является управление, то есть изменение определенных параметров в зависимости от полученных результатов. Например, измерив температуру объекта, можно включить устройство для его охлаждения либо нагрева. И вновь LabVIEW значительно облегчает решение этой задачи: мониторинг и управление процессами являются основными функциями этого программного продукта. Управление процессами может быть прямым или осуществляться через специальные программируемые логические контроллеры (programmable logical controllers  $-$  PLC), что принято называть диспетчер-*CKUM VNDQBJEHUEM U COOPOM DAHHUX* (SUPETVISOTY CONTROL and data acquisition  $-$ SCADA).

LabVIEW создан для облегчения работы по программированию ваших задач. Для этой цели имеется расширенная библиотека функций и готовых к использованию подпрограмм, которые реализуют большое число типичных задач программирования и тем самым избавляют вас от рутинной возни с указателями, распределением памяти и прочего шаманства, присущего традиционным языкам программирования. В LabVIEW также содержатся специальные библиотеки виртуальных приборов для ввода/вывода данных со встраиваемых аппаратных средств (data acquisition  $-DAO$ ), для работы с каналом обшего пользования (КОП, General Purposes Interface Bus - GPIB), управления устройствами через последовательный порт RS-232, программные компоненты для анализа, представления и сохранения данных, взаимодействия через сети и Internet. Библиотека *анализа* (Analysis) содержит множество полезных функций, включая генерирование сигнала, его обработку, различные фильтры, окна, статистическую обработку, регрессионный анализ, линейную алгебру и арифметику массивов.

Благодаря своей графической природе LabVIEW - это пакет эффективного отображения и представления данных. Выходные данные могут быть показаны в любой форме, какую вы пожелаете. Диаграммы, графики стандартного вида, а также оригинальная пользовательская графика (user-defined graphics) составляют лишь малую часть возможных способов отображения выходных данных.

Программы LabVIEW легко переносятся на другие платформы: вы можете создать приложение на Macintosh, а затем запустить его в Windows, для большинства приложений практически ничего не меняя в программе. Приложения, созданные на LabVIEW, качественно улучшают работу во многих сферах деятельности человека: в автоматизации технологических процессов. биологии, сельском хозяйстве, психологии, химии, физике, образовании и множестве других.

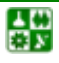

 $-98-$ 

### 4. Потоки данных LabVIEW.

Разработка приложений в среде LabVIEW отличается от работы в средах на основе С или Јаva одной очень важной особенностью. Если в традиционных алгоритмических языках программирование основано на вводе текстовых команд, последовательно образующих программный код, в LabVIEW используется язык графического программирования, где алгоритм создается в графической иконной форме (pictorial form), образующей так называемую блок-диаграмму (block-diagram), что позволяет исключить множество синтаксических деталей. Применяя этот метод, вы можете сконцентрировать внимание лишь на программировании потока данных, а упрощенный синтаксис теперь не отвлекает вас от анализа самого алгоритма.

В LabVIEW используется терминология, рисунки иконок и основные идеи, знакомые ученым и инженерам. Этот язык базируется на графических символах, а не на тексте для описания программируемых действий. Основополагающий для LabVIEW принцип *потока данных* (dataflow), согласно которому функции выполняются лишь тогда, когда они получают на вход необходимые данные, однозначно определяет порядок исполнения алгоритма.

### Вопросы для самопроверки

1. В каких операционных системах функционирует графическая среда разработки прикладных программ LabVIEW?

2. Что такое виртуальный прибор LabVIEW?

3. Кто или что определяет функциональность виртуального прибора в LabVIEW?

- 4. С каким оборудованием работает программная среда LabVIEW?
- 5. Что означает принцип потока данных (dataflow)?
- 6. Что означает термин полиморфизм в LabVIEW?

# Лекция 15

### Фильтрация случайных шумов в ходе эксперимента

### План лекции

- 1. Метод «ворот».
- 2. Метод выборки.

Известно, что нормальный (гауссов) шум можно достаточно успешно отфильтровать путем простого усреднения сигнала. При этом среднеквадратичная ошибка результата:

$$
\langle \delta \rangle \propto \frac{1}{\sqrt{N}},\tag{15.1}
$$

где  $N$  – число измерений, по которым выполняется усреднение.

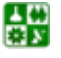

 $-99-$ 

<span id="page-98-0"></span>Отсюда видно, что если одно из измерений оказалось случайным выбросом, который на порядок превышает истинное значение сигнала (и соответственно увеличивает ошибку измерений), то для устранения его влияния необходимо увеличить количество измерений на два порядка. Очевидно, что это сильно увеличивает время проведения эксперимента и не всегда осуществимо. Этим определяется необходимость их предварительной фильтрации. Особенностью всех применяемых здесь методов является то, что фильтрация выполняется в ходе эксперимента, когда полный набор данных отсутствует и имеется только крайне ограниченное число уже полученных измерений.

#### 1. Метод «ворот».

В этом методе предполагается, что изменение измеряемого сигнала от точки к точке достаточно невелико и имеются априорные (заданные оператором) данные о возможной величине этих изменений (ширина ворот).

Насколько начальных точек рассматриваются как корректные и по ним выполняется аппроксимация сигнала к точке очередного измерения. На рис. 15.1 показан простейший случай - линейная аппроксимация, когда достаточно двух начальных точек (1 и 2 на рис. 15.1). Если экспериментально измеренное значение лежит на расстоянии, меньше установленного допустимого отклонения, то она считается истинной (точка 3 на рис. 15.1), и дальнейшая аппроксимация выполняется с учетом полученного значения (в данном случае по точкам 2 и 3). Если новое измеренное значение выпадает за пределы допустимого отклонения от экстраполированного значения (точка 4 на рис. 15.1), то ее значение рассматривается как случайный выброс, и оно отбрасывается. В идеальном случае, если значение измеряемой функции в этой точке необходимо, следует повторить измерения. Если это невозможно в силу характера проводимых измерений, значение 4 заменяется на экстраполированное значение (точка 4').

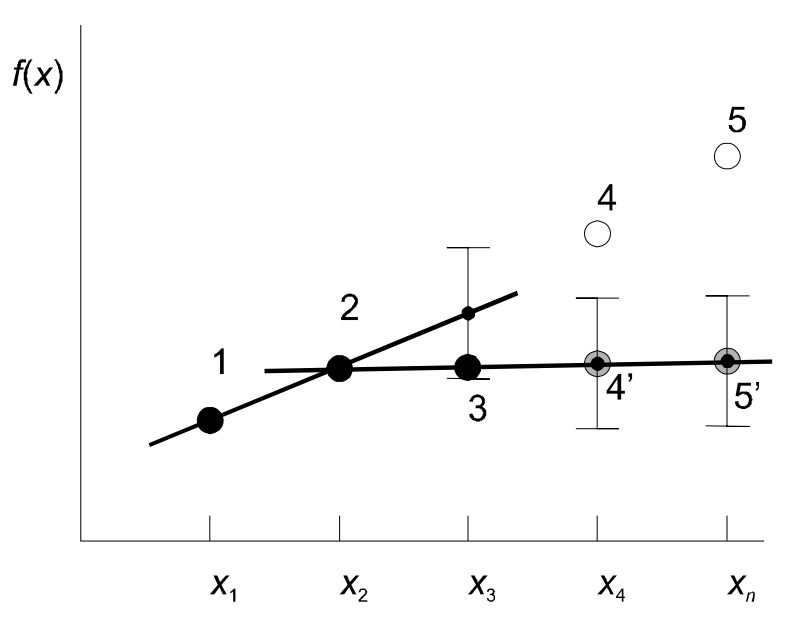

Рис. 15.1. Фильтрация методом «ворот»

꾫

#### РАЗДЕЛ 4. ОПЕРАТИВНАЯ ОБРАБОТКА ДАННЫХ ЭКСПЕРИМЕНТА Лекция 15. Фильтрация случайных шумов в ходе эксперимента

Подобная процедура замены опасна тем, что экстраполированная линия может теперь заметно отличаться от действительной, высока вероятность того, что последующие правдоподобные точки также будут выпадать за пределы экстраполяции. В результате все дальнейшие экспериментальные значения будут утеряны независимо от того, являются они выбросами или нет. Чтобы избежать этого, в алгоритмах таких измерений обычно предусматривается условие, запрещающее производить повторные замены по экстраполяции. Причиной их возникновения обычно является установление слишком узкого доверительного интервала «ворот».

К недостаткам этого метода, таким образом, следует отнести: необходимость произвольного вмешательства оператора при установлении ширины «ворот»; опасность утери данных из-за неудачно установленных «ворот»; замену реально измеренных значений на экстраполированные в «подозрительных» точках.

Влияние этих недостатков, в какой-то мере, можно ослабить, используя более сильные, нелинейные методы экстраполяции. Однако они, как правило, требуют использования большего количества точек для экстраполяции. Это повышает вероятность попадания случайного выброса среди начальных опорных точек, что приводит к заведомо неверному результату экстраполяции.

### 2. Метод выборки.

В какой-то мере свободен от этих недостатков метод выборки. Для пояснения его работы введем понятие робастного среднего.

Пусть у нас имеется набор из N случайных величин (для простоты будем считать  $N$  нечетным). Упорядочим их по величине (по возрастанию или убыванию) и пронумеруем. Значение величины с номером  $(N + 1)/2$  (лежащее в середине этой упорядоченной последовательности) называется робастным средним. Существует теорема, доказывающая, что для случайно (гауссово) распределенных величин робастное среднее стремится к «обычному» среднему при  $N \rightarrow \infty$ . В то же время очевидно, что если среди значений выборки окажется случайный выброс, он не повлияет на величину робастного среднего, так как окажется на одном из краев упорядоченной последовательности значений. На этом факте и основан рассматриваемый метод.

Пусть мы имеем первые три (в общем случае – любое нечетное число) измерения экспериментальной последовательности  $f(x)$ . Упорядочим их по величине и найдем среднюю (по номеру) точку. В показанном на рис. 15.2 примере это точка 3 из первых трех. Считаем ее средним значением измеряемой величины  $f(x)$  на интервале  $x1-x3$ ; на рисунке эта усредненная последовательность обозначена  $f'(x)$ . Далее берем точки  $x2-x4$  и повторяем процедуру: средним значением опять оказывается точка 3. Повторяем это процедуру до конца измерений. Как видно из рисунка, получившаяся в результате фильтрации последовательность  $f'(x)$  выглядит более гладкой и не содержит

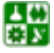

#### РАЗДЕЛ 4. ОПЕРАТИВНАЯ ОБРАБОТКА ДАННЫХ ЭКСПЕРИМЕНТА Лекция 15. Фильтрация случайных шумов в ходе эксперимента

<span id="page-100-0"></span>минимальных и максимальных значений последовательности  $f(x)$ , которые могли быть случайными выбросами.

Достоинствами этого метода являются: простота (не требуется никаких математических действий, только операции сравнения и обмена данными между массивами); отсутствие вычисленных значений измеряемых величин все значения в отфильтрованном массиве получены экспериментально; отсутствие необходимости ввода априорных данных об измеряемых величинах (за исключением числа точек, по которым следует производить фильтрацию).

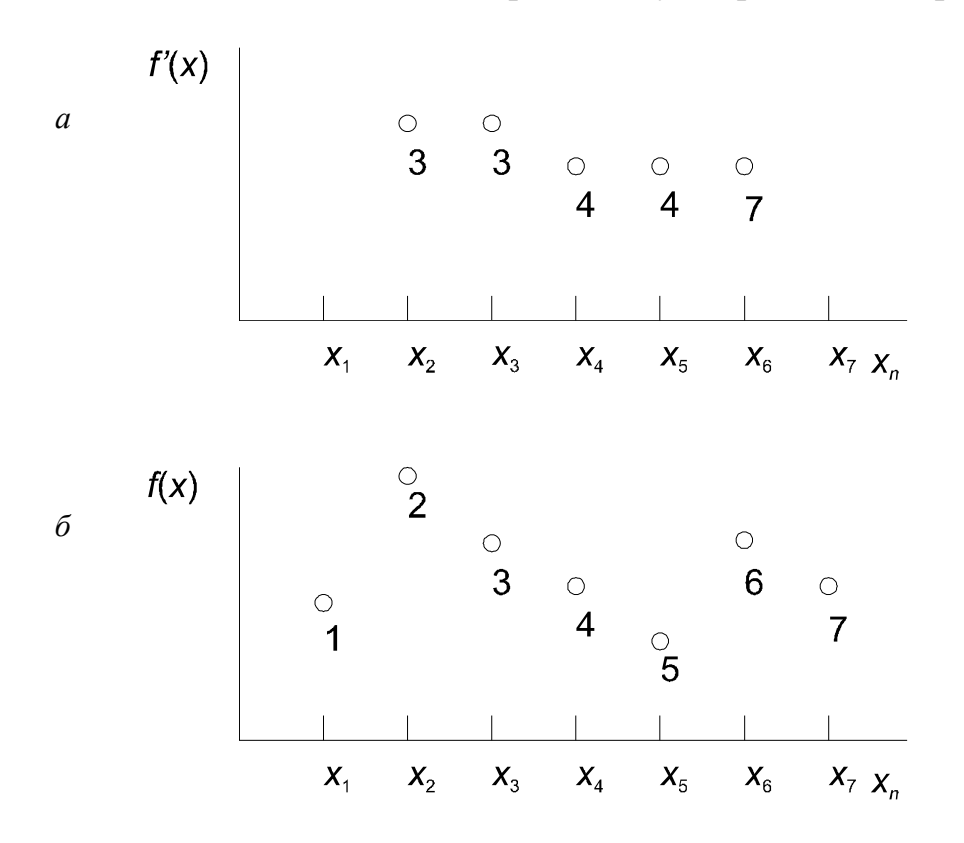

Рис. 15.2. Фильтрация методом выборки:  $a$  – результат фильтрации,  $\delta$  – экспериментально измеренные значения

Легко убедиться, что фильтрация с выборкой по трем точкам, как в данном примере, не позволяет удалить два случайных выброса, если они следуют друг за другом; один из них проникает в отфильтрованную последовательность. Чтобы отфильтровать и последовательных выбросов, необходима фильтрация по  $2n + 1$  точкам. При увеличении числа точек качество фильтрации улучшается (на выходе образуется более гладкая последовательность). но увеличивается количество отброшенных значений. В любом случае, фильтрация по  $2n + 1$  точкам приводит к потере *n* точек в начале и в конце массива, что, несомненно, является недостатком метода.

Отметим, что данный алгоритм является эффективным средством диагностики случайных выбросов и поэтому часто применяется в качестве предварительного фильтра в сочетании с другими. Так, при многократных измерениях в повторяющихся условиях, когда предполагается установить

퉳

#### РАЗДЕЛ 4. ОПЕРАТИВНАЯ ОБРАБОТКА ДАННЫХ ЭКСПЕРИМЕНТА Лекция 15. Фильтрация случайных шумов в ходе эксперимента

истинное значение зашумленного сигнала, его можно использовать для предварительного отделения заведомых выбросов, после чего использовать обычное усреднение.

### Вопросы для самопроверки

- 1. Для чего предназначен метод «ворот»?
- 2. Какие условия должны быть заданы для применения метода выборки?

# Лекция 16

# Аппроксимация экспериментальных данных с помощью аналитических функций

### План лекции

- 1. Интерполяция с помощью полиномов.
- 2. Интерполяционная формула Лагранжа.
- 3. Интерполяционная формула Ньютона.
- 4. Интерполяция с помощью кубических сплайнов.

Полученные в ходе эксперимента данные, как правило, представляют собой набор точек. В то же время для удобства их отображения, а также для последующей интерпретации желательно представить их в виде непрерывной зависимости, лучше всего - аналитической. Для этого разработаны и используются многочисленные алгоритмы. Здесь описаны наиболее простые из них, реализация которых не требует значительных затрат машинного времени или больших ресурсов используемого компьютера.

В простейшем случае задача аппроксимации формулируется следующим образом. В результате эксперимента в точках  $x_1 - x_N$  найдены (приближенные) значения  $y_1-y_N$  неизвестной функции  $y = f(x)$ . Пользователем или программистом задан некий набор функций  $\{F(x, \mathbf{p})\}$ , где  $\mathbf{p} = (p_1, \dots, p_n) - \text{Ha}$ бор параметров этих функций. Задача состоит в том, чтобы выбрать из этого набора функцию  $F(x, p)$ , удовлетворяющую заданному критерию близости к  $f(x)$ . В зависимости от выбора этого класса функций и критерия близости можно построить самые разнообразные алгоритмы такого поиска, позволяющие решать различные практические задачи.

Одним из простейших критериев близости является совпадение  $f(x)$  и  $F(x, p)$  во всех экспериментальных точках. Такая задача называется задачей интерполяции, а точки, через которые должна проходить искомая функция, узлами интерполяции. Эта задача может быть решена в том случае, если имеется достаточно большой набор варьируемых параметров р, а ошибки измерений настолько малы, что их можно не принимать во внимание (либо сама задача носит промежуточный характер, например выполняется для удобства визуализации полученных результатов измерений).

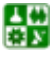

<span id="page-102-0"></span>В противном случае за критерий близости принимается менее жесткое условие, например минимизация выражения

$$
S(\mathbf{p}) = \sum_{1}^{N} (y_i - F(x_i, \mathbf{p}))^2.
$$
 (16.1)

соответствующие алгоритмы являются разновидностями метода наименьших квадратов.

Наконец, в некоторых случаях в качестве критерия близости выбирается условие минимакса (минимаксный критерий), то есть минимизация функции:

> $Z(\mathbf{p}) = \max |y_i - F(x_i, \mathbf{p})|$ .  $(16.2)$

### 1. Интерполяция с помощью полиномов.

Задача интерполяции с помощью полиномов формулируется следующим образом. На некотором отрезке [a, b] заданы N точек  $y_i(x_i)$ . Необходимо найти полином:

$$
P_n(x) = \sum_{\alpha=0}^n a_{\alpha} x^{\alpha}, \ x \in [a, b], \tag{16.3}
$$

для которого

$$
P_n(x_i) = y_i, \ i = 1,...N. \tag{16.4}
$$

Коэффициенты полинома  $a_{\alpha}$  являются искомыми параметрами; их можно найти, решая систему уравнений (16.4).

В общем случае, если  $n + 1 \le N$ , эта система не имеет решений. Если  $n + 1 = N$ , то определителем этой системы является определитель Вандермонда

$$
D = \prod_{i>j}^{N} (x_i - x_j),
$$
 (16.5)

и система имеет единственное решение, если он не равен нулю, что, достаточно просто обеспечить (это означает, что для каждой экспериментальной точки имеется единственное значение экспериментально измеряемой величины  $\nu$ ).

Отсюда следует, что по заданному набору  $N$  экспериментальных точек можно построить интерполяционный полином степени  $N-1$ , причем он является единственным.

### 2. Интерполяционная формула Лагранжа.

Предположим, что удалось построить систему полиномов  $\varphi_i(x)$ , каждый из которых равен единице в точке  $x_i$  и равен нулю во всех точках измерений. Тогда искомый полином степени  $N-1$  имеет вид

$$
P_{N-1}(x) = \sum_{i=1}^{N} y_i \varphi_i(x).
$$
 (16.6)

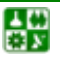

#### РАЗДЕЛ 4. ОПЕРАТИВНАЯ ОБРАБОТКА ДАННЫХ ЭКСПЕРИМЕНТА Лекция 16. Аппроксимация экспериментальных данных с помощью аналитических функций

<span id="page-103-0"></span>Этот набор полиномов  $\varphi_i(x)$  называется фундаментальной системой полиномов. Поскольку этот полином единственный и обращается в нуль во всех точках измерений кроме  $x_i$ , его можно представить в виде

$$
\varphi_i(x) = C_i \prod_{k \neq i}^{N} (x - x_k),
$$
\n(16.7)

где  $C_i$  – некоторая постоянная. Найдя ее из условия  $\varphi_i(x_i) = 1$  и подставив в  $(16.7)$ , получим

$$
\varphi_i(x) = \prod_{k \neq i}^{N} (x - x_k) / \prod_{k \neq i}^{N} (x_i - x_k).
$$
 (16.8)

Подставляя в (16.6), получим интерполяционный полином Лагранжа:

$$
P_{N-1}(x) = \sum_{i=1}^{N} y_i \prod_{k \neq i}^{N} (x - x_k) / \prod_{k \neq i}^{N} (x_i - x_k).
$$
 (16.9)

Чтобы представить это выражение в более традиционном и компактном виде, введем вспомогательную функцию

$$
\Pi(x) = \prod_{k=1}^{N} (x - x_k),
$$
\n(16.10)

производная которой равна

$$
\Pi'(x) = \sum_{m=1}^{N} \prod_{k \neq m}^{N} (x - x_k).
$$
 (16.11)

Тогла

$$
P_{N-1}(x) = \sum_{i=1}^{N} y_i \frac{\Pi(x)}{(x - x_i)\Pi'(x_i)} = \Pi(x) \sum_{i=1}^{N} \frac{y_i}{(x - x_i)\Pi'(x_i)}.
$$
 (16.12)

Для равноотстоящих точек  $x = x_1 + (t-1)h$ 

$$
P_{N-1}(x) = \prod_{m=1}^{N} (t-m) \sum_{k=1}^{N} \frac{(-1)^{N-k} y_k}{(t-k)(k-1)!(N-k)!}.
$$
 (16.13)

Аппроксимация с помощью этого алгоритма является достаточно эффективной, когда аппроксимируемые функции достаточно гладкие, а число точек невелико (и, соответственно, невелика степень аппроксимирующего полинома). Большинство распространенных библиотек имеют готовые

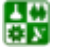

#### РАЗДЕЛ 4. ОПЕРАТИВНАЯ ОБРАБОТКА ДАННЫХ ЭКСПЕРИМЕНТА Лекция 16. Аппроксимация экспериментальных данных с помощью аналитических функций

<span id="page-104-0"></span>программные модули, реализующие этот алгоритм. Рост количества точек и степени полинома приводит к быстрому усложнению выражений (16.9),  $(16.12)$ ,  $(16.13)$  и часто неоправданному возрастанию требований к ресурсам ЭВМ. Еще одним слабым местом этого алгоритма является то, что для его реализации необходимо знание всех точек аппроксимируемой функции, то есть его сложно реализовать в ходе измерений. Последний недостаток преодолен в следующем алгоритме.

#### 3. Интерполяционная формула Ньютона.

Введем понятие разделенных разностей. Определим разделенную разность первого порядка как

$$
\Delta(x_i, x_{i-1}) = \frac{y_i - y_{i-1}}{x_i - x_{i-1}}.
$$
\n(16.14)

Разность второго порядка

$$
\Delta(x_i, x_{i-1}, x_{i-2}) = \frac{\Delta(x_i, x_{i-1}) - \Delta(x_{i-1}, x_{i-2})}{x_i - x_{i-2}},
$$
\n(16.15)

и в общем случае разность *n*-того порядка:

$$
\Delta(\mathbf{x}_{j},... \mathbf{x}_{j-n}) = \frac{\Delta(\mathbf{x}_{j},... \mathbf{x}_{j-n+1}) - \Delta(\mathbf{x}_{j-1},... \mathbf{x}_{j-n})}{\mathbf{x}_{j} - \mathbf{x}_{j-n}}.
$$
(16.16)

Отметим, что эти разности являются разностным аналогом производных *п*-того порядка.

Рассмотрим разность первого порядка:

$$
\Delta(x, x_1) = \frac{f(x) - y_1}{x - x_1},
$$
\n(16.17)

Отсюда

$$
f(x) = y_1 + (x - x_1)\Delta(x, x_1).
$$
 (16.18)

Выразив разность первого порядка из  $(16.15)$  и подставив в  $(16.18)$ , получим:

$$
f(x) = y_1 + (x - x_1)\Delta(x_1, x_2) + (x - x_1)(x - x_2)\Delta(x, x_1, x_2),
$$
 (16.19)

и, повторим эту процедуру для разностей более высоких порядков

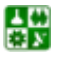

$$
f(x) = P_{N-1}(x) + R_{N-1}(x),
$$
\n(16.20)

<span id="page-105-0"></span>где полином

$$
P_{N-1}(x) = y_1 + (x - x_1)\Delta(x_1, x_2) +
$$
  
+ 
$$
(x - x_1)(x - x_2)\Delta(x_1, x_2, x_3) + ...
$$
  
+
$$
(x - x_1)...(x - x_{N-1})\Delta(x_1, x_2,...x_{N-1})
$$
 (16.21)

является интерполяционным, так как

$$
P_{N-1}(x_i) = y_i, \tag{16.22}
$$

а остаточный член

$$
R_{N-1}(x) = (x - x_1)...(x - x_N)\Delta(x, x_1,...x_N)
$$
\n(16.23)

определяет точность интерполяции. Выражение (16.21) является разностным аналогом формулы Тейлора разложения функции в ряд.

Так как, интерполяционный полином для заданного набора точек является единственным, то путем перегруппировки членов полинома Ньютона можно получить полином Лагранжа и наоборот.

Преимущество данного представления заключается в том, что *n*-е слагаемое полинома Ньютона зависит только от *п* первых экспериментальных точек, и последующие точки приводят только к появлению новых слагаемых без изменения первоначальных. Таким образом, построение этого полинома может идти непрерывно в процессе измерений.

В то же время этот метод не свободен от другого недостатка метода Лагранжа: как и в предыдущем случае, сложность вычислений и, соответственно, требования к ресурсам компьютера быстро возрастают с увеличением числа экспериментальных точек. Чтобы избежать этого, возникает идея разбить весь исследуемый интервал на отдельные участки и выполнять интерполяцию на каждом из них раздельно. Но тогда интерполирующая функция будет иметь особенности на границах участков интерполяции; здесь возникнут точки перегиба, т. е. производные этой функции здесь будут иметь разрывы. Этого недостатка лишен следующий метод.

#### 4. Интерполяция с помощью кубических сплайнов.

Разобьем область экспериментальных точек [a, b] на участки  $\delta_{-1} = [x_{i-1}, x_i]$ . Интерполирующая функция  $F(x)$  должна проходить через все экспериментальные точки:  $F(x_i) = y_i$ . Она сама, ее первая и вторая производные должны быть непрерывны на отрезке [a, b]. Естественно искать эту функцию, интерполируя экспериментальные точки на каждом из отрезков  $\delta_{-1} = [x_{i-1}, x_i]$  полиномом. Тогда низшей степенью такого полинома может быть только третья.

<span id="page-106-0"></span>Иначе его производные превратятся в нули. Введем  $C_i = F''(x_i)$ . Тогда для кубического сплайна

$$
\frac{F''(x) - C_{i-1}}{x - x_{i-1}} = \frac{C_i - C_{i-1}}{x_i - x_{i-1}},
$$
\n(16.24)

откуда

싫

$$
\frac{F''(x) - C_{i-1}}{x - x_{i-1}} = \frac{C_i - C_{i-1}}{x_i - x_{i-1}}.
$$
\n(16.25)

Выражая отсюда F" и дважды интегрируя полученное выражение, получим

$$
F(x) = C_i \frac{(x_i - x)^3}{6(x_i - x_{i-1})} + C_i \frac{(x - x_{i-1})^3}{6(x_i - x_{i-1})} + \frac{(x_i - x)}{(x_i - x_{i-1})} \left( y_{i-1} - \frac{C_{i-1}(x_i - x_{i-1})^2}{6} \right) + \frac{(x - x_{i-1})}{(x_i - x_{i-1})} \left( y_i - \frac{C_i (x_i - x_{i-1})^2}{6} \right).
$$
 (16.26)

Легко убедиться, что данная функция отвечает поставленным услови-ЯM.

Коэффициенты сплайна С можно найти, исходя из условий непрерывной дифференцируемости (16.26) во всех точках  $x_i$ :

$$
F'(x_i - 0) = F'(x_i + 0), i = 2, N - 1.
$$
 (16.27)

Выражение (16.27) после подстановки туда (16.26) дает систему из  $N-2$ линейных уравнений для  $N$  неизвестных коэффициентов сплайна  $C$ . Недостающие два уравнения необходимо получить, поставив граничные условия на интерполирующую функцию или ее производные на границах участка  $[a, b]$ .

#### Вопросы для самопроверки

1. В каких случаях используется интерполяционная формула Лагранжа?

2. В каких случаях используется интерполяционная формула Ньюто- $Ha$ ?

3. Чем отличаются результаты интерполяции данных с использованием интерполяционных формул Лагранжа и Ньютона?

### Лекция 17

# <span id="page-107-0"></span>Аппроксимация экспериментальных данных методом наименьших квадратов. Методы нулевого порядка

#### План лекции

- 1. Минимизация методом прямого поиска.
- 2. Метод покоординатного спуска.
- 3. Симплексный метод.
- 4. Случайный поиск.

Как правило, экспериментально измеряемые величины  $y_i$  содержат ошибки, а их зависимость от параметра эксперимента  $x_i$  не является полиномиальной. Поэтому требование прохождения интерполирующей кривой через каждую экспериментальную точку оказывается чрезмерно жестким и не несет физического смысла. В то же время часто, исходя из физических соображений, удается найти предполагаемое аналитическое выражение для зависимости  $y_i = F(x_i, \mathbf{p})$ , содержащее некоторое ограниченное число неизвестных параметров  $p_{\alpha}$ . В этом случае целесообразно и физически значимо аппроксимировать эту зависимость, используя такое выражение, и определять неизвестные параметры физической модели методом наименьших квадратов,

минимизируя функционал 
$$
S(\mathbf{p}) = \sum_{1}^{N} (y_i - F(x_i, \mathbf{p}))^2
$$
.

Простейшей ситуацией при этом является случай линейной модели, когда

$$
F(x_i, \mathbf{p}) = \sum_{\alpha} p_{\alpha} F(x_i).
$$
 (17.1)

В этом случае поиск параметров  $p_{\alpha}$  сводится к решению системы линейных уравнений

$$
\frac{\partial S(\mathbf{p})}{\partial p_{\alpha}} = 0, \qquad (17.2)
$$

и проблемы возникают только при плохой обусловленности этой системы.

Но, как правило, физические модели исследуемых процессов не сводятся к простым выражениям вида  $(17.1)$ , уравнения  $(17.2)$  оказываются нелинейными, и возникает задача минимизации этого функционала в пространстве нескольких переменных  $p_{\alpha}$ .

Общих методов решения таких задач в настоящее время не существует, они сильно отличаются как по своей природе, так и по математическим особенностям. В зависимости от характера доступной информации о иелевой функции (2) или (3) различают методы нулевого порядка (имеется только информация о значениях функции в конечном числе точек), первого порядка

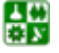
(известны также значения первых производных целевой функции в этих точках) и второго порядка (используются также сведения о вторых производных).

Большинство этих методов сводится к вводу некоторого начального приближения  $p_0^o$  для значений искомых параметров, затем по определенному алгоритму находится направление **d** поиска минимума  $S(p)$  в многомерном пространстве параметров  $p_{\alpha}$ . В этом направлении осуществляется одномерная минимизация целевой функции. Найденные в результате значения  $p_\alpha^{-1}$ принимаются в качестве новых начальных значений параметров, и процедура повторяется до достижения заранее поставленных условий остановки. В качестве условий остановки обычно выбираются достижение достаточно малого значения целевой функции, ее производных, выполнение большого количества итераций либо некоторую комбинацию этих условий.

#### 1. Минимизация методом прямого поиска.

Вообще говоря, методы нулевого порядка, к которым относятся методы прямого поиска, обладают самой медленной скоростью сходимости. Однако, когда число варьируемых параметров является большим, а получение значений производных целевой функции невозможно либо требует значительных вычислительных мощностей, эти методы могут дать приемлемые результаты.

Достоинством этих методов является также то, что их можно применять не только в методе наименьших квадратов, но и в задачах минимакса, когда целевая функция (3) заведомо недифференцируема.

## 2. Метод покоординатного спуска.

Метод покоординатного спуска является одним из самых простых методов нулевого порядка. Если  $e_{\alpha}$  – единичные векторы пространства параметров  $p_{\alpha}$ , то на первом шаге в качестве направления поиска минимума принимается  $e_1$  (достигнутое при этом значение параметров обозначим  $p^1$ ), затем  $e_2(p^2)$  и так далее до последнего единичного вектора  $e_{\omega}(p^{\omega})$ . Затем процедура повторяется. Алгоритм имеет свойство «застревать», если в пространстве параметров имеется направление, в котором целевая функция изменяется особенно сильно (линии равных значений целевой функции имеют вид сильно вытянутого оврага). Чтобы избежать этого, Хук и Дживс предложили дополнить процедуру. После итерации с некоторым заданным номером  $\omega$  они предложили выполнять поиск минимума в направлении, соединяющем точки  ${\bf p}^0$  и  ${\bf p}^{\omega}$ . После этого покоординатный поиск продолжается. Такая модификация существенно повышает эффективность метода.

Существуют также модификации метода координатного спуска, отличающиеся тем, что система единичных векторов  $e_{\alpha}$  после каждого цикла тем или иным образом модифицируется таким образом, чтобы избежать «застревания» алгоритма и ускорить сходимость метода.

#### 3. Симплексный метод.

Этот метод чаще всего используется для минимизации сложных либо недифференцируемых целевых функций с большим числом параметров. По определению симплексом называется многогранник в ф-мерном пространстве, имеющий  $\omega + 1$  вершину с координатами, равными столбцам матрицы:

$$
B_{\omega,\omega+1} = \begin{pmatrix} 0 & b_1 & b_2 & \dots & b_2 \\ 0 & b_2 & b_1 & \dots & b_2 \\ 0 & b_2 & b_2 & \dots & b_2 \\ \dots & \dots & \dots & \dots & \dots \\ 0 & b_2 & b_2 & \dots & b_1 \end{pmatrix},
$$
  
\n
$$
b_1 = \frac{a}{\omega\sqrt{2}}(\sqrt{\omega+1} + \omega - 1),
$$
  
\n
$$
b_2 = \frac{a}{\omega\sqrt{2}}(\sqrt{\omega+1} - 1),
$$
\n(17.3)

где а – расстояние между вершинами (сторона) многогранника.

Координаты вершин такого многогранника выбираются в качестве начальных значений параметров  $p_{\alpha}^{\circ}$ .

В каждой из вершин находится значение целевой функции, и точка, в которой значение этой функции максимально, отбрасывается. После этого, используя тот или иной алгоритм, строится новый симплекс.

В стандартном методе симплекса новый многогранник является отражением исходного в плоскости грани, противоположной отбрасываемой точке. В его различных модификациях используются более сложные алгоритмы, допускающие изменение размеров симплекса (увеличение после удачных итераций и сжатие после неудачных), либо его деформацию.

Имеется большое количество библиотечных подпрограмм, реализующих различные варианты этого метода.

#### 4. Случайный поиск.

Эффективность методов поиска минимума целевой функции сильно зависит от того, насколько удачно выбрано начальное приближение  $p_{\alpha}^{\circ}$ . В некоторых случаях начальные значения параметров можно выбрать из физических соображений, однако иногда такая возможность отсутствует. Неудачный выбор начальных параметров поиска может привести к тому, что алгоритм окажется в окрестности локального минимума целевой функции, где большинство из них «застревает». Метод случайного поиска в некоторой степени позволяет обойти эту трудность.

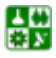

Для большинства вариантов этого метода последовательность наборов параметров определяется соотношением

$$
\mathbf{p}^{i+1} = \mathbf{p}^i + \rho_i \mathbf{r},\tag{17.4}
$$

где  $\rho_i$  – величина шага, **r** – случайный вектор.

Поиск заключается в генерации заданного числа этих случайных векторов направления поиска, определении соответствующих значений целевой функции и выбору минимального из них. Соответствующая точка принимается далее за исходную для начала следующей итерации. В простейших вариантах метода величина шага при этом остается неизменной, в более сложных - варьируется, аналогично длине стороны многогранника в предыдущем методе. В алгоритмах случайного поиска с адаптацией при последующих генерациях случайных векторов увеличивается вероятность генерации векторов в направлении последнего удачного поиска.

## Вопросы для самопроверки

1. Что используется в методе покоординатного спуска для аппроксимации данных?

2. Чем определяется число вершин многогранника в методе симплек $ca<sup>2</sup>$ 

# Лекция 18

# Аппроксимация экспериментальных данных методом наименьших квадратов. Методы первого порядка

## План лекции

- 1. Градиентный метод (метод Коши).
- 2. Овражный метод.
- 3. Метод сопряженных градиентов (метод Флетчера Ривза).

# 1. Градиентный метод (метод Коши).

Градиентом функции является вектор ее частных производных по координатам:

$$
gradS(\mathbf{p}) = \left(\frac{\partial S}{\partial p_1}, \dots, \frac{\partial S}{\partial p_\omega}\right).
$$
 (18.1)

Из математического анализа известно, что вектор градиента задает направление наискорейшего возрастания функции. Тогда вектор – gradS определяет направление ее наискорейшего убывания. Градиентный метод заклю-

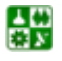

<span id="page-111-0"></span>чается в поиске очередного набора параметров целевой функции исходя из соотношения

$$
\mathbf{p}^{i+1} = \mathbf{p}^i - \rho_i \text{grad} S(\mathbf{p}^i),\tag{18.2}
$$

где величина шага  $\rho$  на каждой итерации находится одним из методов одномерной минимизации. Различные версии градиентного метода отличаются, главным образом, выбором алгоритма одномерной минимизации.

Градиентный метод является одним из самых медленных среди методов первого порядка и имеет свойство «застревать» в «оврагах» целевой функции (областях со слабой зависимостью целевой функции в одном из направлений пространства параметров), особенно если точность одномерного поиска недостаточно высока. Следующий метод разработан для коррекции этого нелостатка.

#### 2. Овражный метод.

В этом методе, в случае застревания градиентного поиска в некоторой точке р<sup>1</sup>, производится повторный поиск из другой, близкой к исходной, начальной точки. После того, как метод снова застрянет в некоторой точке  $p^2$ , осуществляется одномерный поиск минимума вдоль прямой, проходящей через точки р<sup>1</sup> и р<sup>2</sup>. Далее процедура повторяется.

# 3. Метод сопряженных градиентов (метод Флетчера - Ривза).

В градиентном методе при выборе очередного направления одномерного поиска не учитывается информация о целевой функции, полученная на предыдущих итерациях. Данный метод осуществляет такой учет. Направление поиска минимума здесь задается соотношением:

$$
\mathbf{p}^{i+1} = \mathbf{p}^i - \rho_i (\mathbf{g}^i + \lambda_i \mathbf{g}^{i-1}),
$$
  
\n
$$
\mathbf{g}^i = \text{grad}S(\mathbf{p}^i),
$$
  
\n
$$
\lambda_i = (\mathbf{g}^i \mathbf{g}^{i-1} - (\mathbf{g}^i)^2) / (\mathbf{g}^{i-1})^2.
$$
\n(18.3)

Используются и другие методы задания параметра сопряжения  $\lambda$ .

Метод сопряженных градиентов сходится быстрее, чем обычный градиентный метод. Он особенно эффективен на завершающих этапах минимизации, когда зависимость целевой функции от варьируемых параметров становится спабой

## Вопрос для самопроверки

1. Что используется в методе сопряженных градиентов для аппроксимации ланных?

# Лекция 19

# <span id="page-112-0"></span>Аппроксимация экспериментальных данных методом наименьших квадратов. Методы второго порядка

#### План лекции

- 1. Метод Ньютона Рафсона.
- 2. Метод Ньютона Гаусса.
- 3. Метод Дэвидона Флетчера Пауэлла.

## 1. Метод Ньютона-Рафсона.

Разложим целевую функцию в ряд вблизи начальной точки поиска и ограничимся членами второго порядка малости:

$$
S(p) \approx S(p^{0}) + (p - p^{0})g^{0} + (p - p^{0})H(p^{0})(p - p^{0}).
$$
 (19.1)

Здесь Н - матрица Гессе, образованная вторыми производными целевой функции по ее параметрам (иногда матрицей Гессе называют матрицу, обратную матрице вторых производных).

Условием минимума целевой функции является равенство нулю ее градиента, то есть

$$
0 = \text{grad}S(\mathbf{p}^{\min}) \approx \mathbf{g}^0 + \mathbf{H}(\mathbf{p}^0)(\mathbf{p}^{\min} - \mathbf{p}^0), \qquad (19.2)
$$

откуда

$$
\mathbf{p}^{\min} \approx \mathbf{p}^0 - [\mathbf{H}(\mathbf{p}^0)]^{-1} \mathbf{g}^0. \tag{19.3}
$$

Отсюда следует рекуррентное соотношение поиска минимума методом Ньютона:

$$
\mathbf{p}^{i+1} = \mathbf{p}^i - [\mathbf{H}(\mathbf{p}^i)]^{-1} \mathbf{g}^i.
$$
 (19.4)

Метод Ньютона сходится только вблизи точек минимума целевой функции и при положительно определенных матрицах Гессе. Кроме того, вычисление новой матрицы Гессе на каждой итерации требует значительных вычислительных затрат. В связи с этим в практике обычно применяется обобщенный метод Ньютона. Матрица Гессе используется для определения направления поиска:

$$
\mathbf{d}^{i} = -[\mathbf{H}(\mathbf{p}^{i})]^{-1}\mathbf{g}^{i},\tag{19.5}
$$

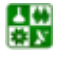

РАЗДЕЛ 4. ОПЕРАТИВНАЯ ОБРАБОТКА ДАННЫХ ЭКСПЕРИМЕНТА Лекция 19. Аппроксимация экспериментальных данных методом наименьших квадратов. Методы второго порядка

<span id="page-113-0"></span>которое затем используется для одномерной минимизации, аналогично градиентным методам:

$$
\mathbf{p}^{i+1} = \mathbf{p}^i + \rho_i \mathbf{d}^i. \tag{19.6}
$$

Различные варианты обобщенного метода Ньютона отличаются используемыми алгоритмами одномерной минимизации.

Метод Ньютона является одним из наиболее эффективных алгоритмов многомерной минимизации. Для целевых функций, являющихся квадратичными формами параметров, он сходится за один шаг. Для сложных целевых функций, с различной зависимостью от входящих в них параметров, скорость его сходимости может оказаться в 100-1000 раз выше, чем, например, у градиентного метода или его аналогов. Однако недостатком метода является необходимость расчета и обращения громоздкой матрицы Гессе на каждой итерации.

#### 2. Метод Ньютон - Гаусса.

С учетом выражения (2) для целевой функции ее градиент и матрицу Гессе можно представить в виде

$$
\mathbf{g}_{\alpha} = -2\sum_{i=1}^{N} (y_i - F(x_i, \mathbf{p})) \frac{\partial F(x_i, \mathbf{p})}{\partial p_{\alpha}},
$$
\n(19.7)

$$
H_{\alpha\beta} = 2\sum_{i=1}^{N} \frac{\partial F(x_i, \mathbf{p})}{\partial p_{\alpha}} \frac{\partial F(x_i, \mathbf{p})}{\partial p_{\beta}} - 2\sum_{i=1}^{N} (y_i - F(x_i, \mathbf{p})) \frac{\partial^2 F(x_i, \mathbf{p})}{\partial p_{\alpha} \partial p_{\beta}}.
$$
\n(19.8)

Введем матрицу

$$
P_{i\alpha} = \frac{\partial F(x_i, \mathbf{p})}{\partial p_{\alpha}}
$$
(19.9)

размера  $N \times \omega$ . Тогда (19.8) можно представить в виде

$$
\mathbf{H} = \mathbf{H}^{(1)} - \mathbf{H}^{(2)},
$$
\n
$$
\mathbf{H}^{(1)} = 2\mathbf{P}^T \mathbf{P},
$$
\n
$$
H_{\alpha\beta}^{(2)} = 2\sum_{i=1}^N (y_i - F(x_i, \mathbf{p})) \frac{\partial^2 F(x_i, \mathbf{p})}{\partial p_\alpha \partial p_\beta}.
$$
\n(19.10)

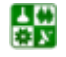

#### РАЗДЕЛ 4. ОПЕРАТИВНАЯ ОБРАБОТКА ДАННЫХ ЭКСПЕРИМЕНТА Лекция 19. Аппроксимация экспериментальных данных методом наименьших квадратов. Методы второго порядка

<span id="page-114-0"></span>Если мы находимся недалеко от минимума, а вторые производные  $F''$ не слишком велики, то элементы матрицы  $\mathbf{H}^{(2)}$  малы и  $\mathbf{H} \approx \mathbf{H}^{(1)}$ . С учетом этого, подставляя (19.8-19.10) в (19.4), получим рекуррентное соотношение для поиска минимума целевой функции методом Ньютона-Гаусса:

$$
\mathbf{p}^{i+1} = \mathbf{p}^i + [\mathbf{P}^{i} \mathbf{P}^i]^{-1} \mathbf{P}^{i} (\mathbf{Y} - \mathbf{F}(x_i, \mathbf{p}^i)), \qquad (19.11)
$$

где Y и F – векторы, составленные из экспериментально измеренных величин и рассчитанных значений модельной функции  $F$  в этих точках при заданных параметрах.

По объему вычислений этот метод значительно лучше, чем метод Ньютона, так как не требует вычисления матрицы Гессе, а по скорости сходимости мало ему уступает, особенно вблизи минимума. Для ускорения сходимости этот метод можно модифицировать аналогично методу Ньютона, введя переменную длину итерации:

$$
\mathbf{p}^{i+1} = \mathbf{p}^i + \rho_i [\mathbf{P}^{i} \mathbf{P}^i]^{-1} \mathbf{P}^{i} (\mathbf{Y} - \mathbf{F}(x_i, \mathbf{p}^i)), \qquad (19.12)
$$

величина которой определяется методом одномерной минимизации.

#### 3. Метод Дэвидона – Флетчера – Пауэлла

Другим методом использования сведений о форме целевой функции при сокращении вычислительных затрат на расчеты и обращение матрицы Гессе является ее оценка одним из методов конечных разностей на основе сведений, полученных при расчете целевой функции и ее первых производных в нескольких точках. Метод Дэвидона - Флетчера - Пауэлла является одной из реализаций этой идеи. Для оценки матрицы, обратной матрице Гессе, здесь используется выражение

$$
(H)^{-1i+1}_{\alpha\beta} = (H)^{-1i}_{\alpha\beta} - \frac{(p_{\alpha}^{i+1} - p_{\alpha}^i)d_{\beta}^i}{\sum_{\gamma}(g_{\gamma}^{i+1} - g_{\gamma}^i)d_{\gamma}^i} - \frac{\sum_{\gamma}(H)^{-1i}_{\alpha\gamma}(g_{\gamma}^{i+1} - g_{\gamma}^i)\sum_{\gamma}^{\gamma}(H)^{-1i}_{\beta\gamma}(g_{\gamma}^{i+1} - g_{\gamma}^i)}{\sum_{\gamma\delta}(g_{\gamma}^{i+1} - g_{\gamma}^i)(H)^{-1i}_{\gamma\delta}(g_{\delta}^{i+1} - g_{\delta}^i)},
$$
\n(19.13)

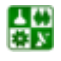

а далее используется итерационная процедура, аналогичная (19.5–19.6). На первом шаге в качестве оценки матрицы, обратной матрице Гессе, используется единичная матрица. Таким образом, на первом шаге этот метод совпадает с градиентным (18.2), а затем по мере приближения к точке минимума из-за уменьшения длины одномерных итераций о разностная оценка (19.13) становится все более точной и метод сводится к обобщенному методу Ньютона. Существуют разновидности этого метода, отличающиеся видом разностной схемы, которая используется для оценки матрицы Гессе, что приводит к несколько иному виду выражения (19.13). Все эти алгоритмы признаны надежным методом решения задач оптимизации, хотя и требуют достаточно больших вычислительных ресурсов на каждом шаге итерации.

### Вопросы для самопроверки

1. Какие методы аппроксимации данных используют матрицу Гессе?

2. В чем преимущества и недостатки метода Ньютона – Гаусса, по сравнению с обобщенным методом Ньютона?

3. Какие методы аппроксимации данных обладают большей скоростью сходимости?

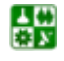